NASA CR-177, 986

# NASA Contractor Report 177986

NASA-CR-177986 19860006742

FINDS: A Fault Inferring Nonlinear Detection System --

# Programmer's Manual

Version 3.0

Roy E. Lancraft

BBN Laboratories Inc. 10 Moulton Street Cambridge, Massachusets 02238

Contract NAS 1-16579

December 1985

LIBMARY COPY

JAN 1 3 1983

LANGLIN RESEARCH CENTER LIBRARY, NASA **HAMPTON, VIRGINIA** 

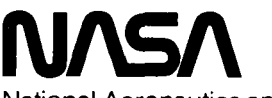

 $\ddot{\cdot}$ 

National Aeronautics and Space Administration

Langley Research Center Hampton, Virginia 23665

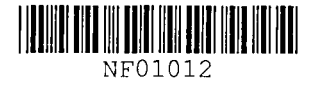

# TABLE OF CONTENTS'

# **CONTENTS**

 $\overline{a}$ 

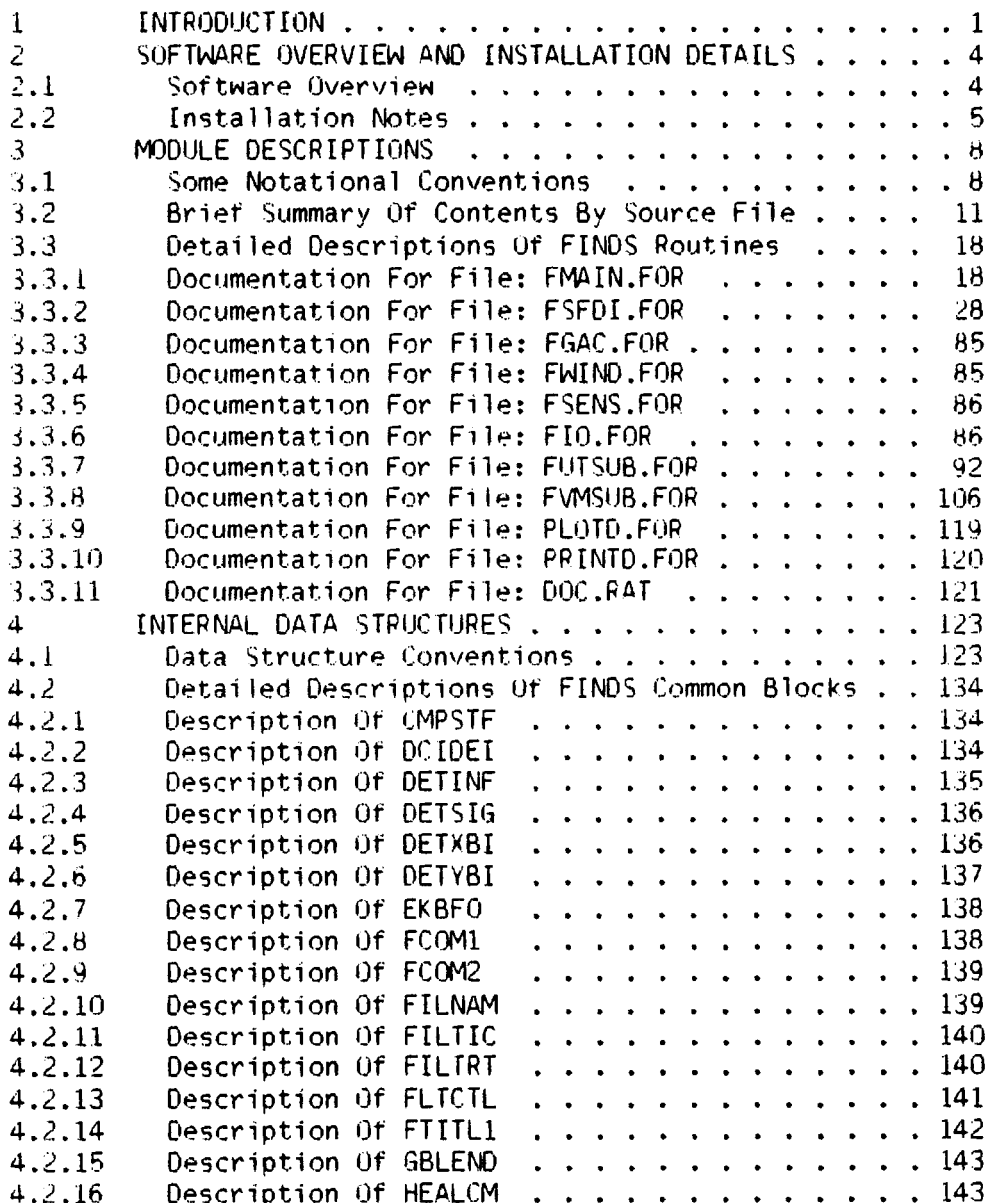

 $\mathbf 1$ 

 $1/86 - 16212$ 

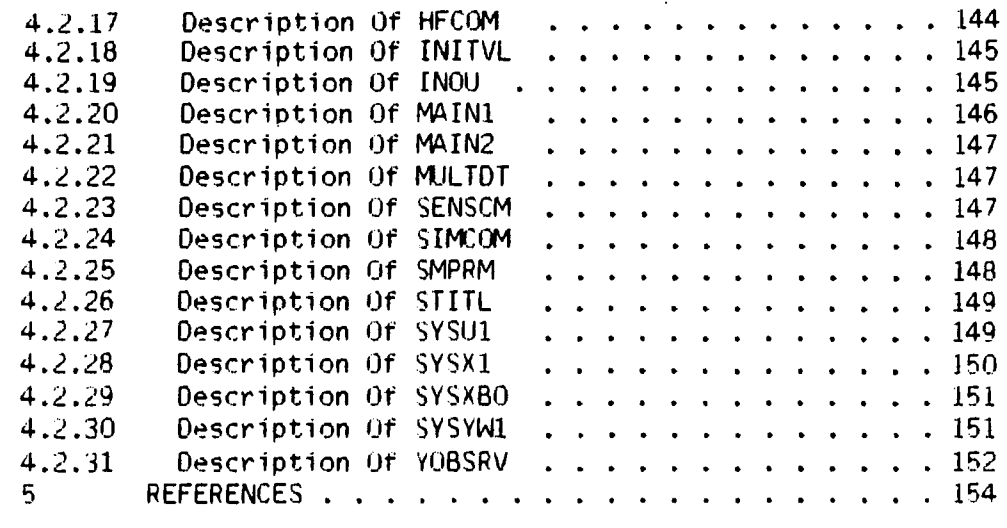

APPENDIX A SUMMARY OF SPECIFIC HARDWARE AND SOFTWARE REQUIREMENTS

APPENDIX B GENERATING THE FINDS PROGRAMMERS MANUAL

# LIST of FIGURES

 $\frac{1}{\sqrt{2}}$ 

 $\sim 10^7$ 

 $\ddot{\phantom{1}}$ 

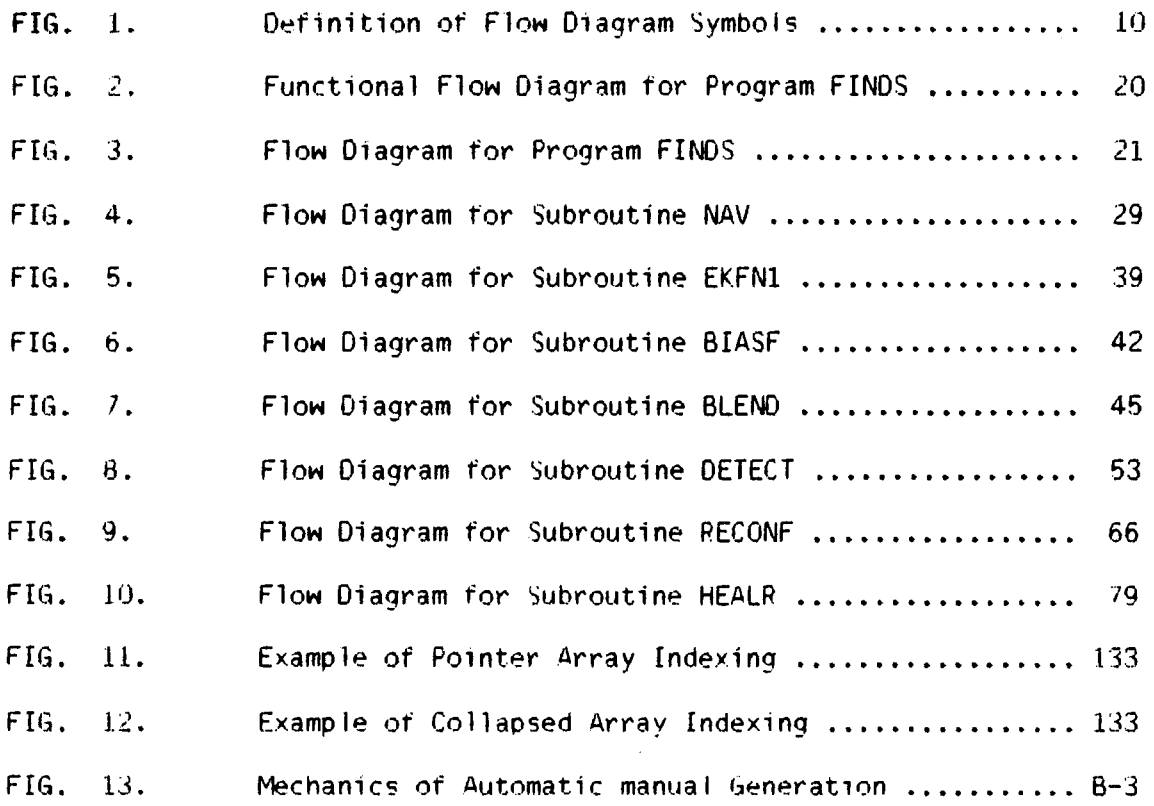

 $\sim$ 

 $\bar{\mathcal{A}}$ 

# LIST of TABLES

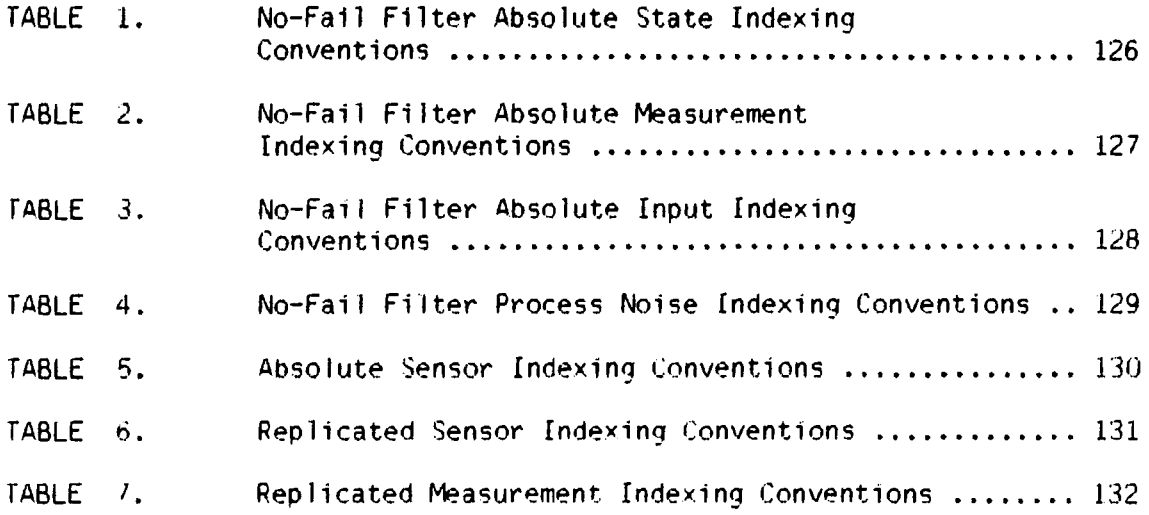

## LIST of ABBREVIATIONS

- A/C Aircraft
- ATOPS Advanced Transport Operating Systems
- Azm MLS azimuth
- B-frame body frame
- BFF Bias-Free Filter
- DME Distance Measuring Equipment
- E-frame earth fixed rotating frame (Earth-frame',
- EKF Extended Kalman Filter
- El MLS elevation
- FDI Failure Detection and Isolation
- FDIR Failure Detection Isolation and Reconfiguration
- FINDS Fault Interring Nonlinear Detection System (computer programl
- FTN Fault folerant Navigator
- FTS Fault Tolerant System
- G&C Guidance and Control

G-frame geographic frame located at the runway

I-frame earth centered nonrotating frame (Inertial-frame)

- **IAS Indicated Airspeed**
- $IC's$ Initial Conditions
- **IMU** Inertial Measurement Unit

L-frame vehicle carried (N.E.D) frame (Local Level frame)

**LRT** Likelihood Ratio Test

- **ML** Maximum Likelihood
- **MLS** Microwave Landing System
- **MTBF** Mean Time Between Failures
- No-Fail Filter NFF
- $P, Q, R$ body rate gyros
- **RA** Radar Altimeter
- Rng MLS range
- RSDIMU Dual Fail-Operational Redundant Strapdown Inertial Measurement Unit
- **TSRV** Transport Systems Research Vehicle

#### 1 INTRODUCTION

This report provides detailed software documentation of the digital computer program FINDS (Fault Inferrlng Nonlinear Detection System) version 3.0. FINDS is a highly modular and extensible computer program designed to monitor and detect sensor failures, while at the same time providing reliable state estimates. In this version of the program the FINDS methodology is used to detect, isolate and compensate for failures in simulated avionics sensors used by<br>Advanced Transport Operating Systems (ATOPS) Transport Syst Operating Systems (ATOPS) fransport Systems<br>W) in a Microwave Landing System (MLS) Research Vehicle (TSRV) in a Microwave enviornment. It is intended that this report serve as a programmers guide to aid in the maintenance, modification, and revision of the software.

Throughout this manual we have assumed that the reader has read and is familiar with the contents of the following reports:

- 1. FINDS: A Fault Inferring Nonlinear Detection System User's Guide, NASA CR-172199, September 1983.
- 2. A Fault Tolerant System for an Integrated Avionics Sensor Configuration, NASA CR-3834, 1984.
- 3. An Aircraft Sensor Fault Folerant System, NASA CR-165876. April 1982.

The primary goal of this manual is to provide in depth documentation of the current version of the FINDS software. To accomplish this goal, detailed descriptions are provided for the program's modules (functions, and subroutines) and their internal data structures (common blocks) developed by BBN. In addition, the contents and purpose of each disk file will be examined along with the steps required to rebuild the library and executable tiles used by FINDS. Detailed information about the program's external data structures  $($ input and output files), as well as information about the program's overall structure and intended usage (from a users point of view) can be found in [1], and theretore will not be covered in this report. It should be clearly noted that NOT ALL functions and internal data structures used by FINDS will be described in this report  $-$  instead only those which pertain to the simulation independent portion of the program will be considered. This approach was taken because the simulation environment in which FINDS operates was originally

FINDS Programmer's Manual INTRODUCTION

developed and supplied by NASA-LRC, and therefore it was felt the emphasis of this document should only be on the newly developed software.

A secondary goal of this work is to provide a convienent mechanism for documentation information contained herein to be maintained and<br>improved upon. Some of the problems associated with writing a Some of the problems associated with writing a programmers or users guide for a developmental computer program, such as FINDS, is that it a) is never quite comprehensive enough, and b) is obsolete soon after it is printed. This is true in part because<br>developmental programs are never quite stable (i.e. they are developmental programs are never quite stable (i.e. constantly being modified as new provisions are added, or as "bugs" are found), and in part because incremental (i.e., as modules are written) documentation is seen by many to be both time consuming and fragmented - therefore it is not always done. This clearly confounds the development process itself, S1nce only a few people know the "inner workings" of the program. In an effort to help alleviate some of these inherent problems, we have written this programmer's manual in such a way that it can be re-created semi-automatically from specially commented source code and text files. The goal was to make it easy to incorporate changes which occurred since the last time a<br>manual was created. To accomplish this, special command files and To accomplish this, special command files and programs were created to generate files which could be processed by the Digital Standard Runoff text formatting program. In addition, all the figures and tables used in the manual were generated on an Apple Lisa personal computer (using LisaDraw software) - so they too can be easily modified and re-generated to account for changes to the code.

The organization of this report is as follows: Chapter 2 consists of<br>a comprehensive coverview of the FINDS software, along with a comprehensive overview of the FINDS software, along with installation instructions. Chapter 3 provides detailed descriptions of the FINDS program modules, as well as an overview of some<br>notational conventions used in the report. The internal data notational conventions used in the report. structures and a summary of the indexing schemes employed can be found in Chapter 4. Appendix A gives a list of specific hardware and software requirements (including a list of all supplied software). Appendix B contains the "rules" for formatting source files and a description of how this manual can be automatically re-generated. As a further aid, a cross-reference list of all file names, common block names, module names, and other key words documented in this report can be found at the end of the report.

2

FINDS Programmer's Manual INTRODUCTION

 $\sim 10$ 

 $\ddot{\phantom{a}}$ 

The following suggested reading of the manual is encouraged:

General information and installation:

1~2,Appendix A

 $\sim 10$ 

Complete reading:

1,2,3.1,4.1, remainder of Chapter 3, and 4, Appendix A, and Appendix B.

FINDS Programmer's Manual SOFTWARE OVERVIEW AND INSTALLATION DETAfLS

### 2 SOFTWARE OVERVIEW AND INSTALLArION DETAILS

This chapter describes how the software is organized from the vantage point of the VAX 11/780 operating system. A user's perspective on the functional organization and other aspects of the FINDS software and its' utility programs are provided in [1]. The chapter is organized<br>in the following fashion: Section 2.1 gives an overview of the Section  $2.1$  gives an overview of the delivered software by reviewing the contents and intended purpose of each file supplied. (Note: For quick reference, Appendix A also prov1des a brief summary of these files.) Section 2.2 describes the steps nessesary to install (or rebuild) each of the programs. Automatic re-generation of the programmers guide is covered separately in Appendix B.

### 2.1 Software Overview

rhis section describes the contents and intended scope of each of the disk files which comprise FINDS and its associated utility programs. <sup>A</sup>complete list of all the delivered software, as well as the specific hardware requirements, are described in Appendix A. Detailed descriptions of the individual modules contained in each file can be found in the next chapter.

ft is convenient to assume that the operational software is stored in a main directory which will be called the FINDS directory. The organization of this directory is straightforward. There are four executable programs in the directory  $-$  each requiring FOR, OLB, COM, and/or OPT files for their creation. The four executable files are detailed below:

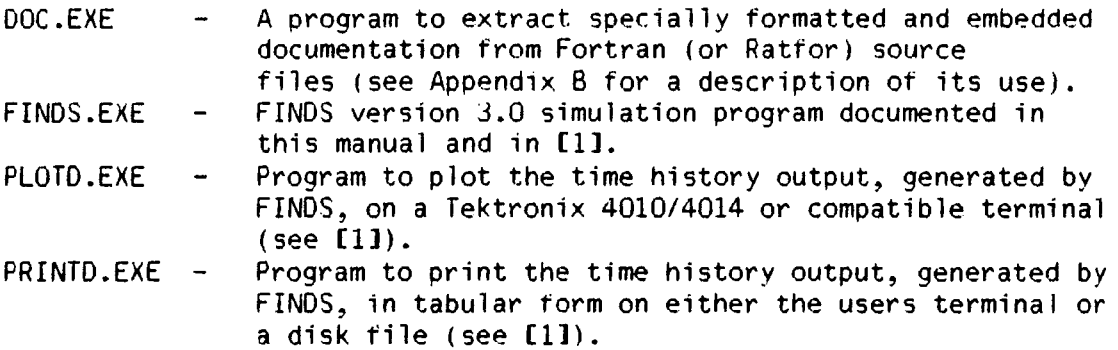

FINDS Proqrammer's Manual SOFTWARE OVERVIEW AND INSTALLATION DETAILS

The FINDS directory contains a single library file:

FINDSLIB.OLB- Utility library built using the FINDS sources (FORTRAN files).

Several command and linker option files can be found in the FINDS directory. Command files (extension = COM) are used to automate the building and maintainence of FINDS. As will be seen in the next section, a by-product of using command files is that it simplifies transporting the software to other VAX or users sub-directories. Linker options files are used at link time to specify how to build an executable image. The command and linker options files are summarized below:

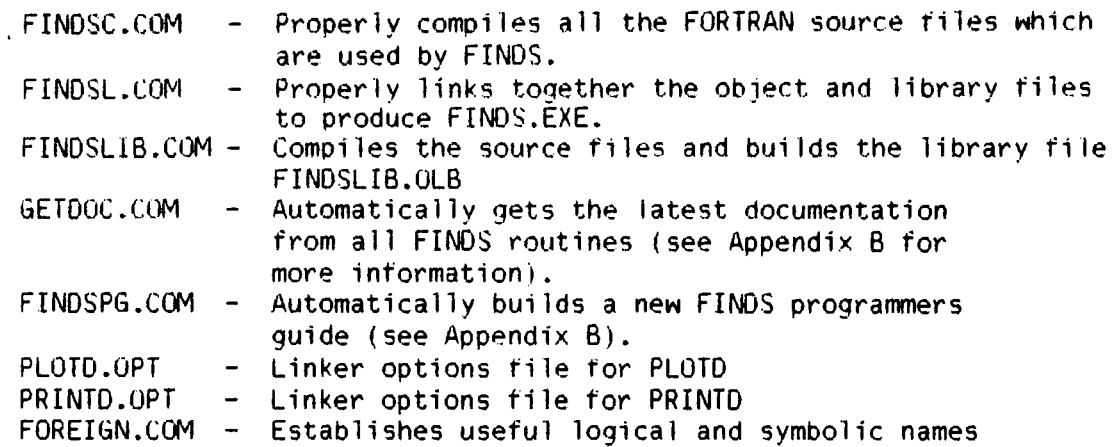

### 2.2 Installation Notes

The following steps are required to initially install the FINDS software:

1. Copy all files from magnetic tape onto a suitable VAX disk directory using the VAX/VMS Backup utility. Let's assume this directory is named "finds" for the subsequent discussions.

FINDS Programmer's Manual SOFTWARE OVERVIEW AND INSTALLATION DETAILS

- 2. Edit the file "foreign.com" and correct the directory names referenced 50 that they point to directory (finds].
- 3. Type

\$ @foreign.com to install the logical names and symbols. These will be will be used subsequently. (This step can be made part of the user's login.com file if these symbols are used frequently.)

4. Compile all FORTRAN sources:

- \$ @findsc
	- \$ compile plotd
	- \$ compile printd
- 5. Create the FINDS library file findslib.olb: \$ @findslib
- 6. Create the executable files: \$ @finds
	- \$ link plotd/opt
	- \$ link printd/opt
- 7. Generate all the required input data files required for running FINDS using the text editor. (See **(1]** for detailed directions on how to create these files.)
- 8. Run FINDS by typing: \$ finds
- 9. Run the graphical analysis tool PLOTO by typing: \$ plotd
- 10. Run the tabular examination tool PRINTO by typing: \$ printd

Once the software has been installed, incremental changes can be made as follows:

1. Modify a Fortran source file. Be sure to update the embedded documentation.

FINDS Programmer's Manual SOFTWARE OVERVIEW AND INSTALLATION DETAILS

2. Compile it. (e.g. \$ compile filename)

- 3. Update the library file (this step is required for files futsub.for, fvmsub.for, and fiosub.for.) \$ update filename
- 4. Re-build FINDS \$ @finds

 $\overline{a}$ 

For instructions on how to generate and maintain the programmers guide see Appendix B.

FINDS Programmer's Manual MODULE DESCRIPTIONS

### 3 MODULE DESCRIPTIONS

The following subsections contain detailed descriptions of FINDS routines, organized according to source files (refer to Chapter 2 for a list of supplied files). The first subsection reviews some of the notational shorthand used in the descriptions. The second subsection contains a brief description of the contents of each file, containing statement of the name of the source file, a description of the  $\mathbf{a}$ nature of its contents, and then a list and short synopsis of each subroutine it contains. The remaining subsections contain more detailed descriptions of each subroutine - many of which have companion flowcharts. Each such description contains a statement of the subroutine function, a sample call, and a description of the required arguments in the form:

> in, out, or inout units description name type

These are followed by a list of all other routines called, all routines which reference it, and all common blocks used by the routine. Full descriptions of most of the common blocks can be found in Chapter 4.

#### 3.1 Some Notational Conventions

In order to condense the textual descriptions and flowcharts we've adopted various shorthand notations. This section itemizes these conventions.

In specifying the argument descriptions we've assumed the following:

 $\mathcal{L}^{\text{max}}$ 

Variable type can be:

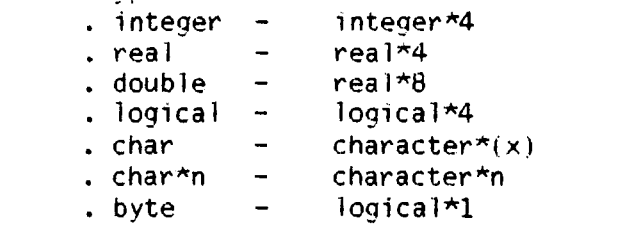

Units can be:

. a standard engineering unit or

. unitless  $-$  no units (i.e. a cardinal or pointer

FINDS Programmer's Manual MODULE DESCRIPTIONS

index)

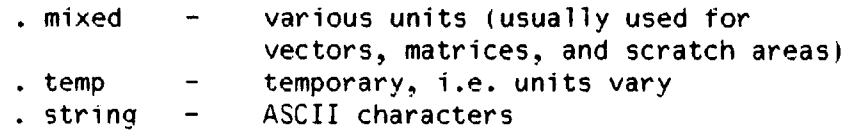

 $\mathcal{L}$ 

Arrays (matrices and vectors) are usually specified by upper case names. Both upper and lower case are often used to aid in interpreting the mnemonic used. The following shorthand notation is used when discussing arrays or equations involving arrays:

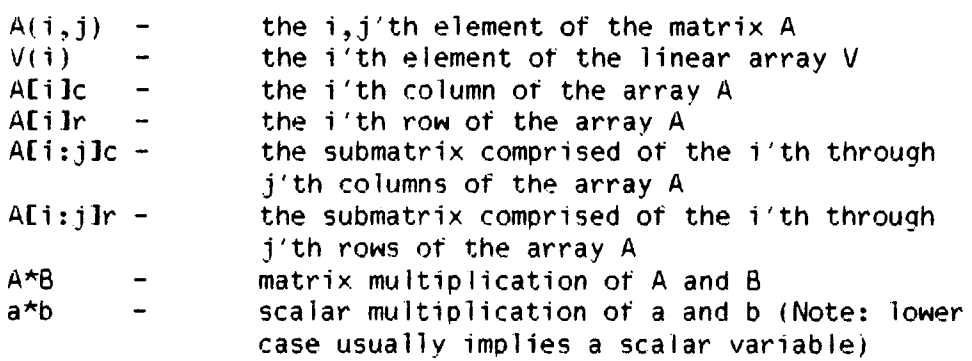

The flowcharts contained in this manual are not meant to be complete descriptions of the routines. Instead, they are intended to enhance the reader's understanding of the software's structure and to highlight the software techniques employed. As such, they should be used in conjunction with the written documentation and commented source code itself. For example, one particular flowchart may show, by detailed enumeration, how the internal data structures are used, whereas in an other case a top-level functional flowchart will be presented to highlight an important theme.

Most of the symbolic notation used in the flowcharts are described in Figure 1. Notation inside subroutine boxes may contain the following:

- . the box can contain the subroutine name,
- the subroutine name and its arguments, or
- . the subroutine name and a key argument.

As a general rule, always refer to the written documentation for the correct calling sequence to use. Array indexing conventions are described in Chapter 4.

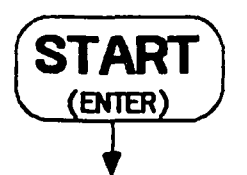

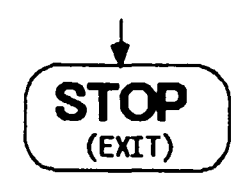

The End of a process (subroutine)

The beginning of a process (subroutine)

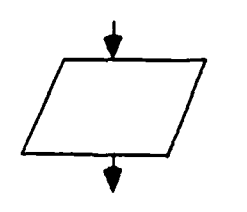

An  $I/O$  box performs the indicated input and/or output operations

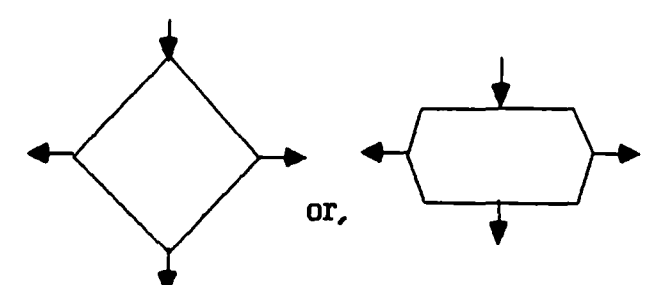

**Decision boxes** exits are labeled and one route is taken depending on the result of the computation indicated in the

**box** 

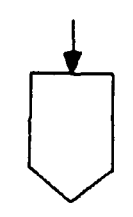

An offpage connector

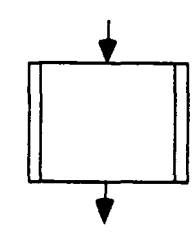

Subroutine box performs operations via the subroutine named in the box

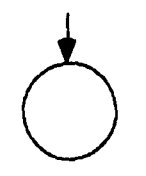

An onpage connector

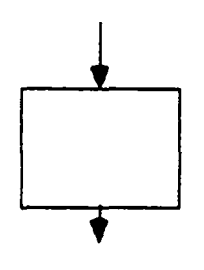

An instruction box performs operations called for in the box

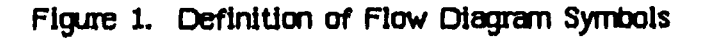

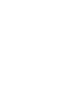

3.2 Brief Summary Of Contents By Source File

- name: FMAIN.FOR
- cont: fhis file contains the main simulation program which orchestrates the execution of FINDS.
- subr: FINDS: (program unit) fop level simulation program INITAL: initializes several basic simulation quantities<br>SET: initializes constants (such as conversion initializes constants (such as conversion
	- factors) used in FINDS
- name: FSFDI.FOR
- cont: This file contains all the "core" routines necessary to implement the FINDS fault tolerant navigator and FDIR software. As such, these routines roughly represent the simulation independent portion of the program.<br>NAV - fault tolerant navigator - orchestrates the subr: NAV - fault tolerant navigator - orchestrates the operation
	- of FINDS FTN and FO[R functions  $INITG - general initialization for FINDS$
	- $INIF perform initialization specific to the no-fail filter$
	- STARTF- start-up procedure for the no-fail fi Iter, i.e. choose initial conditions
	- SUMIN forms the input vector to the no-fail filter
	- SUMOUT- forms the measurement vector for the no-fail filter
	- GYROCR- compute compensation for the rate gyros due to the earth's rotation
	- GTOI compute inertial quantities from ground based, estimates
	- CKUNST- check the no-fail filter estimates for divergence
	- KALMN executive routine to implement an extended Kalman<br>filter using a bias filter decomposition
	- EKFN1 bias-free portion of the extended Kalman filter
	- BIASF bias portion of the extended Kalman filter
	- BLEND blend the bias and bias-free states and covariances together to form the total no-fail filter estimates<br>BLGAIN- compute the blender gain
	- SETISN- update a count of the current number of sensors used by the no-fail filter
	- CHKRAD- check for switch over to radar altimeter, and

> UPDA - update the discrete state transition matrix<br>UPDAB - update the discrete state transition matrix to include UPDB - UPDQ update the discrete process noise covariance matrix UPDH - update the non-linear measurement functio<br>UPDPH - update the partial of h[x(k)] <mark>w.r.t.</mark> x(k) DETECT-implements a bank of detectors and likelihood ratio  $LKF LRT -$ DEC IDE-performs failure decision functions RECONF-reconfigures the FTS after failures and/or healings CLPSIO-collapse (expand) the no-fail filter to reflect NOISR - reset elements in the no-tail filter process and RESCMP-compute the expanded residuals sequence from the FILCOL-estimate colored MLS noise states (used to compensate CLPSBE-collapse (expand) the bias estimator to reflect the ADSTBP-adjust (manage) pointer vectors used in the bias RCOV - reset the no-fail filter state estimation error MINSET-check to be sure filter will remain stable after reconfigure the no-fail filter at switch over time update the discrete state transition matrix the coupling due to the biases update the discrete input matrix update the non-linear measurement function computers first order linear Kalman filter - used to estimate a hypothesized failure's level computes a log-likelihood ratio failure (healing) of a sensor measurement covariance matrices to reflect the loss (addition) of a sensor (collapsed) innovations sequence produced by the no-fail filter the innovations sequence to account for its colored statistics) removal (addition) of a bias estimator covariance after FDI of a failure a candidate sensor is removed HEALR  $-$  monitor failed sensors and test for healing AVECMP- compute the sum of the difference between two like sensors over the healing window LRTHLR- compute a LRT for the healing of a sensor at the end of the healer windows CONVRF- returns the conversion factor required to convert from program to user (printout) units tor a particular no-fail filter state or sensor AVBIAS- computes the average measurement bias as seen by the no-fail filter

- name: FGAC.FOR
- cont: fhis file contains routines used to simulate the aircraft and the guidance and control logic used in the aircraft. These routines were originally part of program FILCOMP.

- subr: ACEQIN- integrate the aircraft equations of motion ahead
	- one simultion step
		- AUTLD auto-land control laws

AUTTHR- compute throttle commands

- BANKTR- RNAV guidance and control outputs i.e. commands to guide the aircraft before AUTLD takes over
- CNTRLS- generate the control siqnals using either true (i.e. simulated) or estimated quantities
- ESTPNP- compute estimates of waypoint quantities and store them in EWP

RUDDER- dynamics for the rudder servo and yaw rate damper

- SERVO elevator and aileron servo dynamics
- STABCN- stabilizer trim control logic
- THRUSD- engine thrust dynamics (accurate above 10 degrees throttle setting)
- WAYPNT- compute all data for waypoint segment planning
- name: FWIND.FOR
- cont: Contains routines used to simulate the wind and gust environments to which the aircraft wi 11 be subjected.
- subr: BREEZE- computes shear winds. calls WINDGT to qenerate gusts and sums the wind components to form the total winds
	- GROUNE- computes the effects ot ground proximity called ground effects - as incremental terms added to pitch. <sup>1</sup>ift, and drag
		- WINDGT- generates gust components which are added to u, v, w and P,O,R terms in the aircraft simulation

- name: FSENS.FOR
- cont: This file contains all the routines used to simulate the normal operation and the "failed" behavior of sensors and sensor sub-systems in FINDS. All sensors contained in this file can be simulated with up to triple redundancy - except for the RSDIMJ. The reader can find detailed descriptions on how each sensor is simulated and how to modify the parameters of these modules in section  $3.3$  of  $[1]$ .
- subr: RADALS- radar altimeter sensor module

AIRSPS- indicated airspeed sensor module

- BMRGS flight quality body mounted rate gyro sensors  $(P, O, R)$
- BMLAS flight quality body mounted linear accelerometer sensors (Ax,Ay,Az)
- ATITGS- platform INS attitude outputs tphi.theta,psil
- GETMLS- microwave landing system sensor (azimuth.elevation. rangel
- RSIMUS- redundant strapdown IMU sensor (RSDIMU). This routine is an executive routine for the RSDIMJ.
- IRATGl- initialization for the RSDIMJ rate gyro module
- ILNAC1- initialization for the RSDIMJ linear accelerometer module
- CLNAVl- initialization for the RSDIMJ navigator module
- UNACl- RSDIMJ linear accelerometer module
- LLNAV1- RSDIMU navigation module
- RATEGl- RSOIMU rate gyro module
- name: FIO.FOR

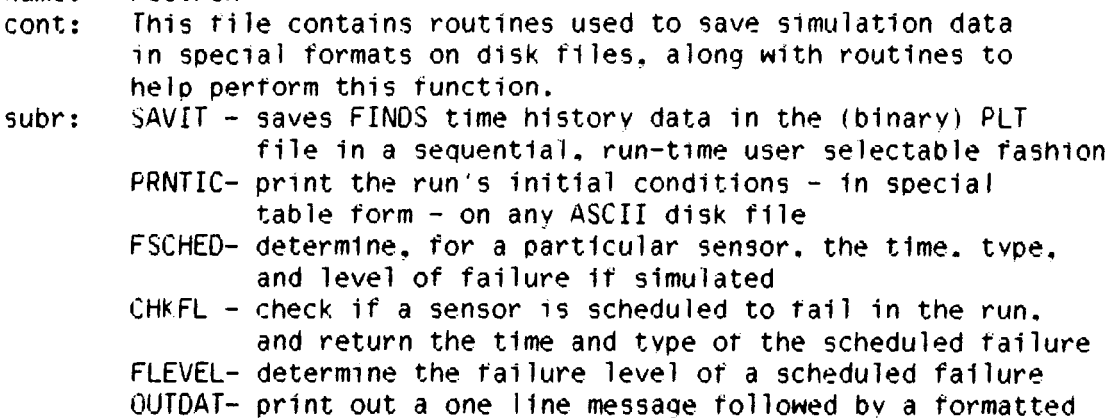

printout of a scaled vector (scaled by a supplied conversion factor)

fLOUT - print an "event" in a special coded torm (described in section 4.2 of [1]) in the time line (.TLN) file

name: cont: subr: FUTSUB.FOR This file contains a collection of "utility" routines which are generally specific to the FINDS program ABSLIM-absolute limit - i.e. two-sided limit about zero ACCVEL-compute G-frame velocity and acceleration terms ROTATV-rotate inertial pos. and vel. vector to the E-frame ROTMAT- computes various frame transformation matrices RUNGK3- performs Runge-Kutta integration RUNWAY- computes A/C position and velocity vectors SETUM - sets a scalar into all elements of a vector<br>VECM - multiplies two vectors - element by element<br>VECS - multiplies two vectors - element by element VECSUM-adds to vectors MATV3 - multiplys a 3 by 3 matrix times a vector MATTV3- multiplys the transpose of a [3 x 3] matrix MATMJL-multiplies a matrix times a vector MOVUM - equates two arrays DGATIO-prints out a double precision matrix SlM"ER-computes the conditional average sum of an array ASUMER- computes the conditional average sum of an array<br>MAXMIN- locates the maximum and minimum elements MAXMIN- locates the maximum and minimum elements relative to G-frame  $VECM - multiplies two vectors - element by element$  $VECS -$  multiplies two vectors - element by element and increments the first times a vector in an array MAXMINS-same as MAXMIN - except single precision version MXMN2 - same as MAXMIN - except elements are conditioned on a non-zero element in a second array VECHGl- collapse or expand a vector MATCG2- collapse or expand a matrix IMTCG2- adds or deletes rows (columns) of matrices PNTINV- pointer vector inverse LIMVAL- vector limiter for symmetric limits about zero LIMVL2- limiter for anti-symetric two-sided limits NOISEG- generates samples from a normal distribution

with zero mean and unity variance

- BARN1 genertes samples from either a gaussian or a uniform distribution
- GAUSS gaussian random number generator
- UNIFRM- uniform random number generator
- NAMFIL- forms a file name with a fixed name and various extensions

name: cont: subr: FVMSUB.FOR This file contains routines which perform operations on vectors and matrices. Unless explicitly stated, all routines operate on double presision quantities. BUBBLE- perform bubble sort on an array of integers compute dot (or inner) product between two column vectors DOT2 - computes dot product of two row vectors DOT3 - computes dot product between a row and a column vector  $VADD -$  increments a given vector by a second vector VADD1 - increments a given row vector by a second row vector VSCALE- sets one vector equal to another times a scale factor SEQNCE- initializes an integer array as  $[1,2,...N]$ INSRTN- maintains a pointer vector (integer) with unique entries VECNULS-initializes a column vector to zero (single precision) VECNUL- initializes a column vector to zero (Double precision) SWAP - Swaps a row, column, or diagonal between two matrices  $VMAT1$  - multiplies a vector by a matrix Y=AX  $VMAT2$  - computes the vector matrix product sum Y=Z+AX  $GMIN - computes the inverse or generalized Penrose$ inverse of a matrix MMUL - computes the matrix product  $Z=XY$  (with sparseness test on X) MMUL2 - computes the matrix product  $Z=XY$  (with sparseness test on Y) MAT $1$  - computes the matrix product  $Z=XY$ 

MAT1A - computes the matrix product  $Z=XY$  (Z can equal  $Y$ ) MAT2 - computes the matrix product  $Z=XY'$  (for  $Z$ MAT3 - computes the matrix product Z=XYX' MAT3A -<br>MAT4 -<br>MAT5 symmetric) computes the matrix product Z=X'YX computes the matrix product computes the matrix product sparseness test on Y) Z=X'Y l=XY' (with MAT6 - computes the matrix product  $Z=XY'$  (with MADDl - adds two matrices MADDI - adds a scaled matrix plus a scaled identity matrix EQUATE-equates one matrix to another MATNUL-initializes a matrix to zero MSCALE-scales a matrix by a scalar constant fRANSl-computes the transpose of a matrix sparseness test on  $Y$ , and  $Z$  symmetric)

3.3 Detailed Descriptions Of FINDS Routines

3.3.1 Documentation For File: FMAIN.FOR-

name: FINDS - (Main Program) Detection System"

- func: Th1s program unit is responsible for coordinating the run-time operation of the program. fhe overall purpose and use of the  $program - from a users point of view - is documented in detail$ in (11. To show the overall scope and flow of the program a functional flow diagram is shown in Figure 2. Three stages of the program are evident in this figure:
	- an initialization stage designed to initialize all variables and routines and to establish all disk file interactions
	- $*$  a basic simulation loop whose purpose is to continually compute the current control signal over the next simulation interval, integrate the A/C equations of motion, simulate the *Ale* and sensor subsystems, and exercise the FINDS FOI and estimation algorithms until a stopping criteria has been satisfied.
	- a termination stage once the simulation loop has satisfied its stopping criterion, the program is gracefully terminated.

Figure 3 provides a much more detailed and annotated flow diagram which clearly shows how program FINDS operates.

ref: ACCVEL. ACEOIN, AIRSPS, ALTYP, ATITGS, AUTLD, AUTLDI, AUTTHR, BANKTR, BMlAS, BMRGS, BREEZE, CNTRLS. CTEXT, GETMLS, GROUNE. INITAL, ISPEC, MATMUL, NAMFIL, NAV, OPN2, PAGEFD, PRNTIC, RADALS. ROTATV. ROTMAT, RSIMUS. RUDDER. RUNGK3, RUNWAY, SAVIT, SERVO. SET. STABCN, THRUSD, TLOUT, WIHDR1

Also from the VMS libraries:

ASIN, CLOSE, DATAN2, DCOS, DSIN, LIB\$FLT UNDER, LIB\$INIT\_TIMER. LIB\$STAT\_TIMER. OPEN. SECNOS

comm: ALPCOM. ANGLES. ANGS. ARSTAT. ATMO, AZELRN, COEFGE, CONTRL. CPU, CRTE. DROP, EARTH. EGUIDE. EKF1. FCOMI. FC0M2, FILNAM. FLTCTL, FTITL1. GEARLD. GSLOPE. GUIDE. HICOM, ICLALO. lEST, IMLS, INOU, IUVW, LAND, LAOUT, LOGIC4, MCONCO, MLSALL, MLXYZ,

FINDS Programmer's Manual Documentation For File: FMAIN.FOR

NAVINF, NWPLT1, PHILLY, PLOTS. PORT, PORN, PSIR, ORAND, RGUIDE, RIOUT, RSTATE, RUNGEK, SETCOM, SIGTAU, SIMCOM, SNSIDT, SNSRDT, SPCFOR, START, SYNC, TRANS, TURN, TURNOF, UPDAT, VARLAT, VARLON, VORTAC, WIND. WINDCO, WP, XOVOZO

 $\bar{z}$ 

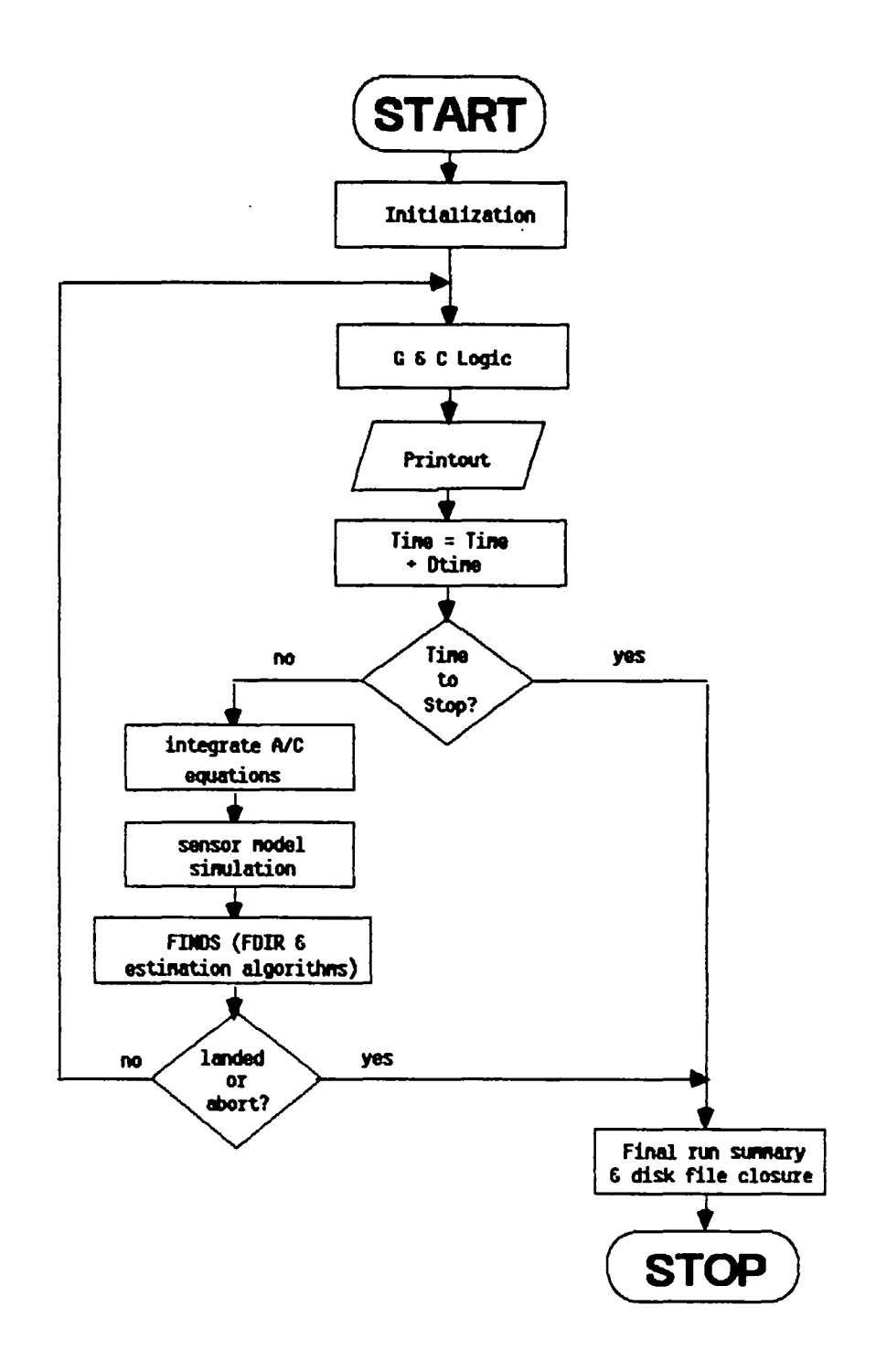

Figure 2. Functional Flow Diagram for Program FINDS

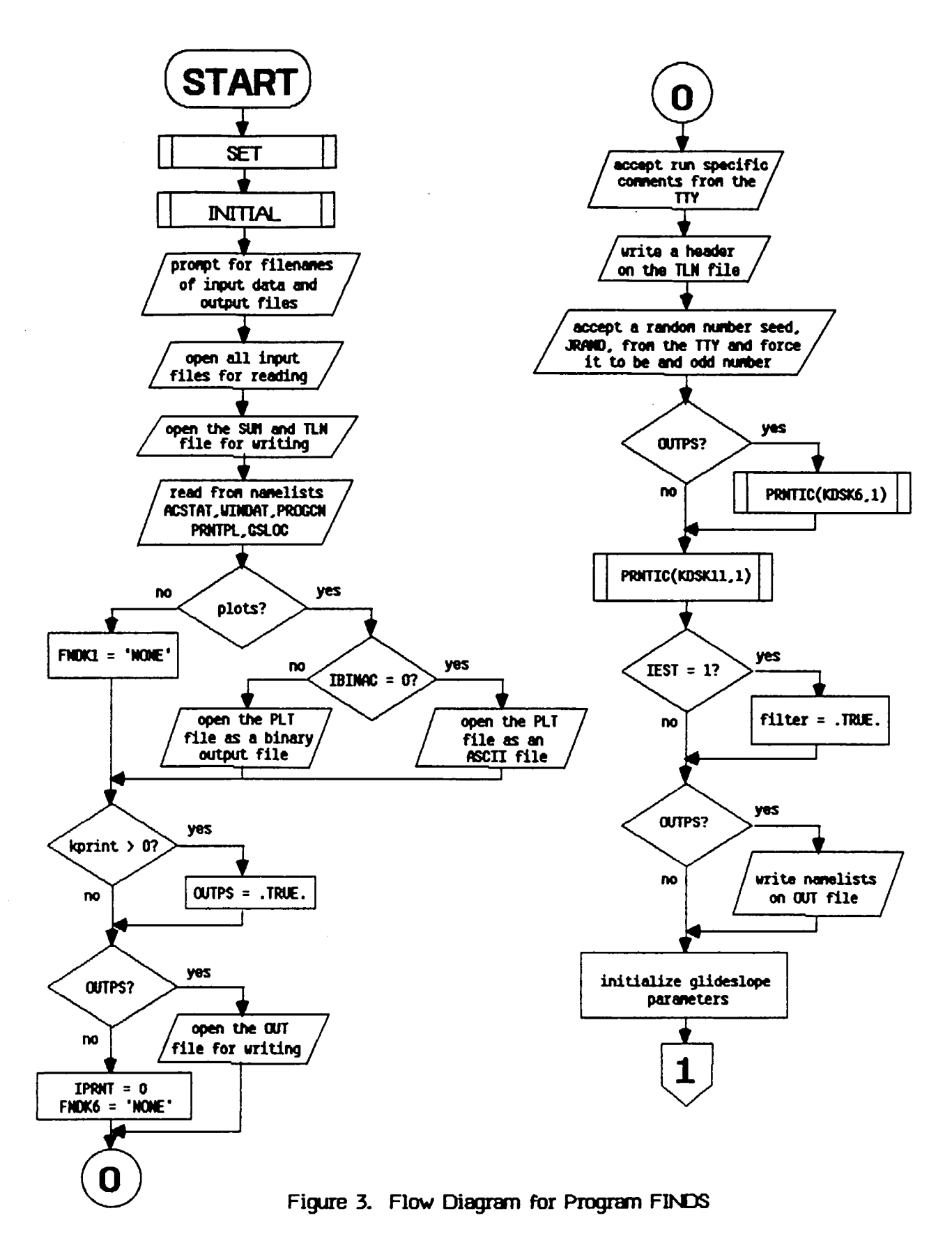

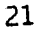

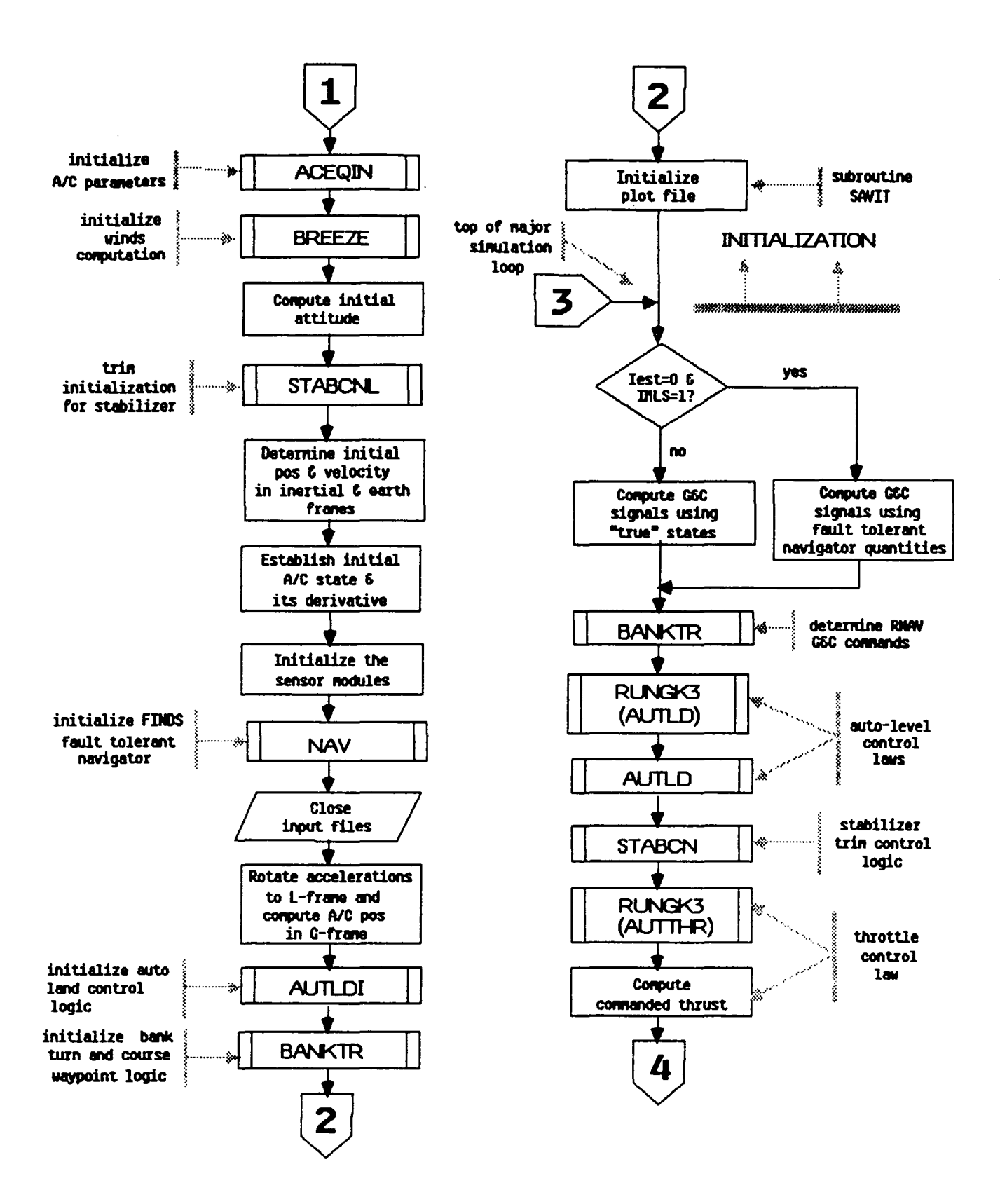

Figure 3. Flow Diagram for Program FINDS (continued)

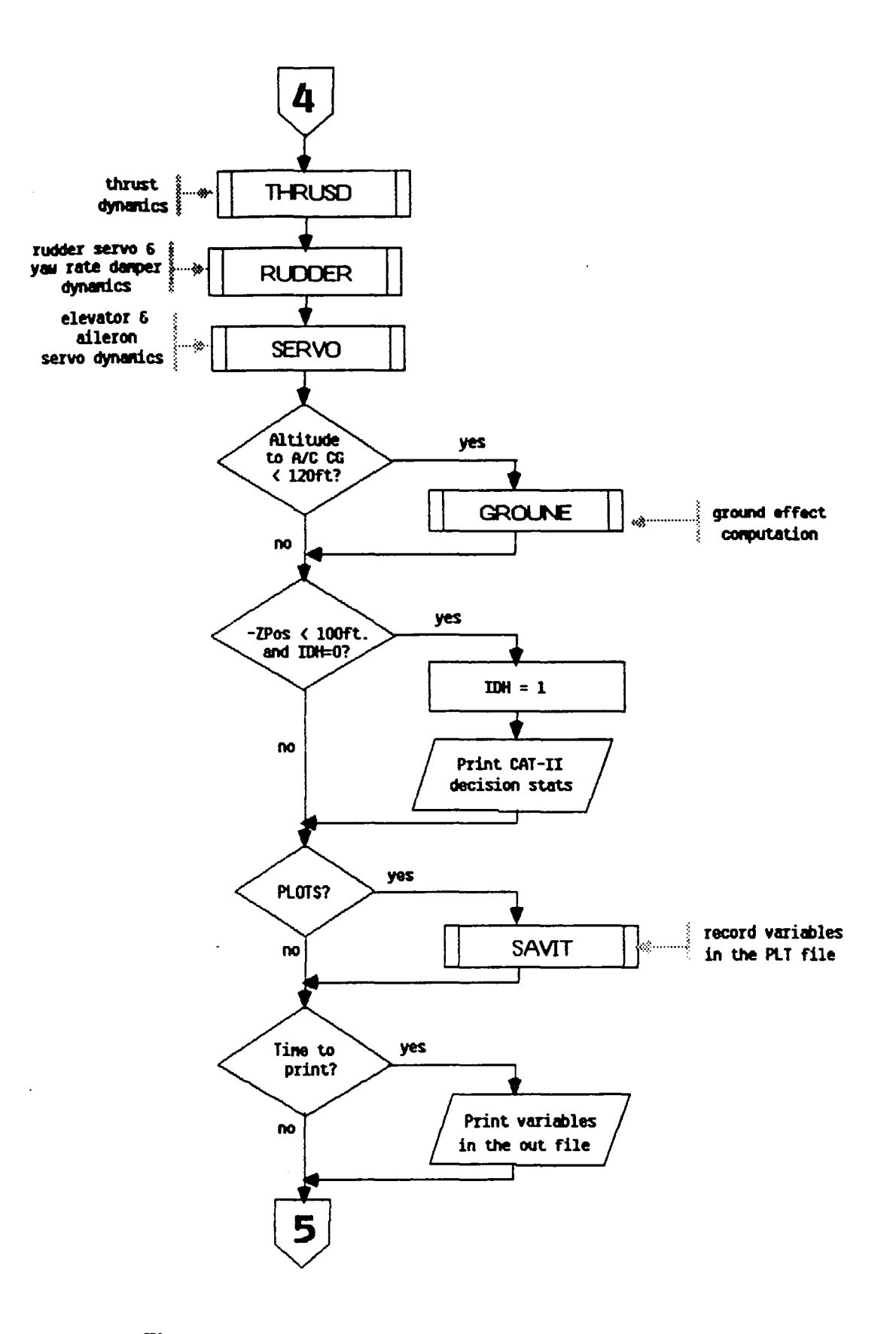

Figure 3. Flow Diagram for Program FINDS (continued)

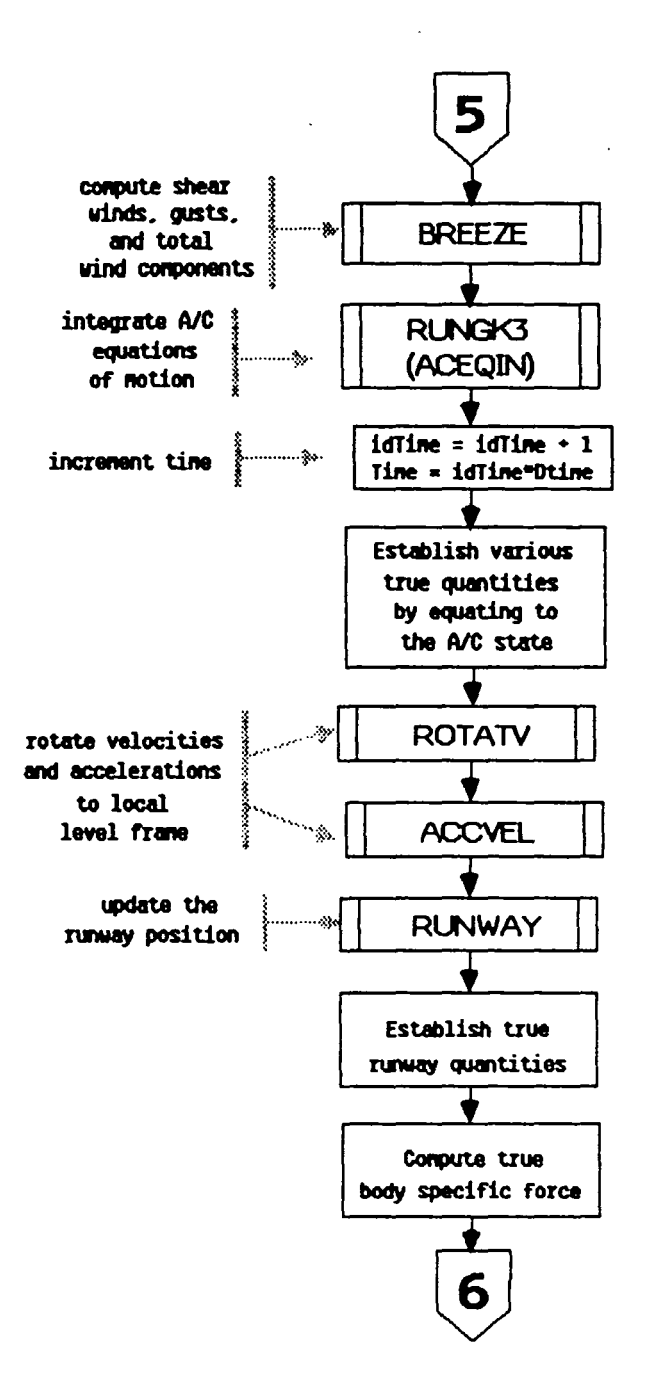

Figure 3. Flow Diagram for Program FINDS (continued)

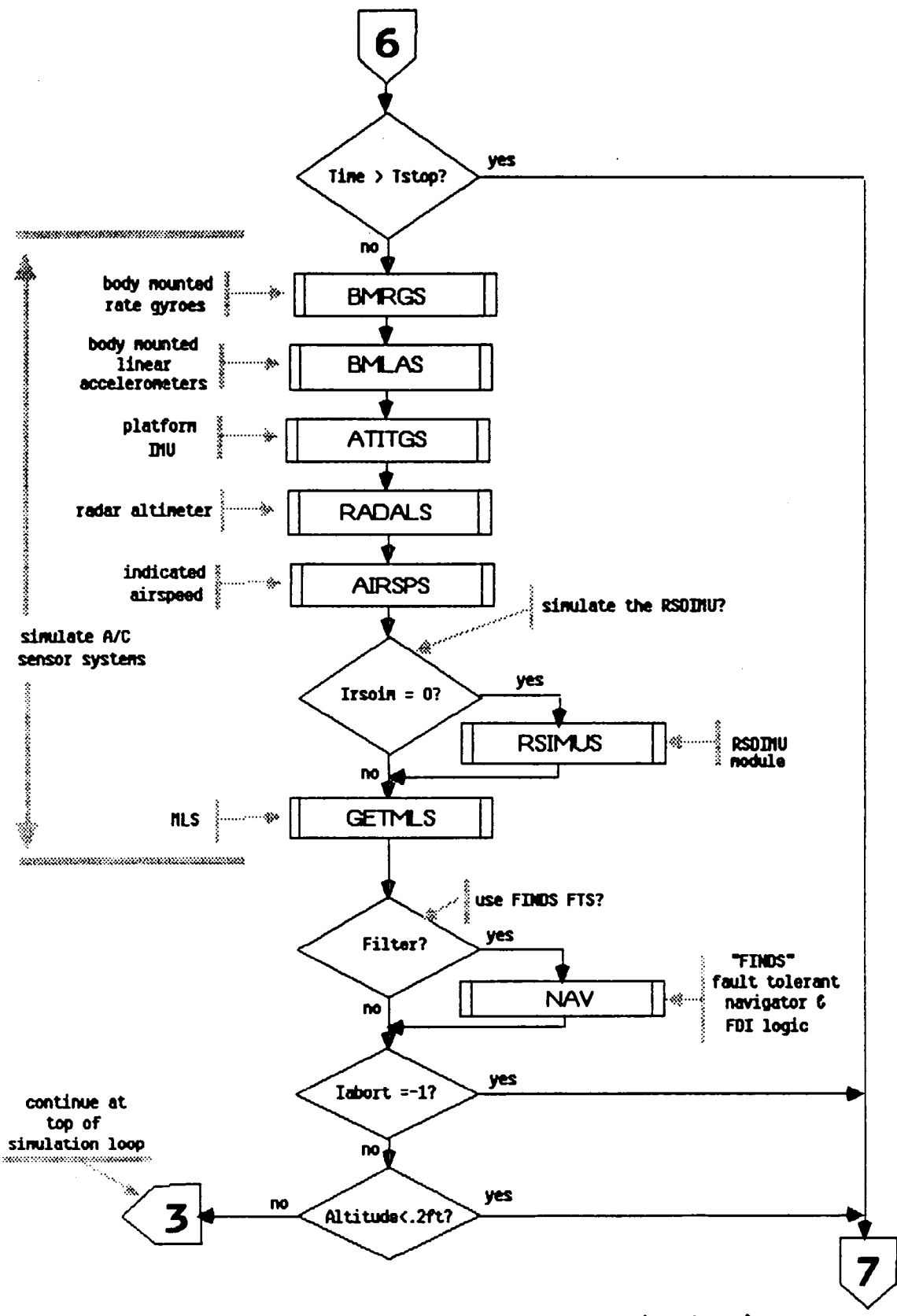

Figure 3. Flow Diagram for Program FINDS (continued)

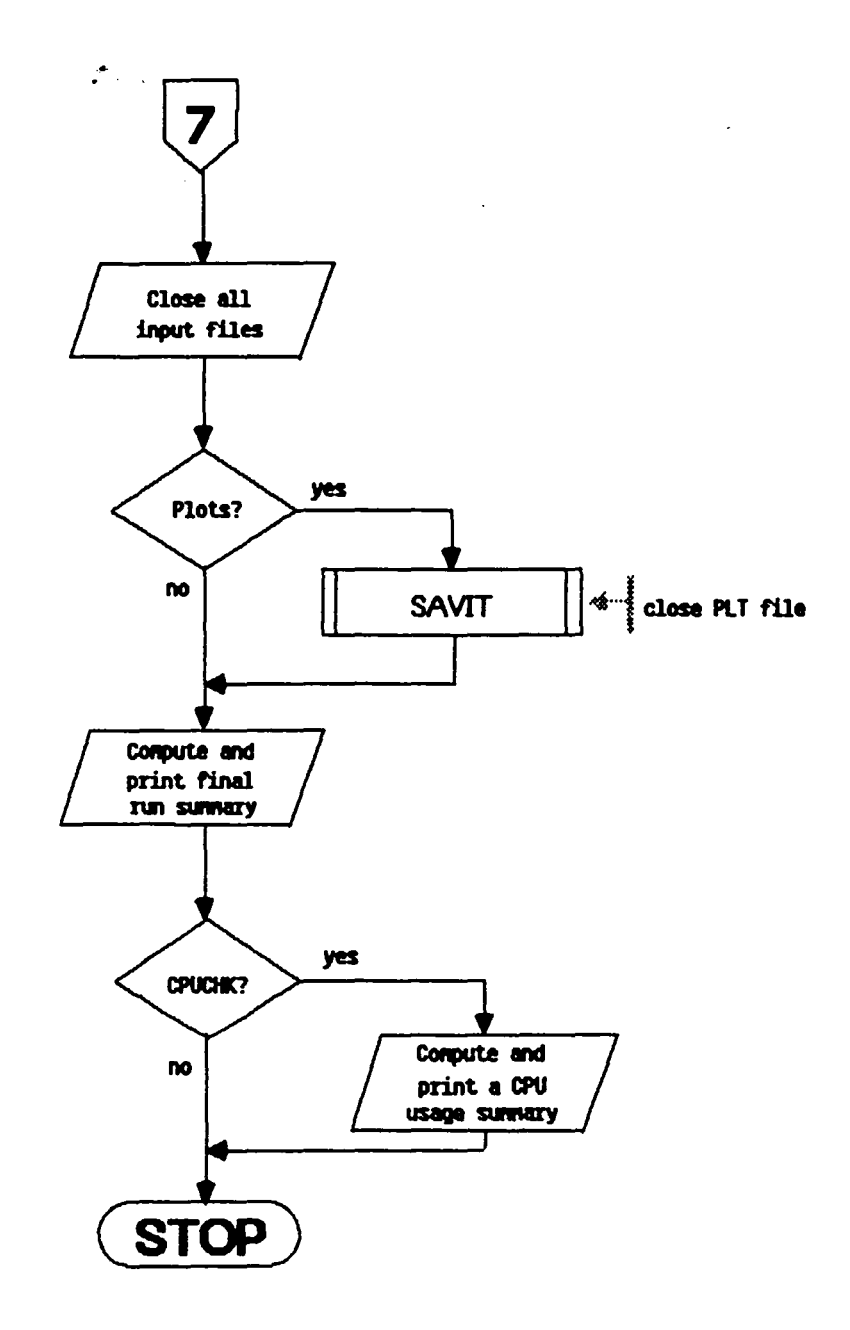

 $\ddot{\phantom{a}}$ 

Figure 3. Flow Diagram for Program FINDS (concluded)

FINDS Proqrammer's Manual Documentation For File: FMAIN.FOR

name: INITAL

- func: fo initialize several program variables - mostly related to the guidance and control algorithms. Originally, (in program FILCOMP) INITAL Nas intended to initialize case independent quantities - however, since FINDS doesn't allow multiple cases in the same physical run, no such distinction is made in FINDS.
- call: Ca 11 INITAL
- args: None
- refs: None
- refby: FINDS
- comm: COEFGE. CONTRL. LOGIC4. SYNC, WINO
- name: SET
- func: To initialize various constants (such as conversion factors) and program flags used by FINDS. Originally, (in program FILCOMP) SET Nas intended to intialize case dependent quantities - however, since FINDS doesn't allow multiple cases in the same physical run, no such distinction is made in FINDS.
- ca 11 : Call SET
- args: None
- refs: None
- refby: FINDS
- comm: ALPCOM. ANGLES, ATMO, CONTRL. EARTH, FCOM1, FCOMe, GEARLD, HICOM, lEST, MCONCO, NAVINF, NWPLTl, PHILLY, PLOTS, SETCOM. SYNC. VARLAT, VARLON, WIND, WINDCO

27

FINDS Programmer's Manual Documentation For File: FMAIN.FOR

3.3.2 Documentation For File: FSFDI.FOR-

name: NAV (fault tolerant navigator)<br>func: [his subroutine is an executive

- This subroutine is an executive program which implements a fault tolerant navigator using the FINDS approach. It is responsible for initialization, synchronization, and execution of all the modules comprising the FTN and FDIR logic. Figure 4 shows a detailed flow diagram indicating its operation.
- call: Call NAV (Iabort)<br>args: Iabort integer
- out flag indicating whether to continue or abort the run. If Iabort= $\dot{0}$  continue the run; otherwise abort.
- refs: CHKRAD, CKUNST. DECIDE. DETECT, F1LCOL. GT01, HEALR, INITG. KALMN, LIB\$INIT\_TIMER, LIB\$STAT\_TIMER, PRNTIC, RECONF, RESCMP SUMIN. SUMOUT, TLOUT, WAYPNT
- refby:<br>comm:
- comm: CMPSTF, CNTROL, CPU, DCIDEI, OETINF, EARTH, EKBFO, EKFl, FCOMl, FILTRT, FLTCTL, GBLENO, IMLS, INOU, MAINl, MAIN2, PHILLY. PLOTS, SIMCOM, SYSU1, SYSXBO, SYSYBO, SYSXW1, SYSX1,

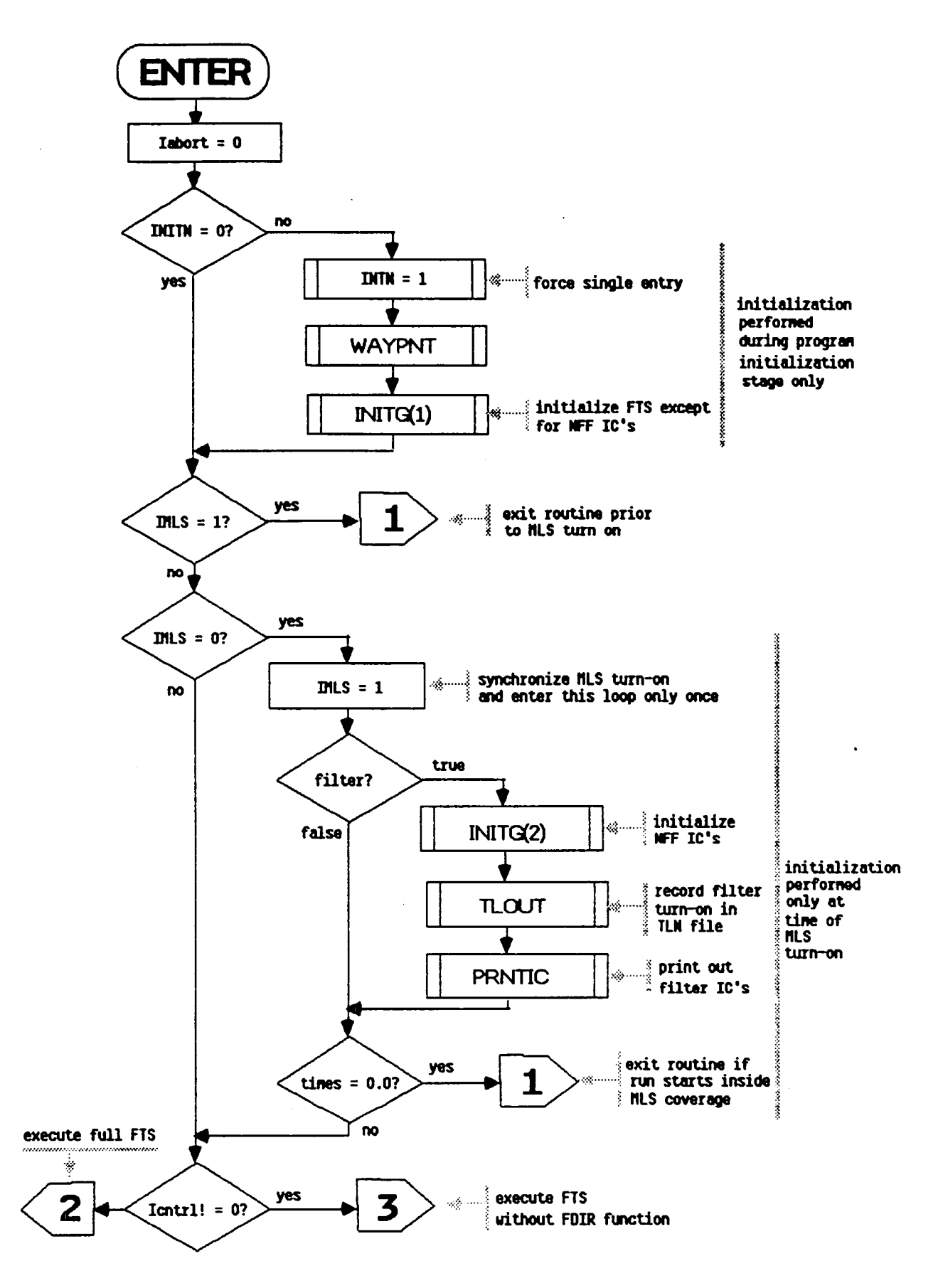

Figure 4. Flow Diagram for Subroutine NAV
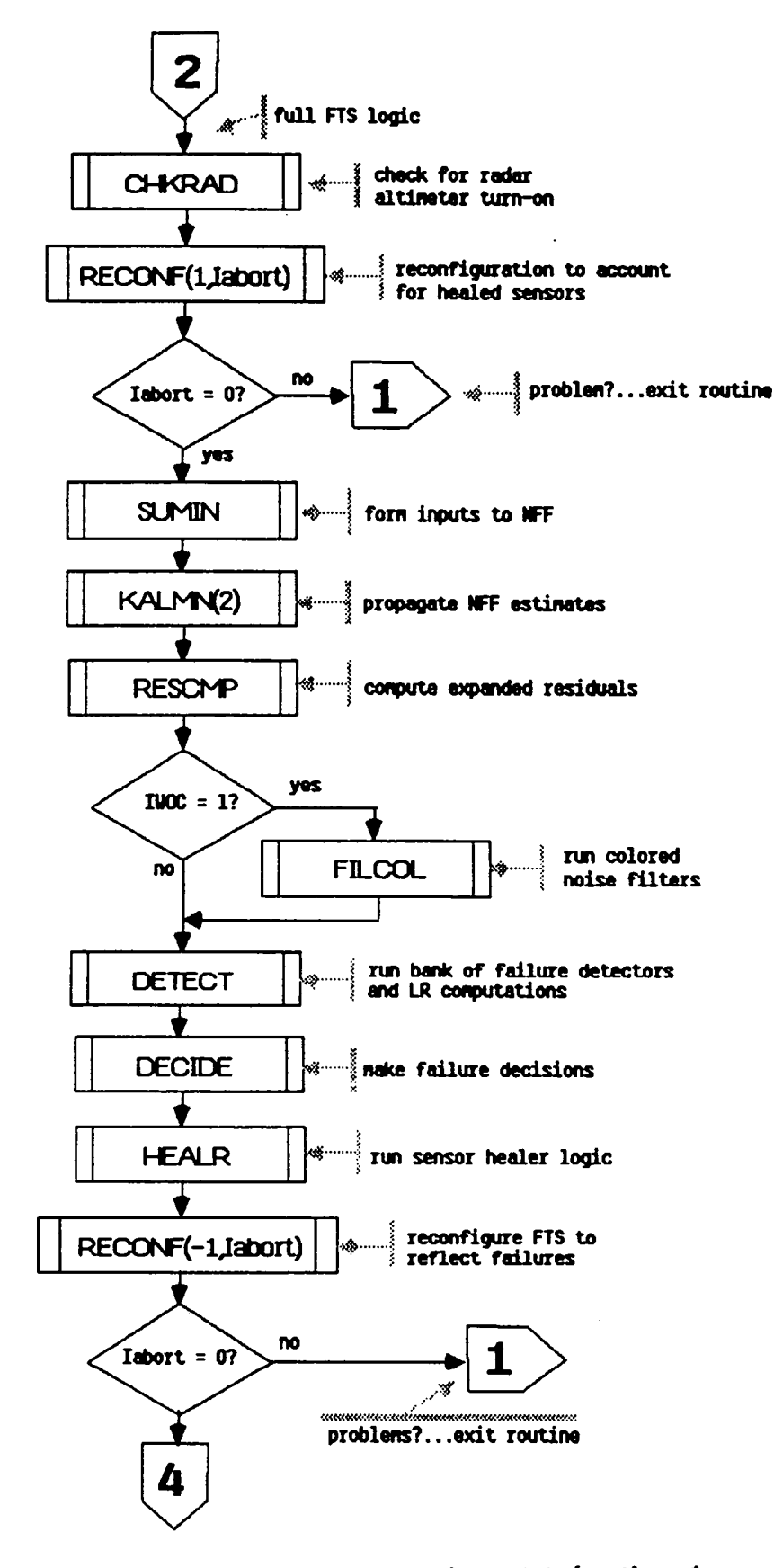

Figure 4. Flow Diagram for Subroutine NAV (continued)

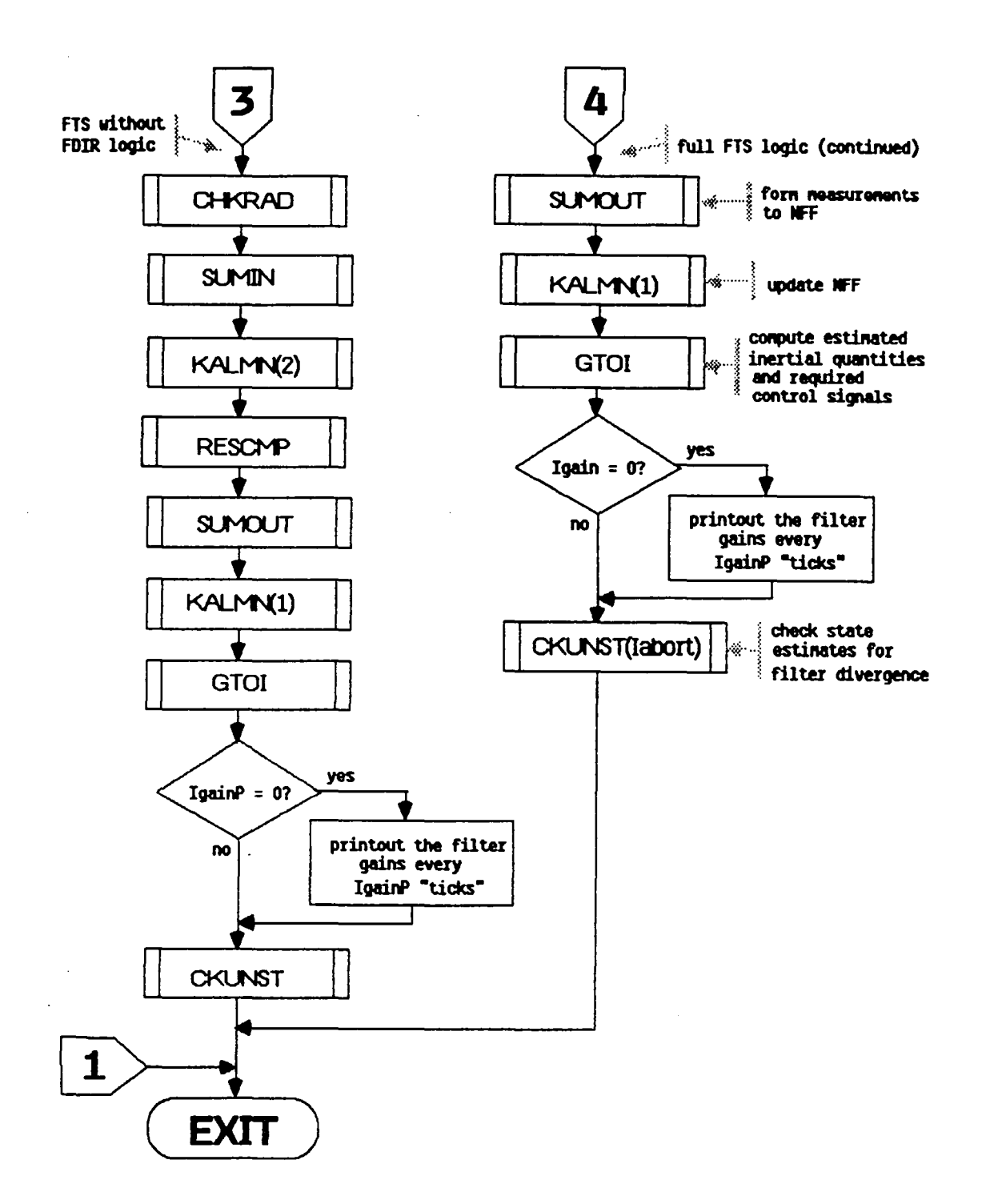

Figure 4. Flow Diagram for Subroutine NAV (concluded)

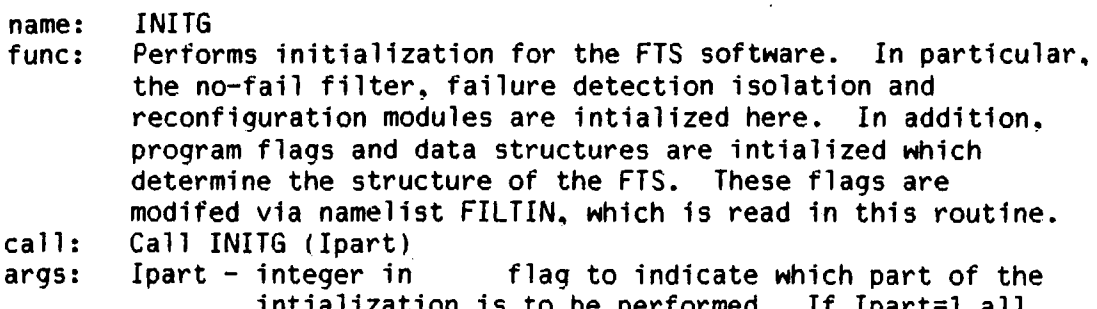

- intialization is to be performed. If Ipart=1 all initialization except for determining the initial conditions of the NFF is performed. Otherwise the NFF IC's are chosen
- refs: ALTYP, BUBBLE, CONVRF, EQUATE, GTOI, IMSCLE, INITF, MTH\$DLOG SEQUNCE, STARTF, SUMIN, SUMOUT, UPDA, UPDB<br>NAV
- refby:

comm: AGMP. ARMP. ARSTAT. ASMP. CMPSTF, CNEST, CNTROL. COLFIL. DCIDEI, DETINF, DETSIG, DETXBI, DETYBI, EARTH, EKBFO, EKF1, FCOM1. FILTIC, FILTRT, FLTCTL, FTITL1, GBLENO. GRMP, HEALCM, HFCOM, IMLS, INITVL, INOU, LAMP. LOGCI4. MAIN1, MAIN2, MCONCO, MLSALL. MLSMP. MULTDT. NWPLT1. PLOTS, PSIR, RALMP, RGMP,

RIOUT.

SENSCM, SETCOM, SIGTAU, SIMCOM, SYNC, SYSU1. SYSX1, SYSXBO. SYSYBO, SYSYW1, VARLON, WIND, XOYOZO, YOBSRV,

name: func: INITF To initialize the EKF's measurement and process noise covariance matrices, RF1 and QF1 respectively, and the measurement normalization scaling vector Yscale. The quantities are set as follows: a) process noises: \* if using the "standard" sensor set (i.e. irsdf!=O)  $QF1(i) = sig(i) \star r2$ \* or if using the RSDlMU (i.e. irsdf=O);  $OF1(i) = sig(17)$ \*\*2  $QF1(i) = sig(18)***2$  $QF1(i) = sig(i) \star r2$ b) measurement noises: for  $I=1...8$ for  $i=1,\ldots,3$ for  $i=4, \ldots 6$ for  $i=7,8$  $RF1(i) = sig(i+8)**2/n$  for  $i=1,...8$ 

call: args: refs: refby: comm: where  $n =$ Ireplf (i+nu1) i.e., the number of replications of a particular sensor type currently in use by the EKF. c) scaling vector:  $\star$  if IYSC=0 then Yscale(i)=1.0 for i=1,...8 (i.e. scaling is disabled) \* otherwise  $Yscale(i) = 1.0/SORTERF1(i)$  for  $i=1, ..., 8$ Call INITF None None INITG DETXBI. FILTRT. FLTCTL. SIGTAU. SYSU1. SYSYW1. YOBSRV

```
name: STARTF 
func: To initialize the no-fail filter's state estimates and 
        initial error covariance. This is accomplished as follows: 
        choose the initial estimation error from a random 
        distribution, s.t.<br>1) XICerr(i) = SD
           XICerr(i) = SDXic(i)*s for i=1.NXwhere 5 is a sample from a normal distribution with 
            mean=O and variance=1. and SDXic is a vector of expected 
            standard deviations
```

```
2) set XF1(i) = Xt-XICerr(i) for i=1.NXwhere Xt represents the "true" or simulated value of 
   XF1(i)
```
3) initialize the bias-free filter covariance. PF1. and the total no-fail filter (bias & bias-free) filter covariance, PXF1. to be diagonal matrices with diagonal elements:

 $PF1(i, i) = PXF1(i, i) = SDPic(i)$  \*\*2

```
where SDPic is a vector of standard deviations for the 
initial filter covariance
```

```
Note: SDXic and SDPic are in user units. therefore this 
      routine also performs conversion to program units
```

```
call: Call STARTF
```
args: None

```
refs: 
          NOISEG
```

```
refby: 
         INITG
```

```
comm: 
        ANGLES. AZELRN. CMPSTF. EKF1. FILTIC. MAIN1, MCONCO, PSIR, 
        ORAND. SYSX1, UPDAT, VARLON. WIND
```
- name: SUMIN func: To provide a proper set of inputs to the no-fail filter. call: args: refs: The input vector presented to the no-fail filter is formed by SUMIN as follows: 1) each group of like replicated input sensors is broken down into 3 classes: available & used by the filter: available, but in standby; and failed. SUMIN further restricts only a single replication to be active. with all others placed either in standby or detected as failed. 2) rate gyro measurements are compensated for earth and platform rates 3) the input vector, UFl, is formed such that trapezoidal integration  $with$  be performed by the no-fail filter  $(i.e. U(k) = 0.5 \times U(k) + u(k-1)$ ] 4) the gravity vector is computed and added to the end of UFI such that UFI is composed of:  $UF1 = [Ax, Ay, Az, P, Q, R, Gx, Gy, Gz]$ where  $(Gx, Gy, Gz)$  is the gravity vector expressed in the G-frame 5) if any input biases are being estimated. their current estimates are subtracted from the NFF input measurements, UFI Call SUMIN None GYROCR, SUMMER, VMPRT
- refby: INITG. NAV, RECONF
- comm: EKBFO, FILTRT, FLTCTL, GRVTYC, LAOUT, MAINl, MCONCO, RGOUT. RIOUT, SYNC, SYSUl, SYSXBO
- name: SUMOUT
- func: SUMOUT forms a set of average measurements, YFl; to be used by the no-fail filter. It functions as follows:
	- 1) each group of like replicated sensors is classified into two sets; available and to be used by the filter; and unavailable, failed, or selected out
	- 2) each element of YFI is averaged as:  $YF1(\star) = (1/nr) \star [m(1) + m(2) + ... m(nr)]$ where nr is the number of available, replicated measurement sensors. and m is an arbitrary measurement  $3)$  psi measurements are compensated for any runway yaw by:
		- 34

 $\frac{1}{2}$ 

 $\mathfrak{g}$ 

 $YF1(7) = YF1(7) - PSIRU$ where PSIRU is the runway yaw to north expressed in radians

4\ if IYSCL.NE.O then each measurement is normalized bv the expected variance of that signal. s.t.  $YFI(i) = YFI(i)*Yscale(i)$ 

where Xscale is set in subroutine INITF

call: Call SUMOUT

args: None

- refs: SUMMER
- refby: INITG. NAV
- comm: AGOUT. ASOUT. DETKBI, FILTRT. FLTCTL. MLOUT. PSIR. RAOUT. RIOUT. SYSYW1, YOBSRV
- name: **GYROCR**
- func: GYROCR computes the correction terms required to compensate the rate gyros for earth and platform rates. GYROCR functions as follows:
	- 1) to ensure that gyro measurements are compensated only once per simulation "tick", a local copy of the last time (TimesL) is saved. If Times (= TimesL then  $WCOMP(i) = 0.0$  for  $i=1...3$
	- 2) otherwise: WCOMP = Trb' Trl Wl where Trb' is the transformation from the runway to the body frame of reference and Trl is the transformation from the local level to runway frame. Wl is the frame rates expressed in the local level frame
	- Note: most of the variables used in this subroutine are computated in GTOI.

call: Call GYROCR (wcomp)<br>wcomp - double out

args: vector of compensation terms to be subtracted from the rate gyro measurements (see description above.)

```
refs: MATTV3
```
refbv: SUMIN

comm: ARSTAT. EARTH. PSIR, SIMCOM. TRBER

name: GTOI

- func: GTOI forms estimates for inertial position. velocity, and acceleration, and runway acceleration. It also computes the A/C's current longitude and latitude along with their rates of change. In addition, Tic, the last column of T1c, coriolis and centripetal correction terms for compensating the platform gravity force, and several control variables required by the G&C logic are also all computed.
- call: Call GTOI

args: None

- refs: ASUMER, MATV3, MTH\$DATAN2. MTH\$DCOS. MTH\$DSIN, MTH\$DSQRT
- refby: INITG. NAV
- comm: ARSTAT, EARTH, EGUIDE. EKFl, FILTRT. GRVTYC. IMLS, MAINl, MCONCO, PSIR, RGOUT, SYSU1, TRBER.

name: **CKUNST** 

- func: CKUNST checks the no-fail filter estimates for divergence and sets an abort flag (Iabort) if a divergence criteria is exceeded. The primary benefit of this routine is to reduce computation time (and associated costs) by ending a divergent run early. The following divergence criteria is used. where divergence is declared if:
	- 1) the altitude estimate is below the runway i.e.  $XF1(3)(0.0)$
	- 2) the absolute sum of the position errors are greater than a position error bound. POSBND. i.e.<br>sum{lposit(i)-XF1(i)|}>POSBND for i=1...3  $sum[posit(i)-XFI(i)]$ })POSBND
	- 3) the absolute sum of the velocity errors exceeds a velocity bound, VELBND. i.e.

sum{|VELOC(i)-XF1(3+i)|}>VELBND for  $i=1,\ldots,3$ 

4) or the absolute sum of the attitude errors are greater than an angular bound. ANGBND. i.e.

 $sum([a(i)-XF1(6+i)]3$ )ANGBND for  $i=1, \ldots, 3$ where  $a = [Phi, then, Psi-Psiru]$ 

If the divergence criteria is met. the stopping time for the run. Tstop. is set to the current simulation time. an abort flag is set, and messages are sent to the connected terminal and the time line file.

call: Call CKUNST (Iabort)

args:  $Iabor t - integer$  inceger inout run abort flag, where: Iabort=-l

refs: refby: comm: indicates run should be aborted, and otherwise run should proceed. ALTYP. TLOUT NAV ANGLES. EKFl, FILTIC, PSIR. SETCOM. SIMCOM. UPDAT

name: func: call: args: refs: refbv: NAV. RECONF comm: KALMN KALMN serves as the executive routine to implement an extended Kalman filter. where the plant equations are:  $X(k+1) = A \times (k) + BEX(k)$  Ju(k) + E[X(k)]w(k) and the measurement equation is:  $y(k) = h[X(k)] + u(k)$ The filter is realized as a lower order bias-free filter followed by a bias filter and a blender to form the bias corrected state estimates. The reader is referred to [3] and [4] for a more detailed description of the approach. KALMN is meant to be called in two passes; once to perform all the filter propagations, and then again to update the estimates and covariance with the measurements. The following user supplied routines are required to define the non-linear terms: UPDA defines A UPDAB defines ABFl UPDB defines B[X(k)] UPDO defines O[X(k)] UPDH defines h[x(k)] UPDPH defines HPI Call KALMN (Iup) Iup - integer in update/propagate flag, where  $Iup=1$ enables updating, and Iup=2 enables propagation BIASF. BLEND. EKFNI SYSXBO

- 
- name: EKFN1<br>func: EKFN1 EKFN1 represents the bias-free filter portion of the no-fail filter. It is implemented as an extended Kalman filter. Covariance propagation of the stabilized normal equations is performed. The state estimates. XFI are NOT computed in this subroutine, rather they are formed in subroutine BLEND. To accomodate reconfiguration due to the failure or a healing of a sensor. the state and covariance at time k/k is stored temporari1v in RBFO. Figure S details this module. The reader is also referred to·[3] and [4] for a detailed description of the no-fail filter's implementation.
- call: Call EKFI (Iup)
- args: Iup integer in update/propagate flag<br>refs: EQUATE, GMINV, MADDI, MADDI, MATIA, MAT2, MAT
- refs: EOUATE, GMINV. MADDI. MADDI, MATIA, MAT2, MAT3. MATS, MMUL. MMUL2. MSCALE. UPDAB. UPDB. UPDPH. UPDO
- refby:<br>comm:
- EKF1, FILTRT, FLTCTL, MAIN2, SYSU1, SYSX1, SYSXBO, SYSYBO. SYSYWI. TSTORE

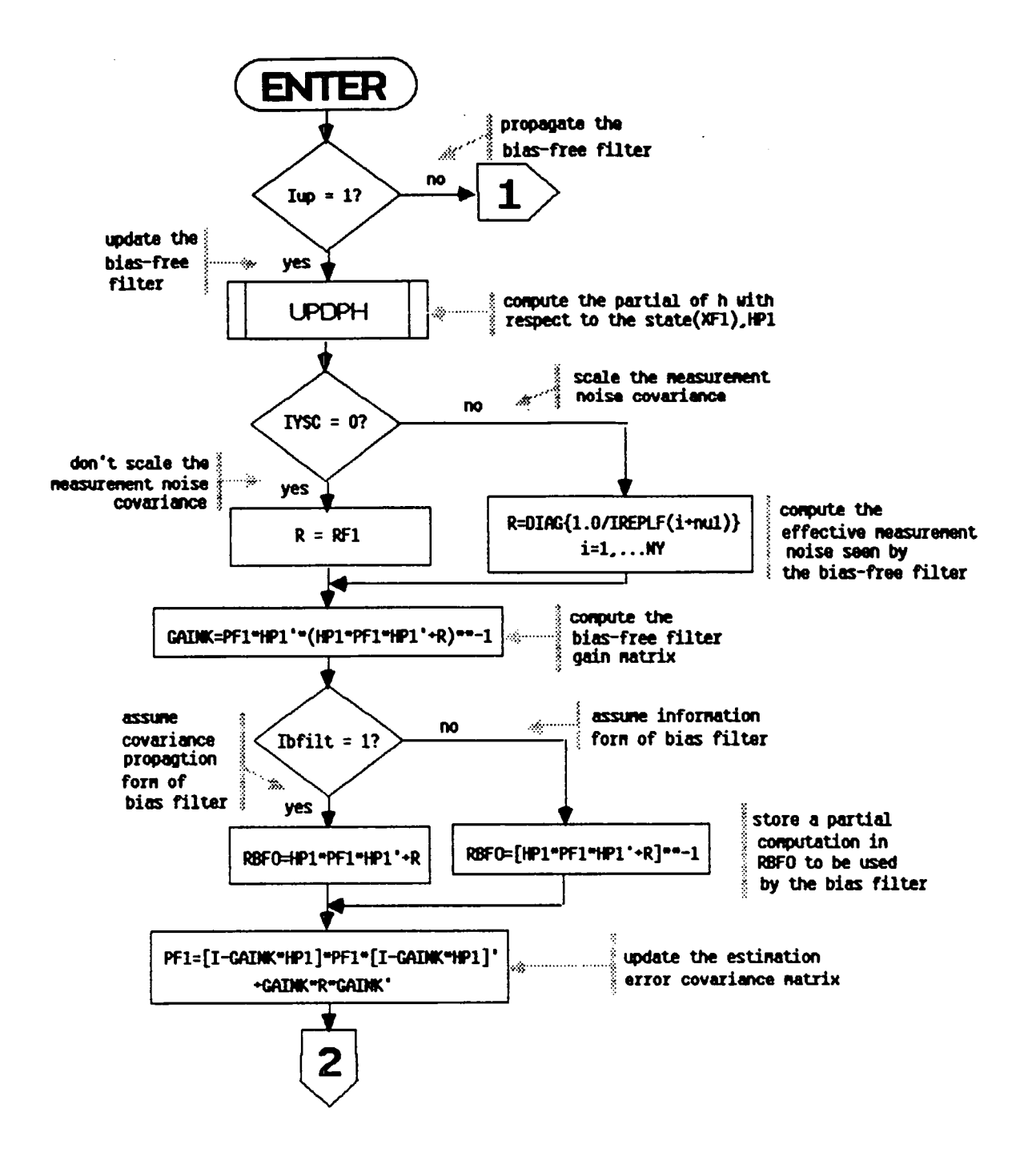

Figure 5. Flow Diagram for Subroutine EKFN1

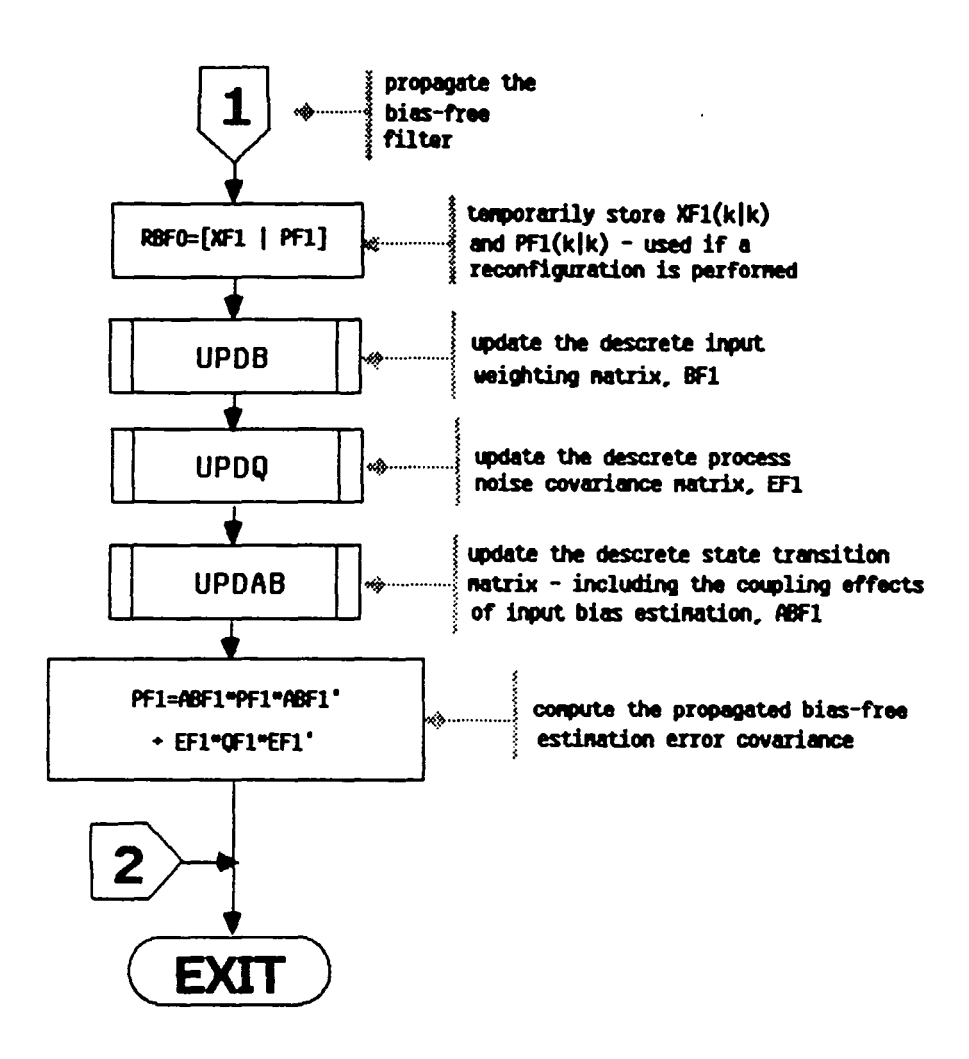

Figure 5. Flow Diagram for Subroutine EKFN1 (concluded)

name: BIASF<br>func: BIASF BIASF implements the bias filter portion of the no-fail filter. The operation of this routine is shown in Figure  $6$ . The reader is referred to **[3]** and **[4]** for detailed descriptions of the no-fail filter implementation. A software switch exists in this routine which can be set at compile time or at run time via the Fortran debugger. The switch is IGNC: if IGNC=1 use an anti-svmetric equation for PBFO. otherwise use a (more complicated) symetric equation. call: Call BIASF (Iup)<br>args: Iup - integer in update/propagate flag refs: ALTYP. BLGAIN, DGATIO. EQUATE. GMINV, MADDl. MADDI, MATl, MATlA. MAT3. MAT3A, MAT4, MMJL. VMPRT refby: KALMN<br>comm: CMPSTF comm: CMPSTF. EKBFO, EKFl. FILTRT. FLTCTL. GBLEND. INOU. MAINl. MAIN2, SYSUl. SYSX1. SYSXBO. SYSYBO. SVSVW1. TSTORE. VOBSRV

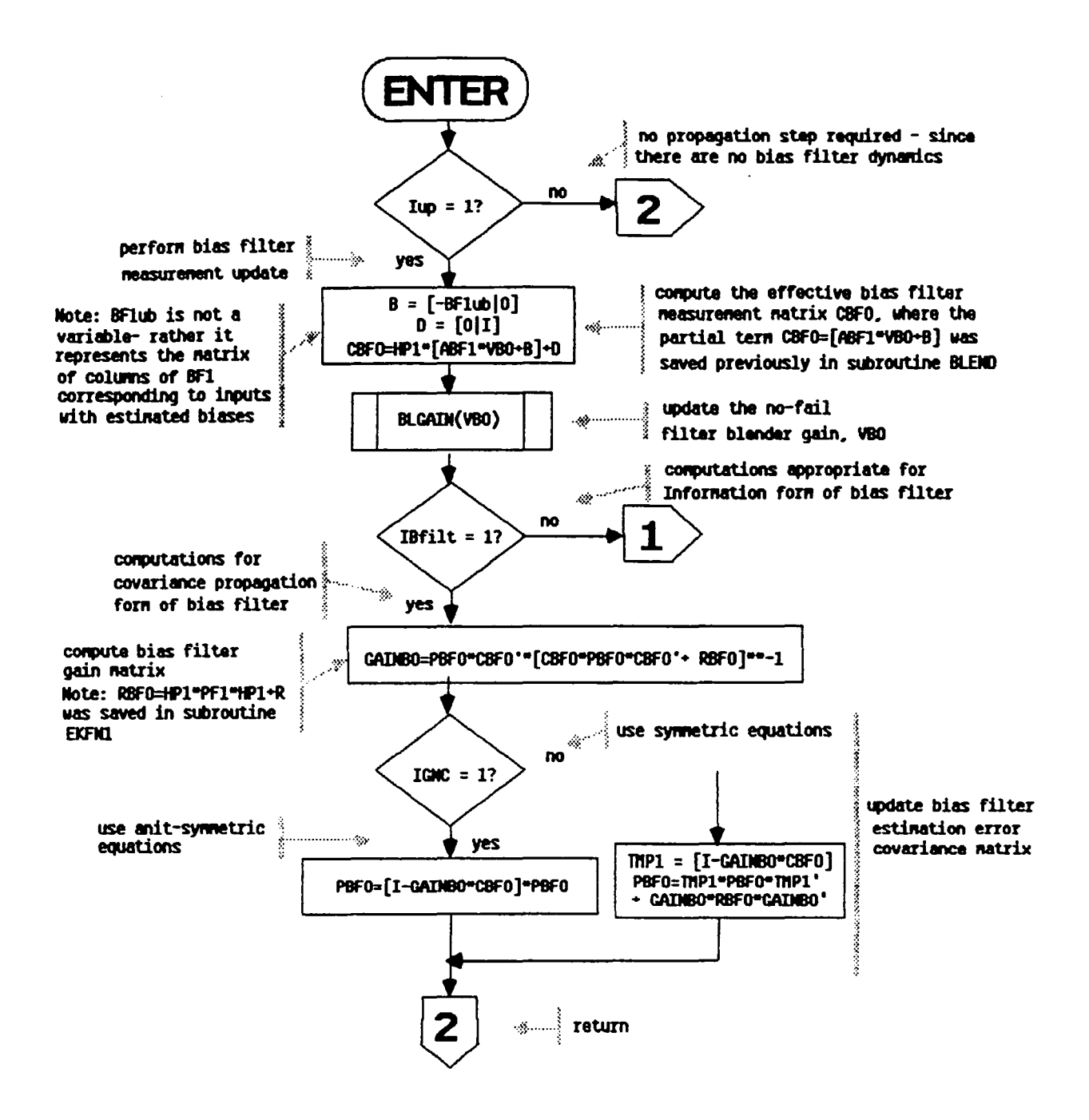

Figure 6. Flow Diagram for Subroutine BIASF

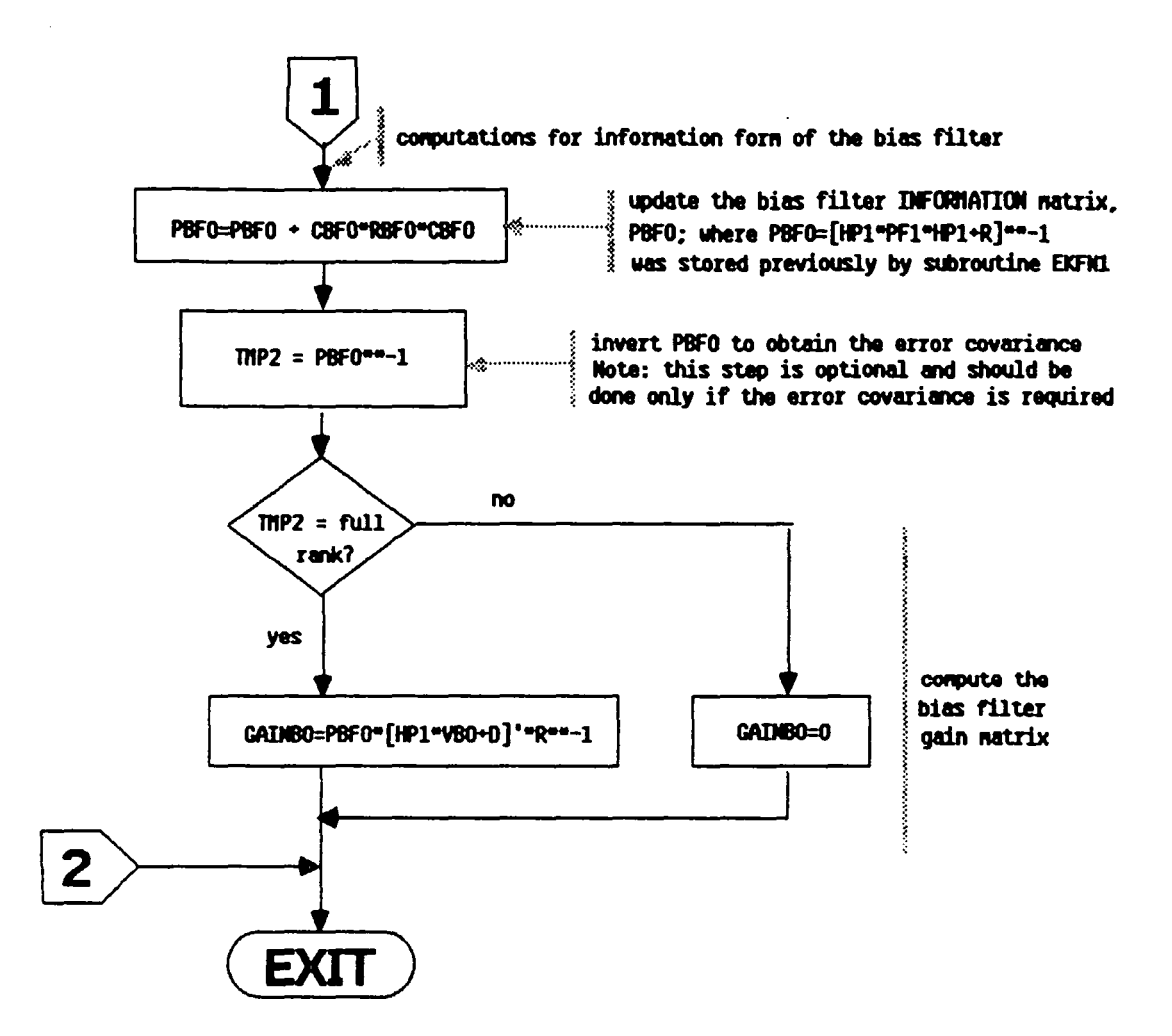

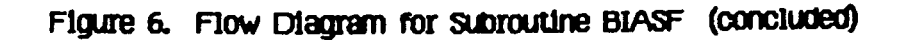

- name: BLEND<br>func: BLEND BLEND computes the bias and bias-free state estimates and ~blends" them together to form the total state and bias estimates. It also forms the total state and bias estimation error covariance and Kalman gain matrix. Figure 7 details the operation of BLEND.
- call: Call BLEND (Iup)<br>args: Iup integer in
- args: Iup integer in update/propagate flag<br>refs: EQUATE, MADD1, MAT1, MAT4, MMUL, TRANS2, UPDH,
- refs: EOUATE, MADDl, MATl, MAT4, MMUL, TRANS2, UPDH, VECNUL, VMATl, VMAT2<br>KALMN
- refby:
- comm: CMPSTF, DETINF, EKBFO. EKFl, FILTRT. FLTCTL. GBLEND, MAIN2. SYSUl, SYSXl, SYSXBO, SYSYBO. SYSYWI. TSTORE

 $\bar{\mathcal{A}}$ 

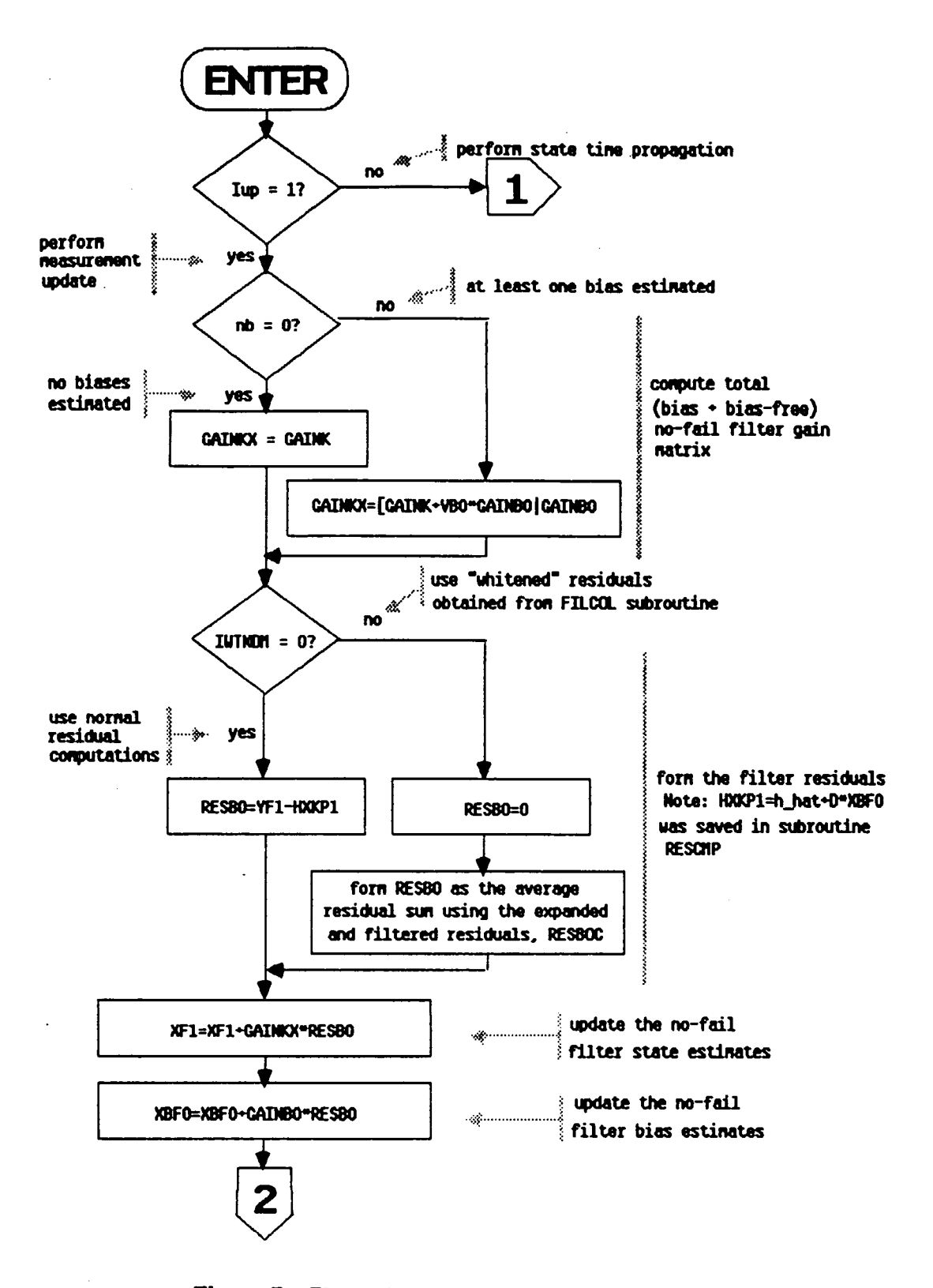

Figure 7. Flow Diagram for Subroutine BLEND

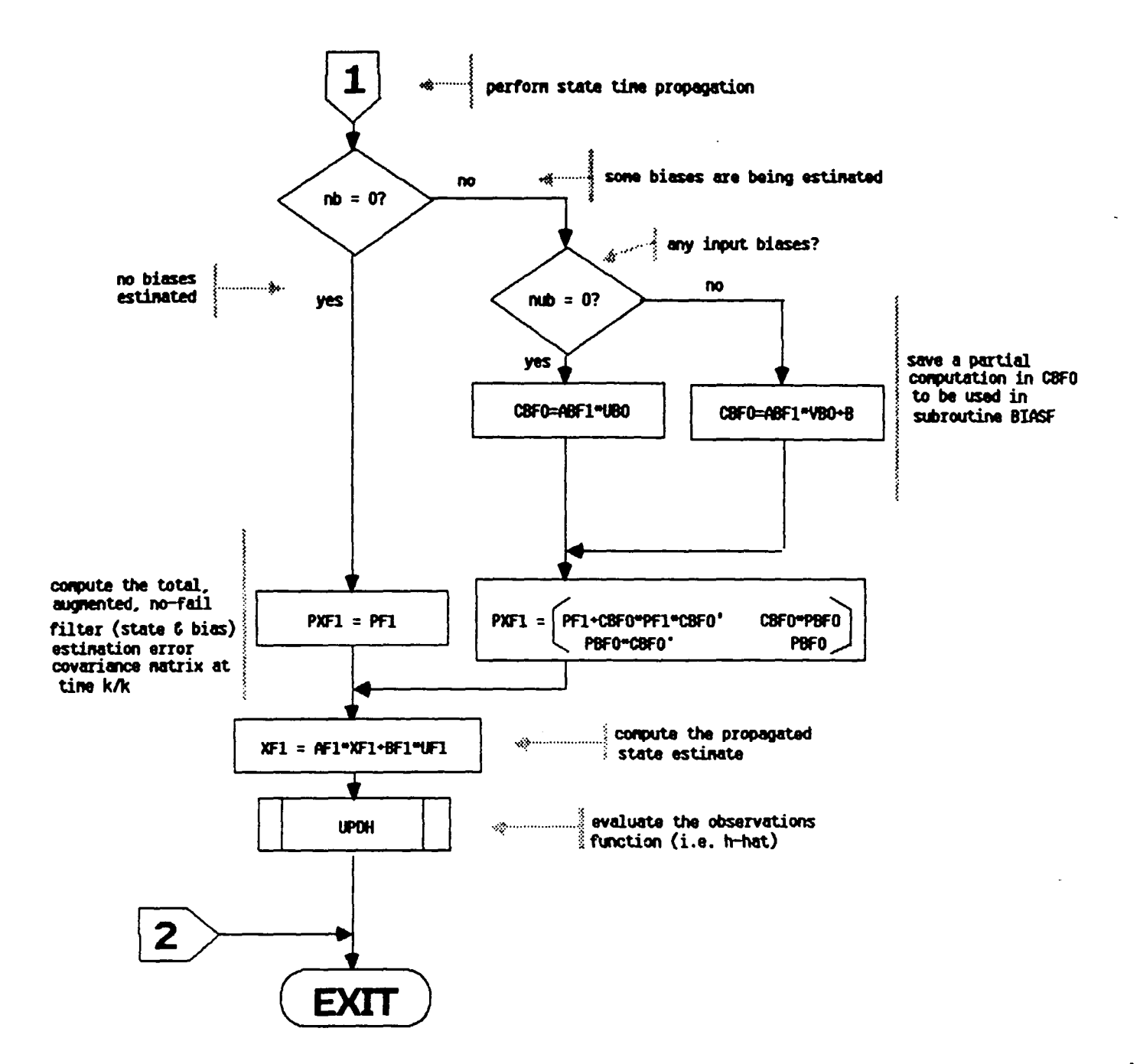

Figure 7. Flow Diagram for Subroutine BLEND (concluded)

name: BLGAIN<br>func: BLGAIN BLGAIN computes the blender gain. VB. in a recursive fashion. VB is computed recursively as:  $VB(i+1) = II-GAINk*HP1J*ABF1*VB(i)$ + (-BFlub + GAINk(HPl\*BFlub-D)] where the second term is computed as the augmented matrix: [(GAINP\*HPI-I)\*BFlub , -Gaink\*Dl BFlub refers to a matrix built out of the columns of BFI. where each column, corresponding to biases which are estimated. call: args: refs: refby: comm: is included (augmented together) to form BFIub. Call BLGAIN (VB)<br>VB - double inout updated blender gain matrix MADDl, MADDI, MATI, MMUL2. MSCALE BIASF EKFI. MAIN!, MAIN2. SYSUI. SYSXl. SYSXBO. SVSVWl. TSTORE. VOBSRV

name: SETISN

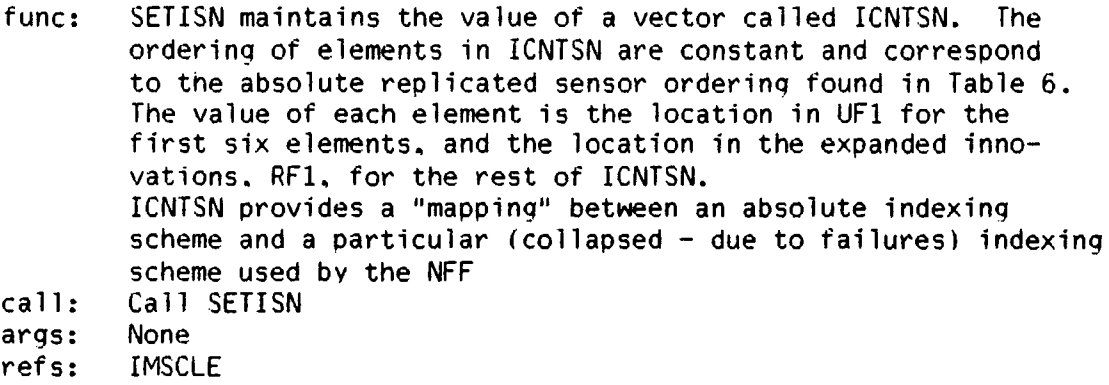

refby: RECONF

comm: OETINF. DETXBI. FILTRT. SYSUI

name: func: call: arqs: refs: refby: comm: CHKRAD CHKRAD checks radar altimeter turn-on criteria. If the following criteria are satisified the radar altimeter measurements are added to the no-fail filter measurements. and the MlS elevation measurements are removed (selected out).  $RADAR = false$  (i.e. radar switchover has not occured) and  $|XF1(3)|$  < Hradar (A/C is below a fixed altitude) and Irepls(6)!=O (vertical accelerometers available) Radar altimeter measurements are added by "healing" them. and performing the reconfiquration required. In addition. if the filter covariance is too small for  $x$  and  $x$ -dot. it is boosted to force the radar altimeter measurements to be used by the no-fail filter. Call CHKRAD None RECONF, TLOUT. VECNUL None CMPSTF. DCIDEI. DETXBI. EKBFO. EKF1. FILTRT. FLTCTL. HEALCM, HFCOM. INOU, LOGIC4, PLOTS, SENSCM. SIMCOM. SYSXBO. SYSYW1 name: UPOA func: UPDA updates the discrete state transition matrix (AFl). Currently AF1 is a constant so UPDA is called only once. AFl is defined in equation  $(2.2.13)$  on page 29 of  $[2]$  $(mhere A=AF1)$ . call: Call UPDA (nr,nc,x,A)<br>args: nr - integer in nr - integer in currently not used<br>nc - integer in currently not used matrix refs: currently not used x - double in currently not used  $A -$  double out updated discrete state transition MTH\$DEXP

refby: INITG

comm: MAINl. SIGTAU. SYNC

 $\sim$ 

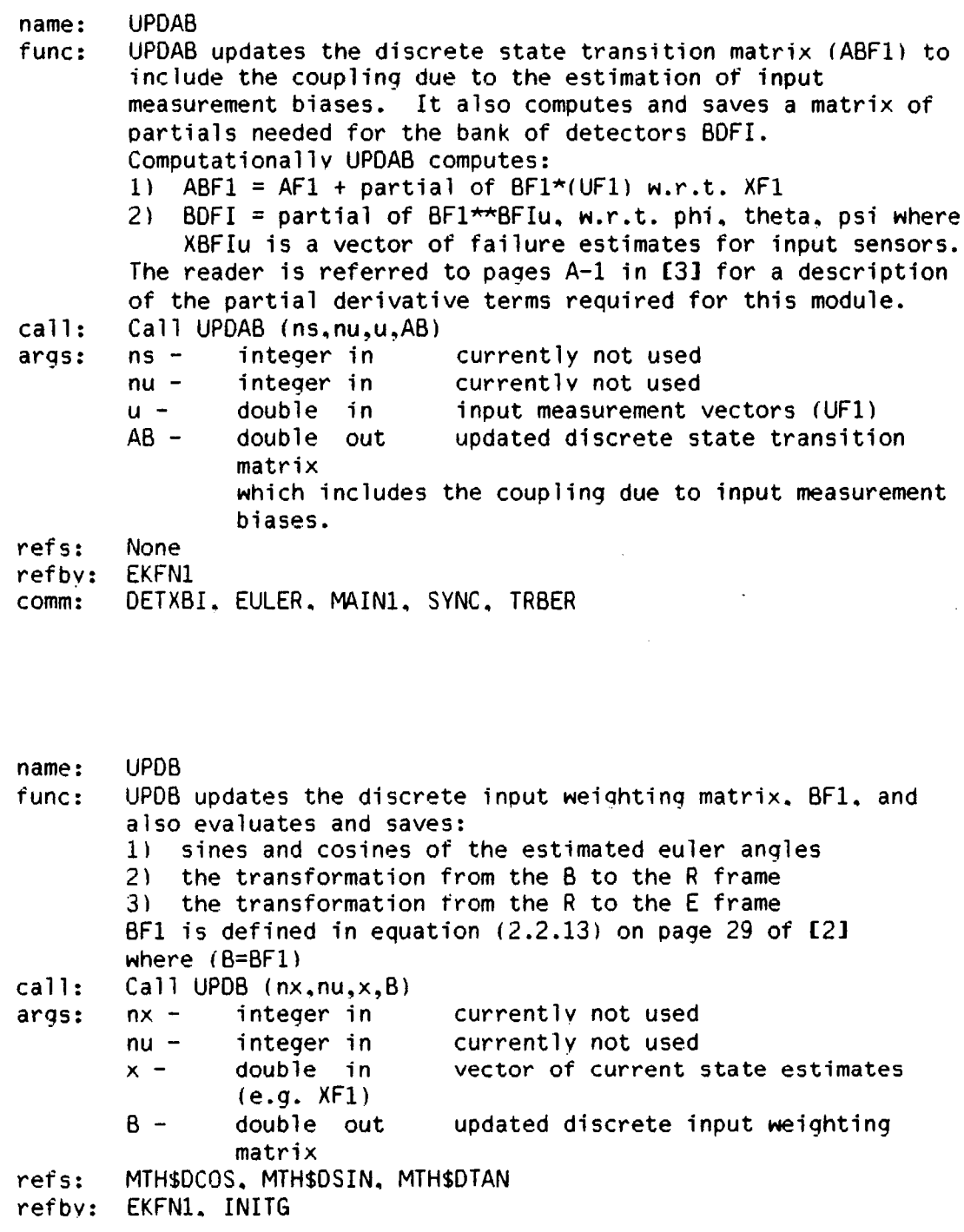

comm: EULER, FLTCTL, MAIN1, SYNC, TRBER

- name: UPDO<br>func: UPDO UPDO updates the discrete process noise covariance matrix. OF1. UPDQ assumes that UPDB has been called recently, therefore Trb and Ter are current. OFI is defined in equation (2.2.14) on page 30 of [2] (where Q=QFl). In addition. provisions have been made in UPDO to allow for the following modifications to OFl:
	- 1) modeling errors. not accounted for by the plant and measurement equations. can be accounted for partially by increasing the process noise variance. Therefore, a vector of terms, called DIAGQ is added to the diagonal of OFI. Currently DIAGO is set to zero and can only be changed at compile time or via the debugger at run time.
	- 2) to represent errors due to scale factor and misalignment of the rate gyros. the following terms are added to the measurement noise variance for rate gyros:

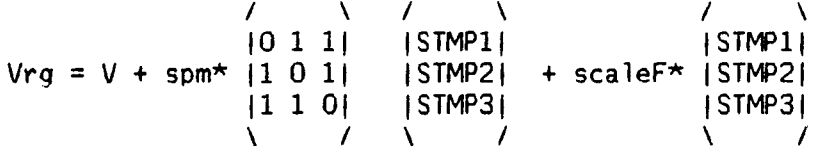

where each of these terms are defined in comments in the actual code.

call: Call UPDO  $(nx,ndistb,V,0)$ <br>args:  $nx -$  integer in t total number of states<br>currently not used refs: refby: ndistb- integer in V - double in vector of measurement noise variance used by the filter o - double out updated discrete process noise covariance LIMVAL. MTH\$DEXP EKFNI

comm: ARSTAT. MAIN1. MCONCO. RGMP. SIGTAU. SYNC. TRBER

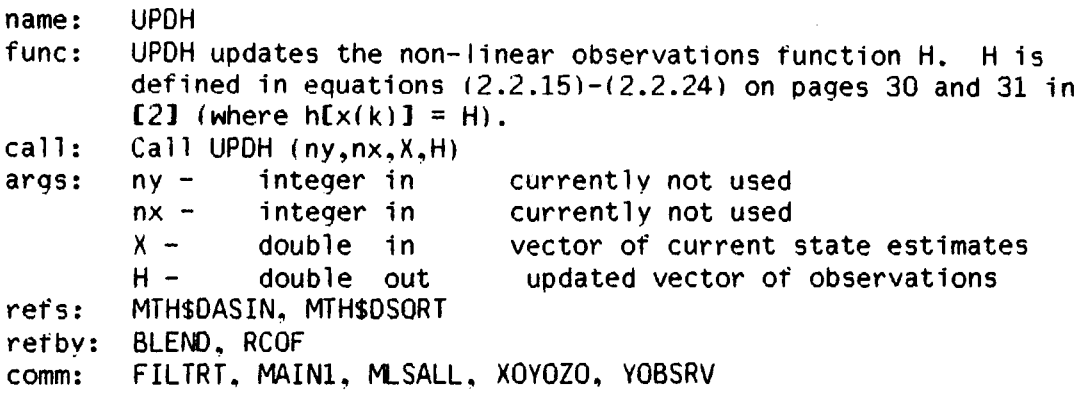

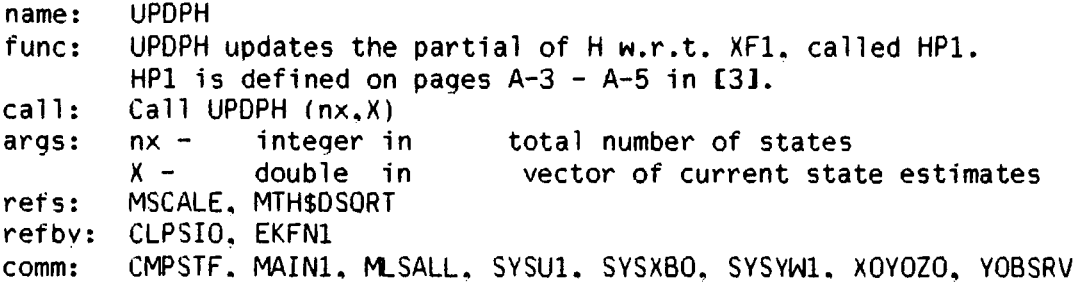

name: DETECT

func: DETECT implements a bank of detectors and likelihood ratio computers. Each detector estimates the level of a bias jump failure - hypothesized to start at the beginning of an estimation window - by observing the expanded and filtered residuals sequence generated bv RESCMP and FILCOL. The hypothesized failure is assumed to affect no-fail filter input measurements or output measurements only. Therefore, a single failure cannot directly enter into BOTH an input and an output measurement.

> The bank of likelihood ratio computers operate over a decision residual window and are designed to compute the log likelihood

> of a singleton sensor failure, or a dual simultaneous failure in MlS sensors.

Subroutine DETECT functions as an executive of this bank of detector/LR computers. It is responsible for computing all common terms required to intialize the parallel bank at the time of estimation and decision window resets, managing the estimation and decision window mechanisims, and implementing the parallel computations in a sequential fashion. The reader is referred to (1]-(3] for detailed descriptions of the method of operation, and particularly to figure 1 on page 12 in [2] which gives a functional description. Since subroutine DETECT is a key subroutine in the FINDS program. Figure  $8.$  a detailed flow diagram. is supplied to describe its operation.

- call: Call DETECT
- args: None
- refs: EOUATE, GMINV. LIB\$INIT\_TlMER. LIB\$STAT\_TIMER. LKF. LRT. MADDI. MATI, MAT6, MATNUL, MMUL, MMUL2, MSCALE. VECNUL, VMPRT refby: NAV
- comm: CMPSTF. CNEST. COLFIL. CPU. DCIDEI. DETINF. DETXBI. DETYBI. EKBFO, FILTRT, FLTCTL, HEALCM, INITVL. MAIN1. MAIN2. MULTDT. SENSCM. SYSUl, SYSXl. SYSXBO. SYSYWI. TSTORE. YOBSRV

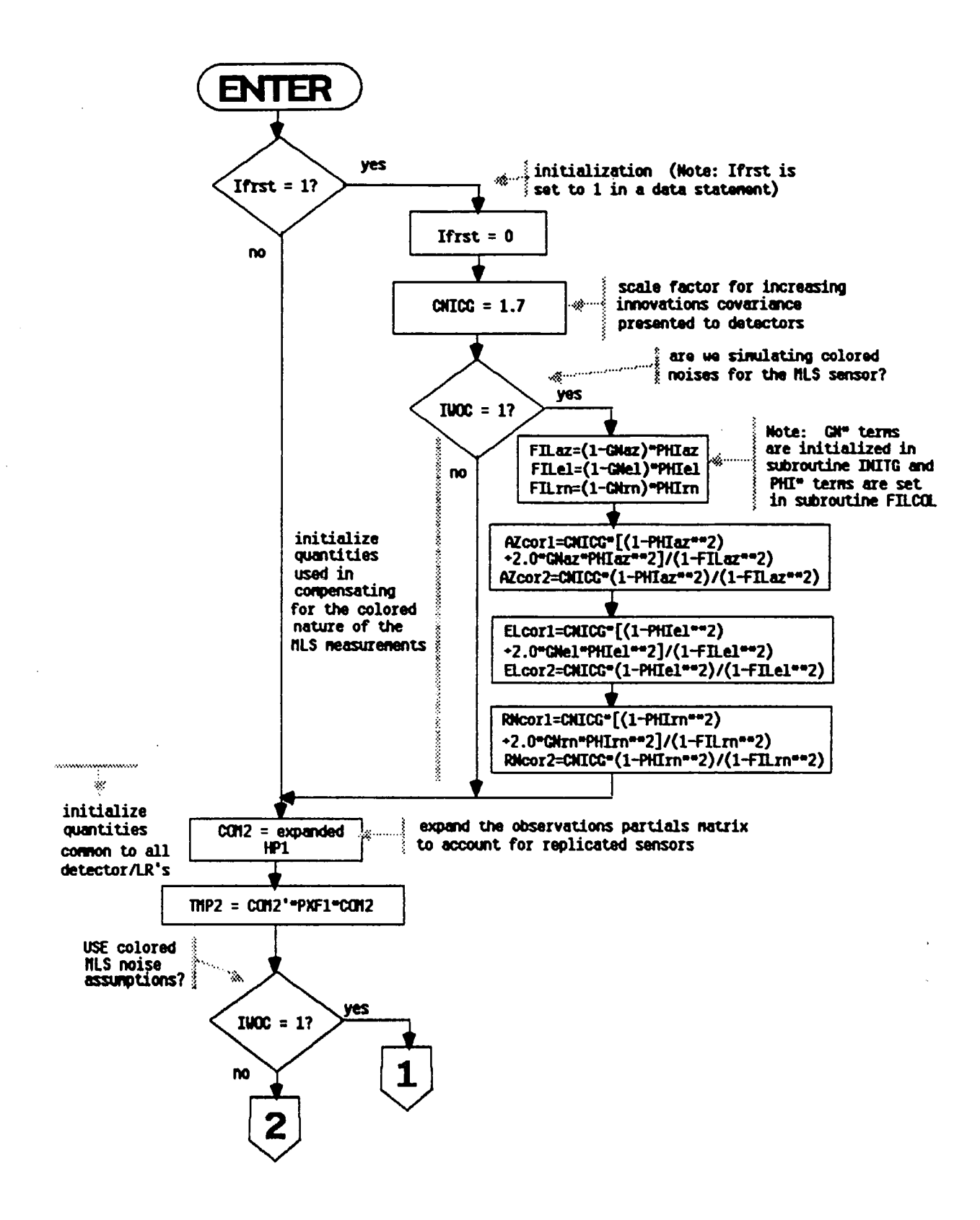

Figure 8. Flow Diagram for Subroutine DETECT

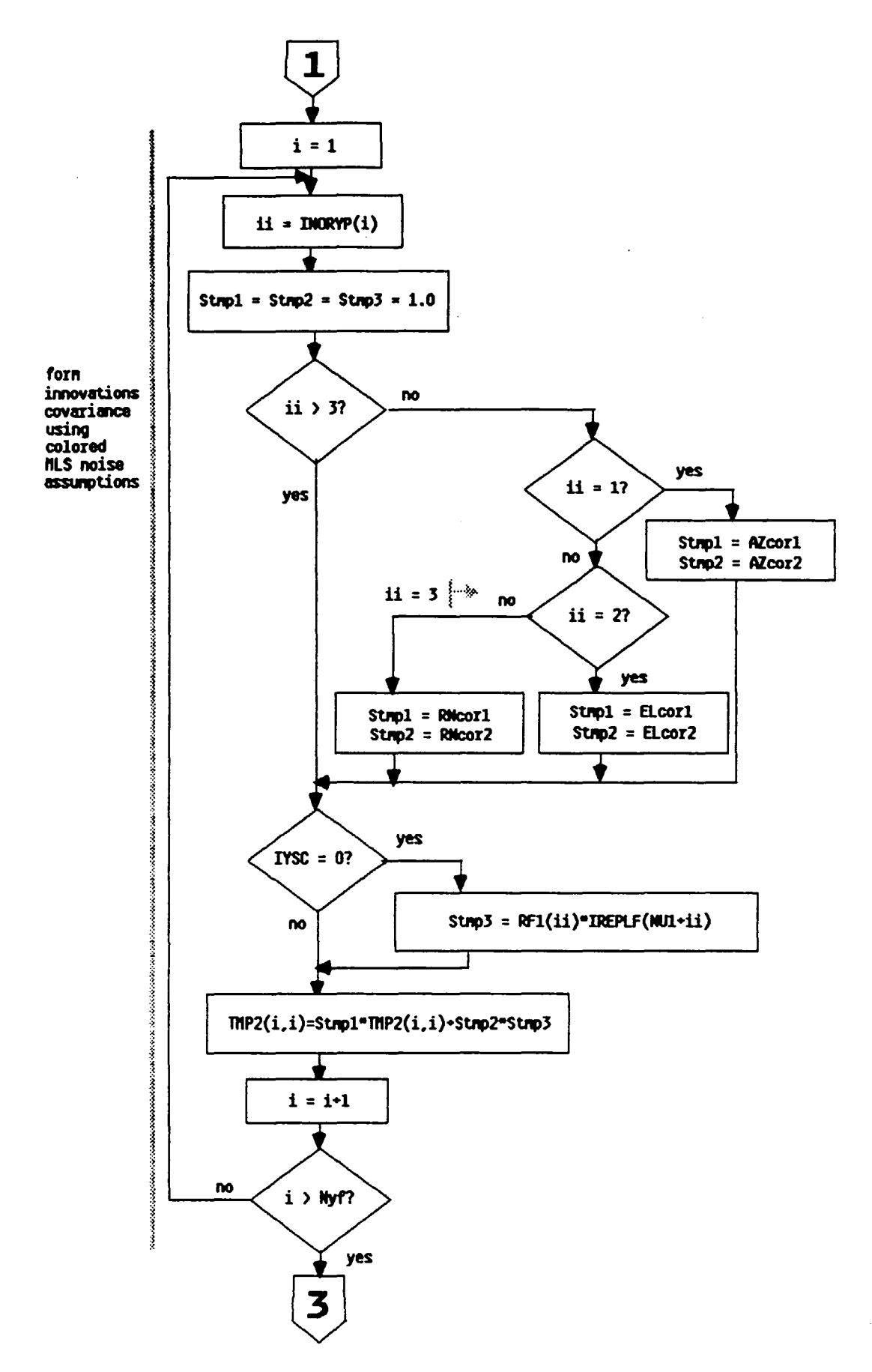

Figure 8. Flow Diagram for Subroutine DETECT (continued)

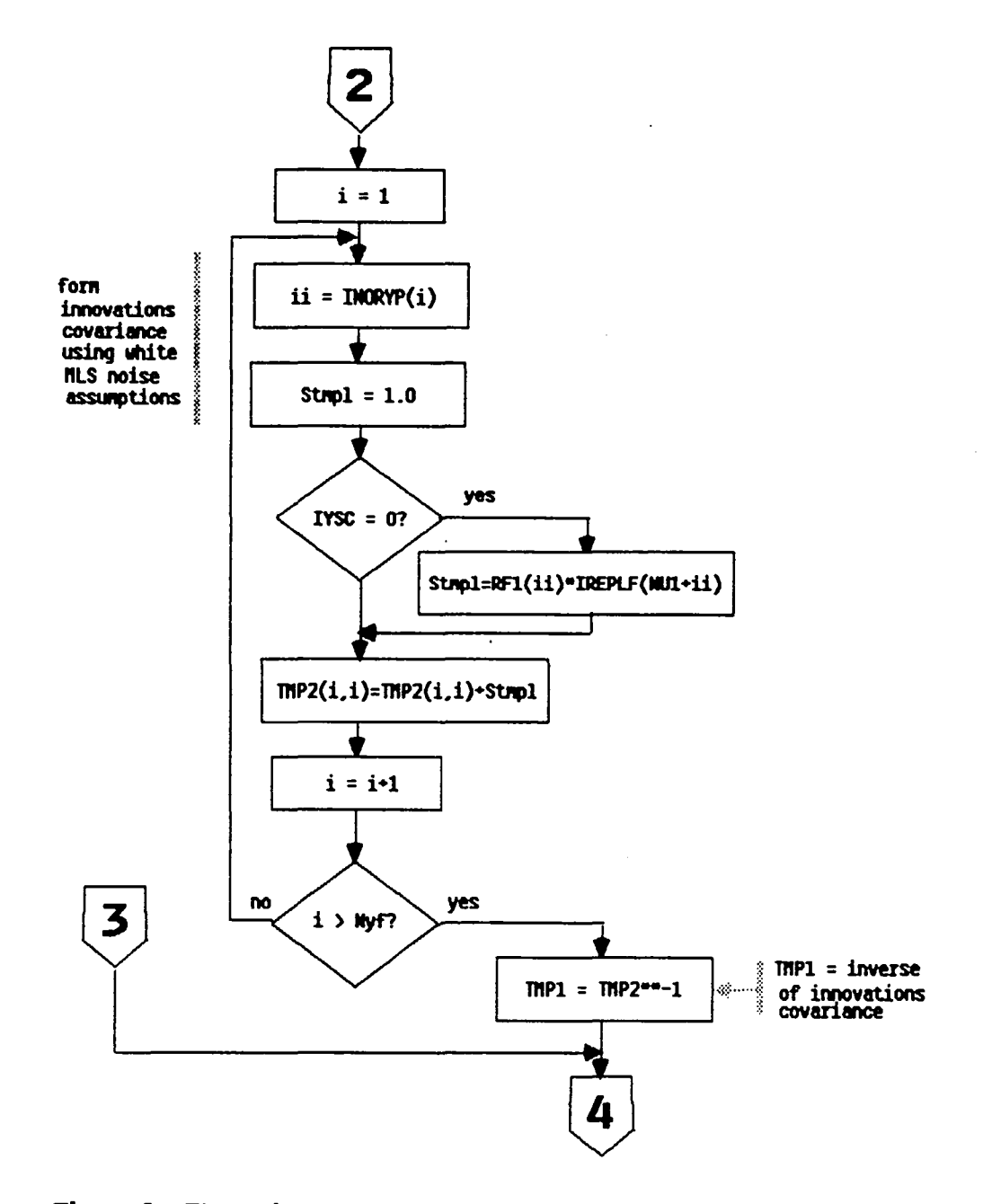

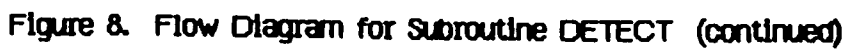

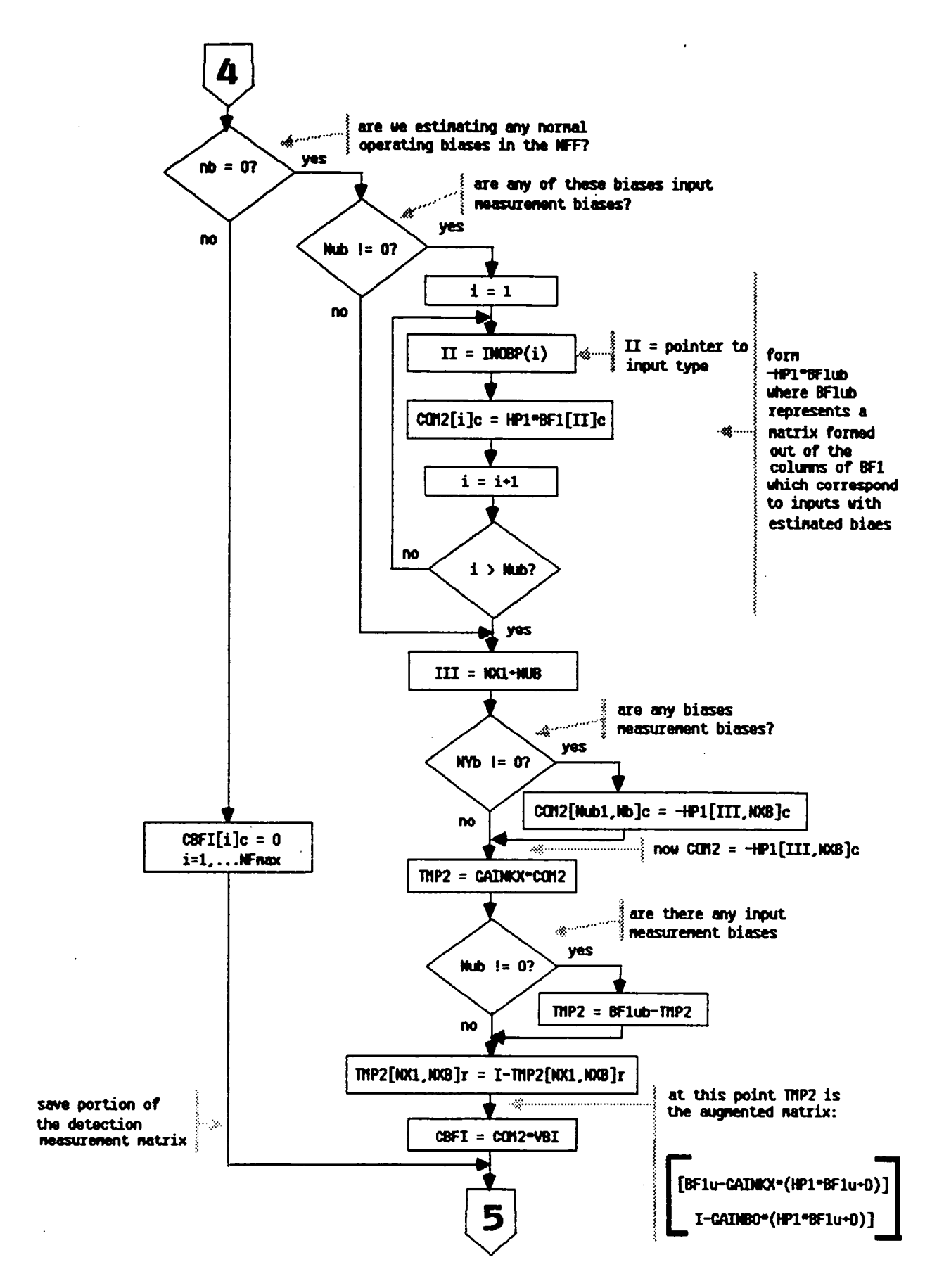

Figure 8. Flow Diagram for Subroutine DETECT (continued)

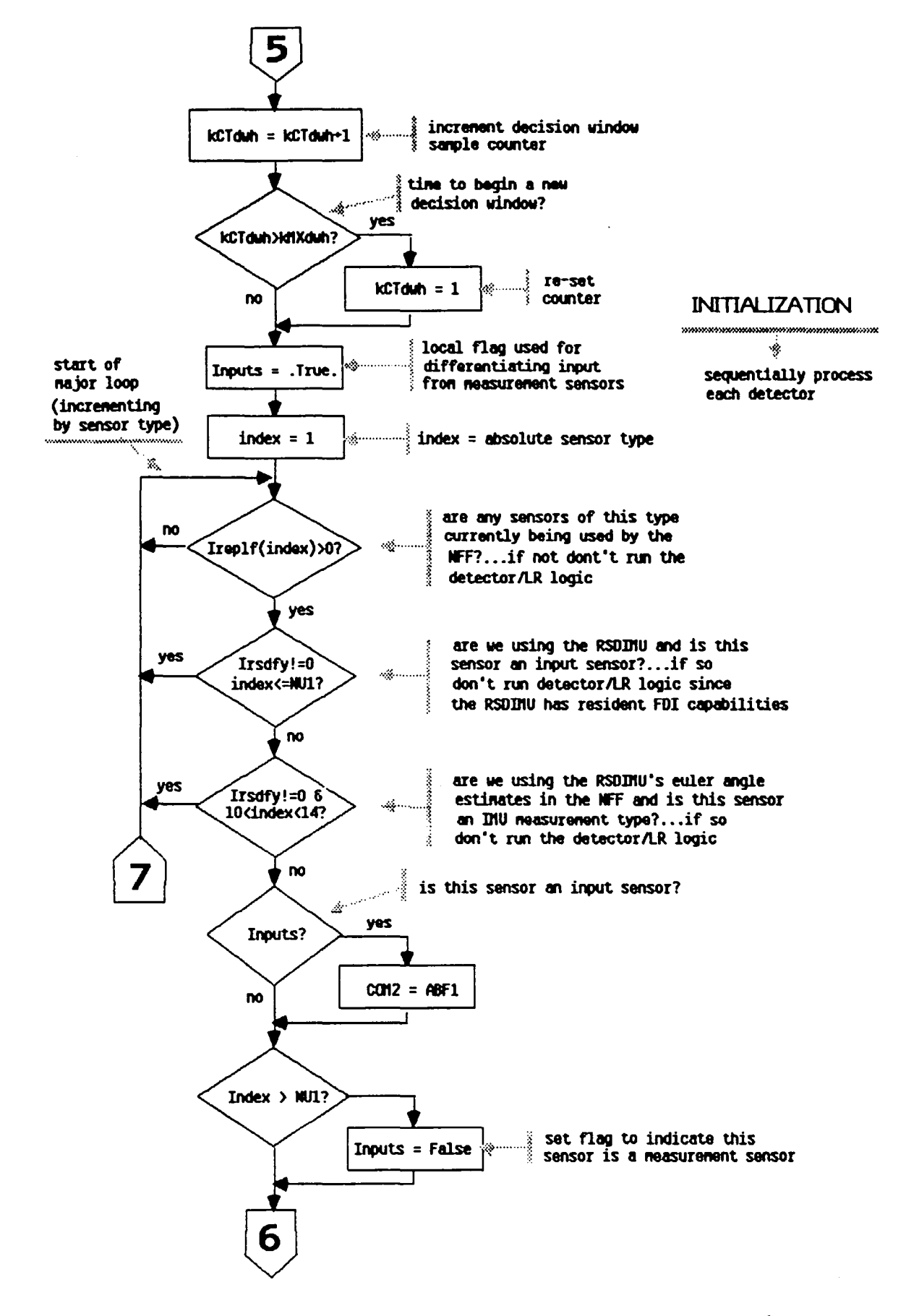

Figure 8. Flow Diagram for Subroutine DETECT (continued)

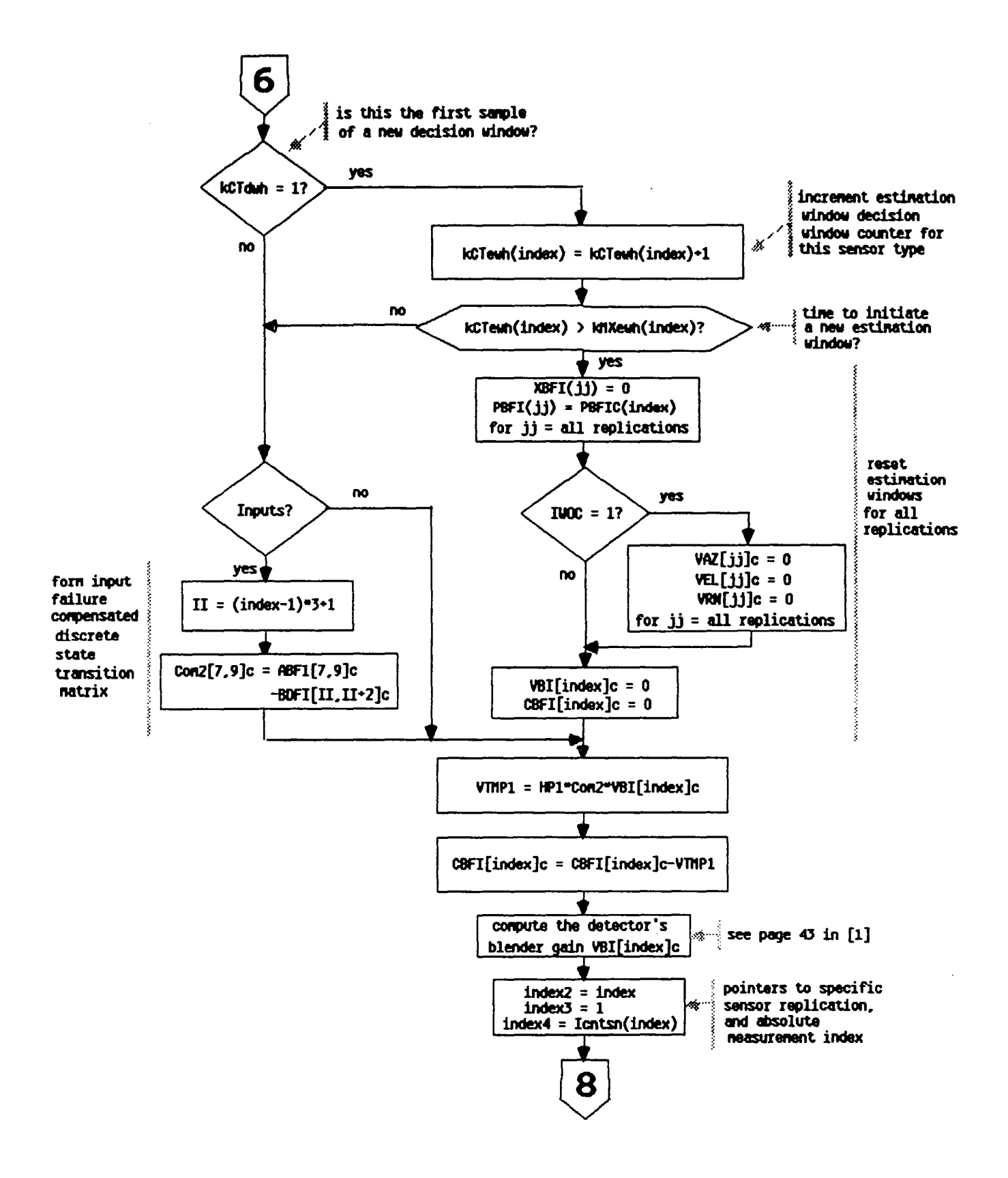

Figure 8. Flow Diagram for Subroutine DETECT (continued)

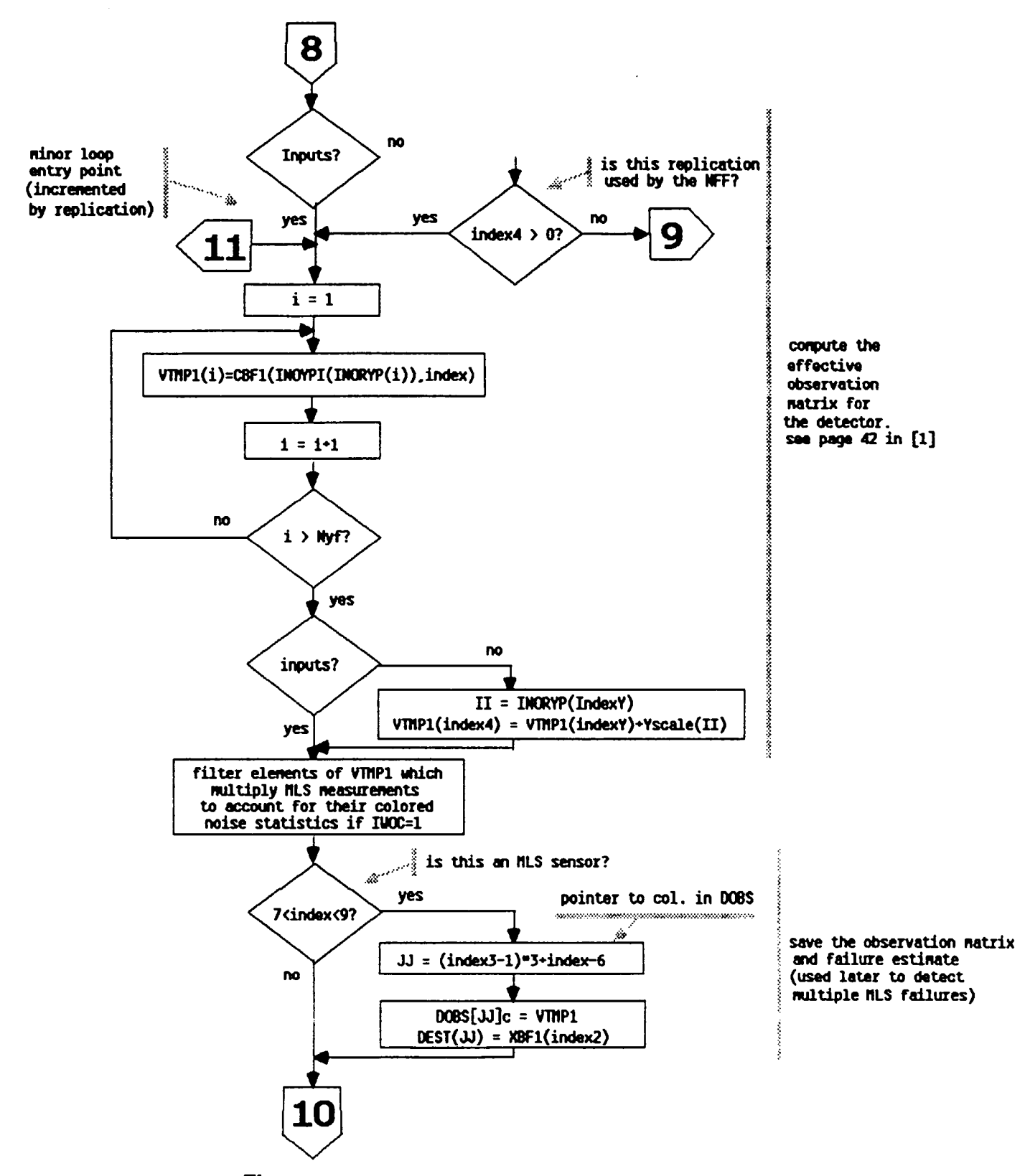

Figure 8. Flow Diagram for Subroutine DETECT (continued)

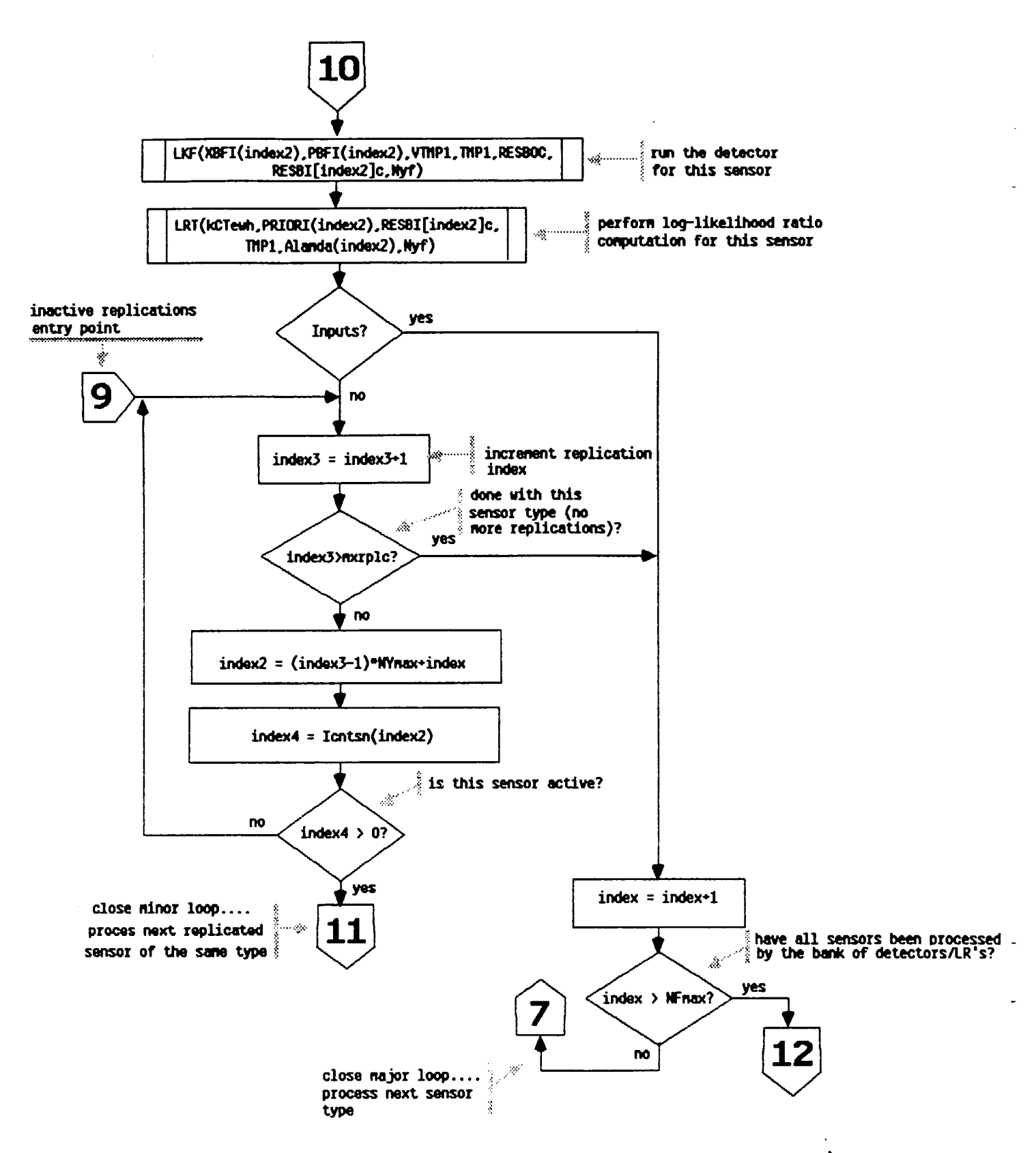

Figure 8. Flow Diagram for Subroutine DETECT (continued)

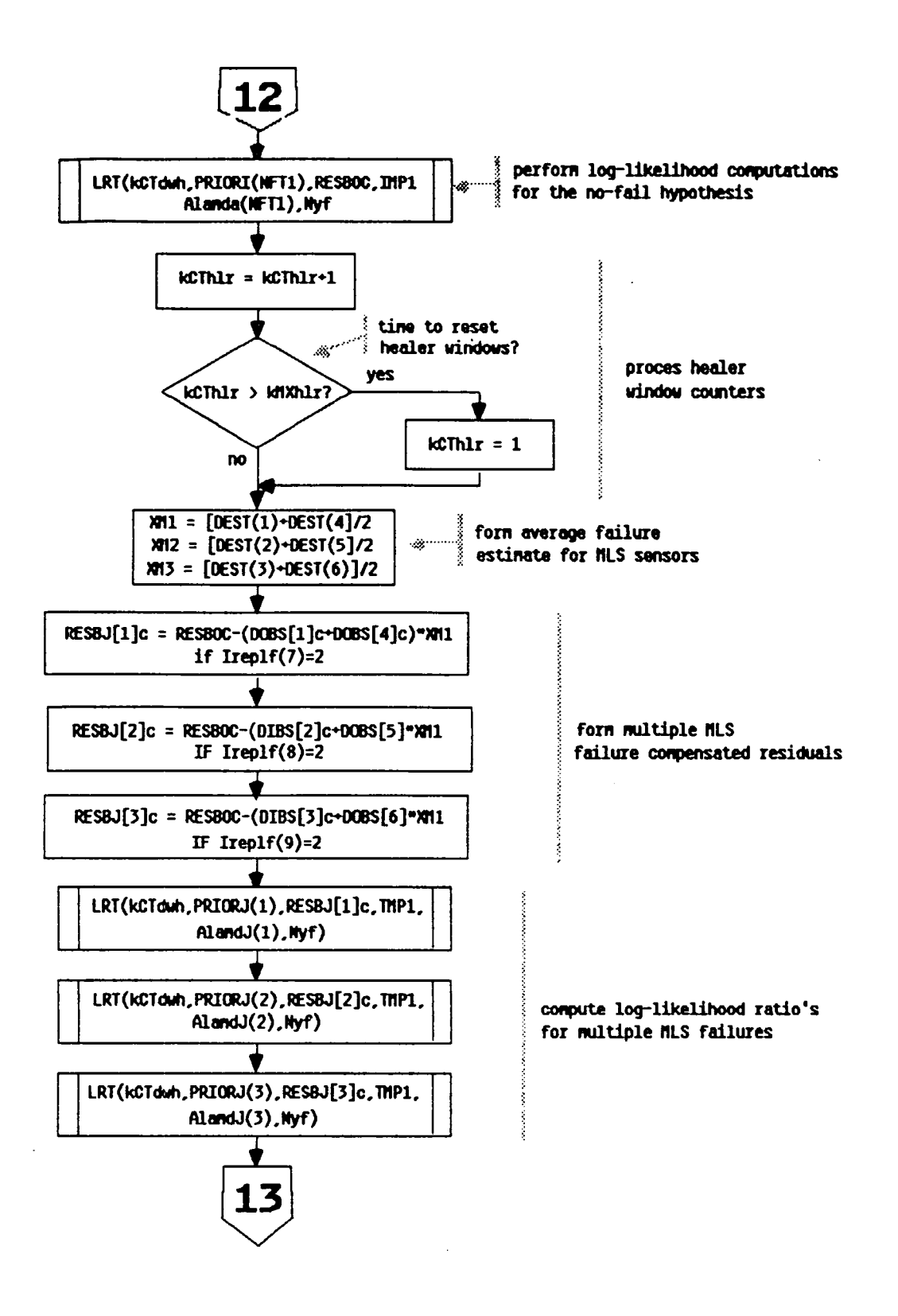

Figure 8. Flow Diagram for Subroutine DETECT (continued)

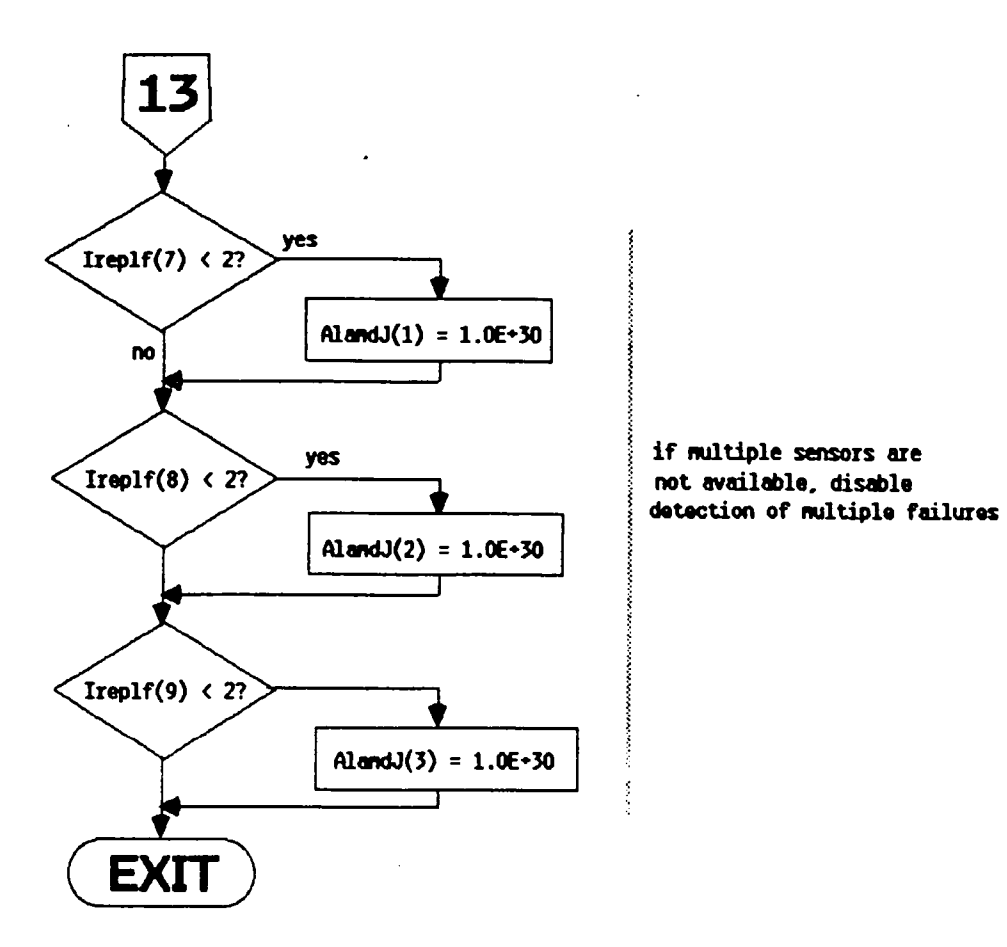

Figure 8. Flow Diagram for Subroutine DETECT (concluded)

name: LKF func: LKF provides the estimator structure for the failure detectors. LKF implements a linear Kalman filter using the information form, and assumes a scalar state equation. The module functions as follows: The plant equation is:  $Xmi(k+1) = Xmi(k)$ ; i.e. no dynamics the measurement equation is of the form:  $Y(k+1) = Ci*Xmi(k) + n(k+1)$ ;  $Y(k+1)$  is a vector of nv elements where  $n(k+1) \sim N(0, RT)$ the filter equations are: RTinv = RT\*\*-l (measurement noise covariance) Gi =  $[1.0/Pmi(k)]$ \*Ci'\*RTinv (filter gain)  $Pmi(k+1) = Pmi(k) + Ci' * RTimv * Ci$  (filter information) where, remember. Pmi is defined as the inverse of the estimation error covariance (i.e. the information matrix)  $Ri(k+1) = Y(k+1) - Ci*Xmi(k)$  (detector residuals)  $Xmi(k+1) = Xmi(k) + Gi*Ri(k+1)$  ("best" estimate) For a more detailed explanation of the detectors implementation see section 2.4 in [3]. and section 2.1.2 in [2J. call: Call LKF (Xmi, Pmi, Ci.RTinv, Y, Ri.nv)<br>args: Xmi - double inout scalar estin scalar estimate of the state (i'th failure level estimate) Pmi - double inout scalar filter information matrix (information in i'th failure estimate Xmi)<br>double in effective observations mat Ci - double in effective observations matrix (computed in DETECT)  $R$ Tinv  $-$  double in  $-$  inverse of the measurement noise covariance matrix (NFF innovations covariance) Y - double in observations vector (expanded innovations from the no-fail filter)<br>double out innovations sequence Ri - double out innovations sequence from the LKF (failure compensated innovations sequence) nv - integer in number of elements in the observations vector. Y refs: None<br>refby: DETECT  $refby:$ comm: MAIN1

name: LRT<br>func: LRT LRT computes the log likelihood ratios over a decision window. The computations are as follows: 1) if k=1 A=-PHi. This initializes the log likelihood ratio. A. to -In(PHj) at the start of a new decision window. (Subroutine INITG initially stores PHi as the 10q of the a-priori probability of a sensors failure). 2) SUMI =  $RES' \star RTinv \star RES$ 3)  $A = 0.5*SUMI + A$ The reader should refer to section 2.7 in [3] or section 2.1.4 in [2] for a more detailed description of this method. call: Call LRT (k.PHj, RES. RTinv. A, ny)<br>args: k - integer in decisio decision window simulation step counter refs: refby: DETECT comm: PH<sub>i</sub> - double in logarithm of the a-priori probability that the j'th sensor will fail RES - double in failure corrected innovations sequence from the j'th failure detector<br>RTiny - double in inverse of the inverse of the innovations covariance  $A$  $nv -$ MAT3A MAINI matrix double inout for the j'th failure hypotheses integer in computed value of log likelihood ratio number of observations

name: DEC IDE

- func:  $DECIDE$  computes the decision cost which minimizes Bayes Risk. and chooses the most likely hypothesis conditioned on this cost vector. DECIDE considers singleton sensor failures as well as dual simultaneous failures in MLS sensors. DECIDE operates as follows:
	- 1) find the smallest 10q likelihood ratio for singleton failures (stored in Al
	- 2) find the smallest log likelihood ratio for multiple failures (stored in ALAMDi)

3) pick the smallest of 1) or 2) and determine the corresponding sensor type(s) and replication(s) of this sensor

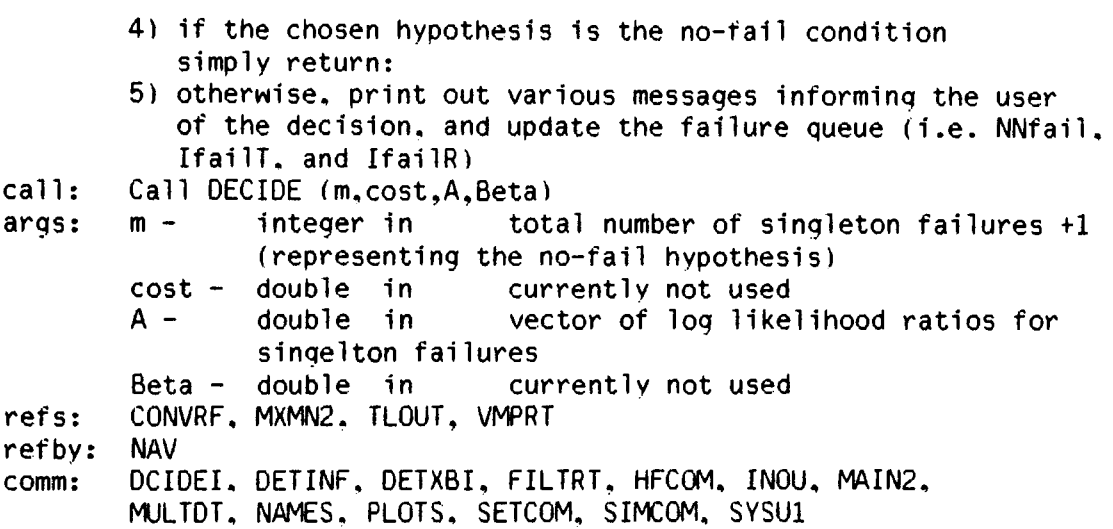

 $\overline{a}$ 

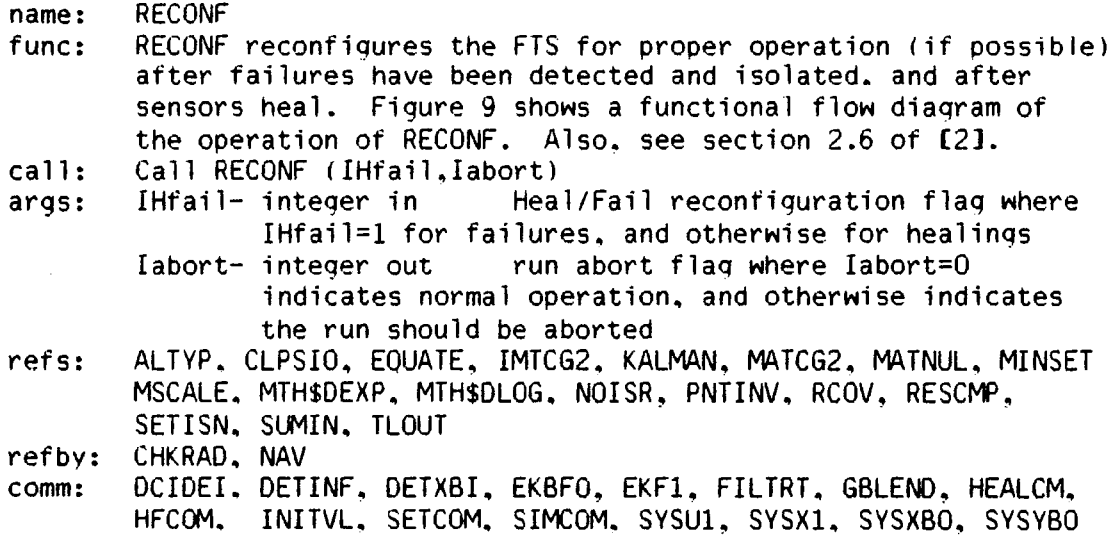

 $\sim 10$
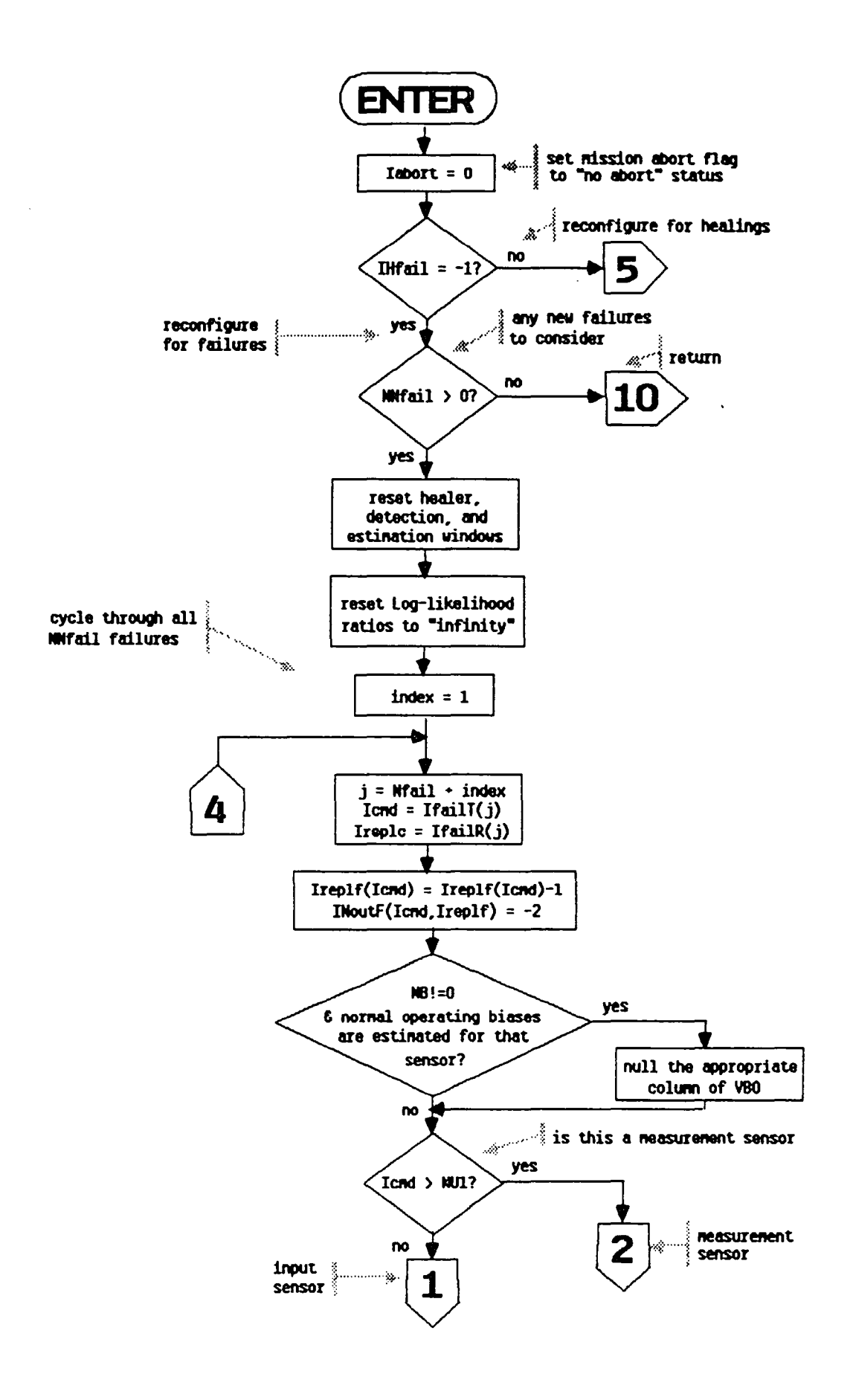

Figure 9. Flow Diagram for Subroutine RECONF

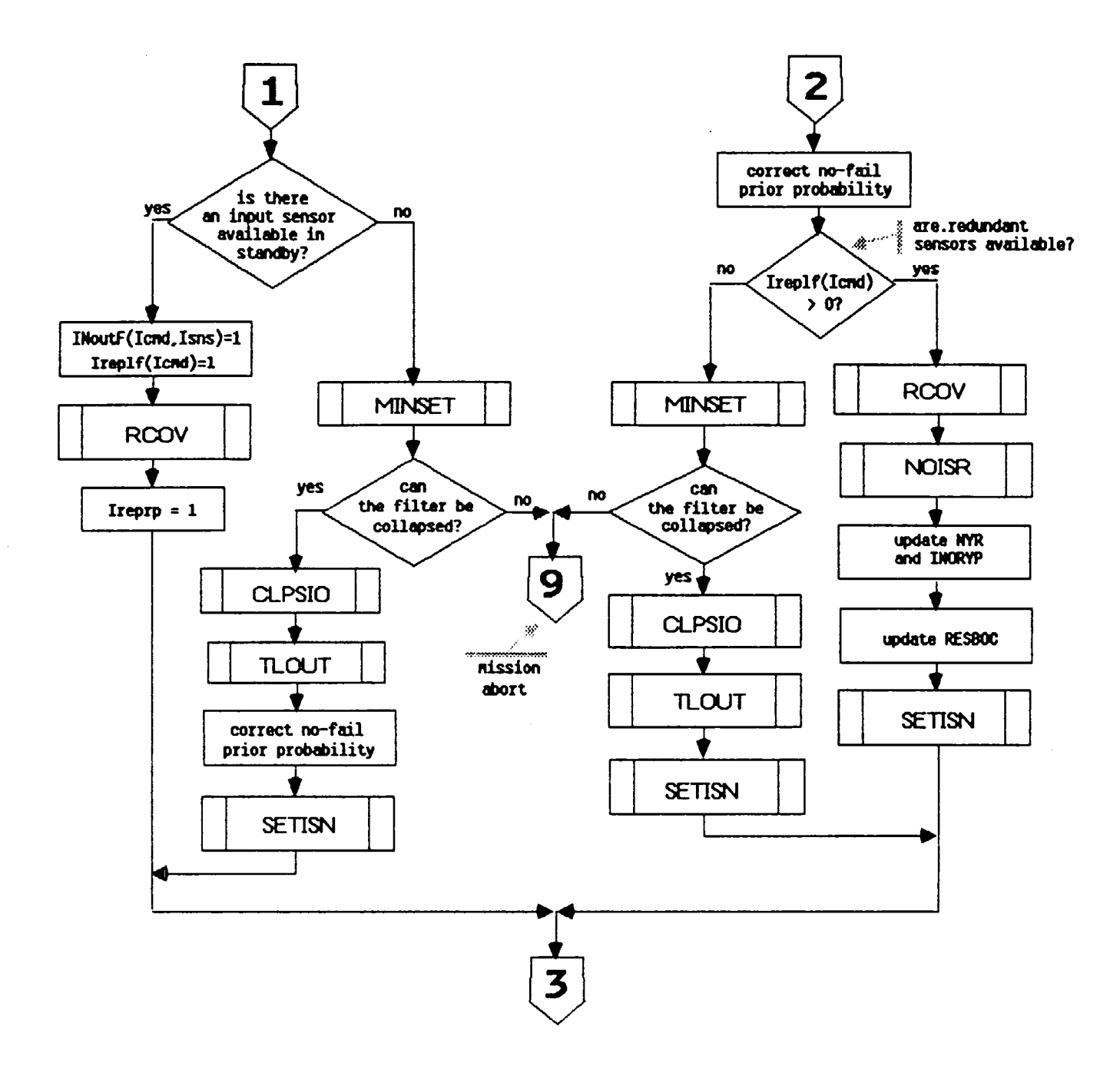

Figure 9. Flow Diagram for Subroutine RECONF (continued)

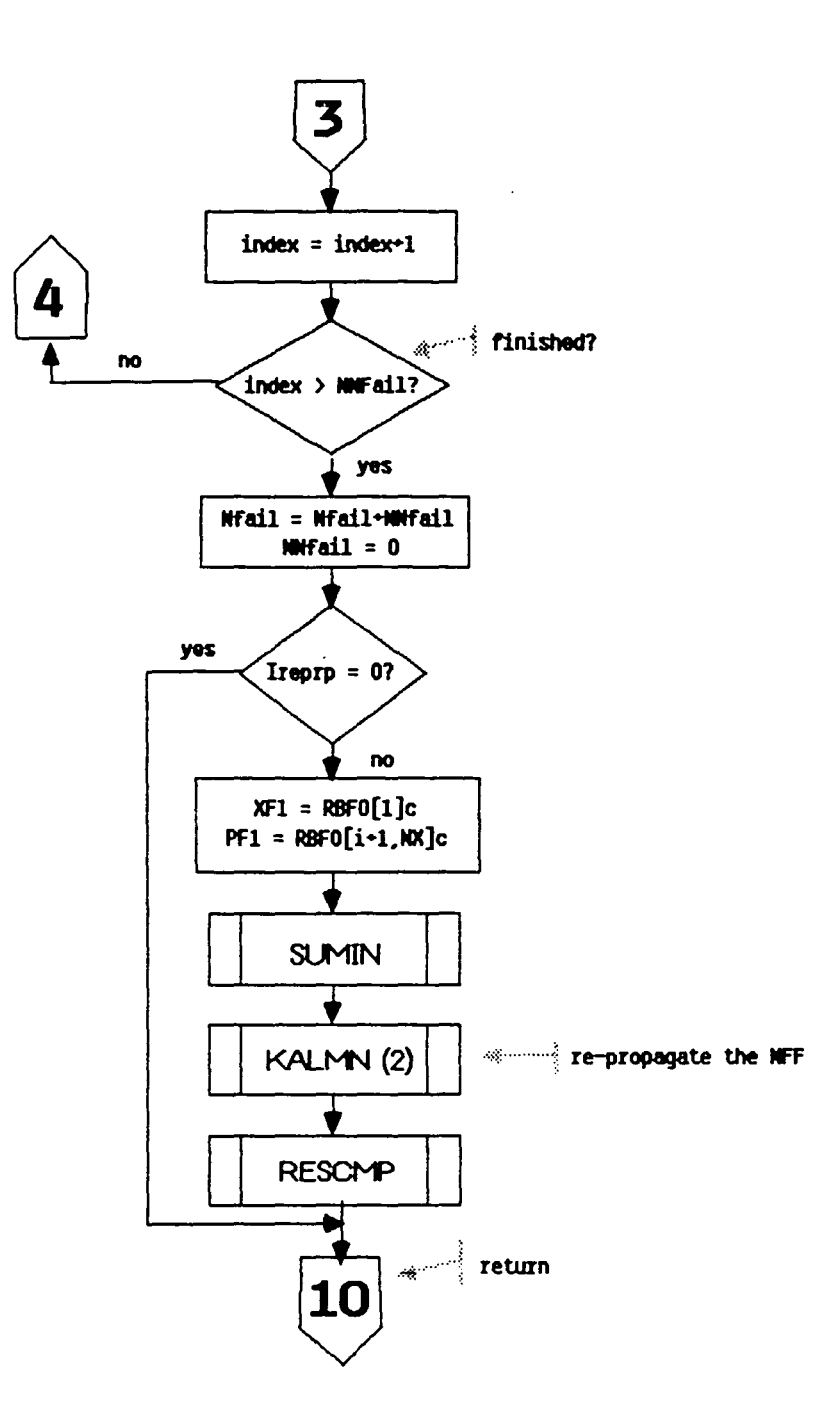

Figure 9. Flow Diagram for Subroutine RECONF (continued)

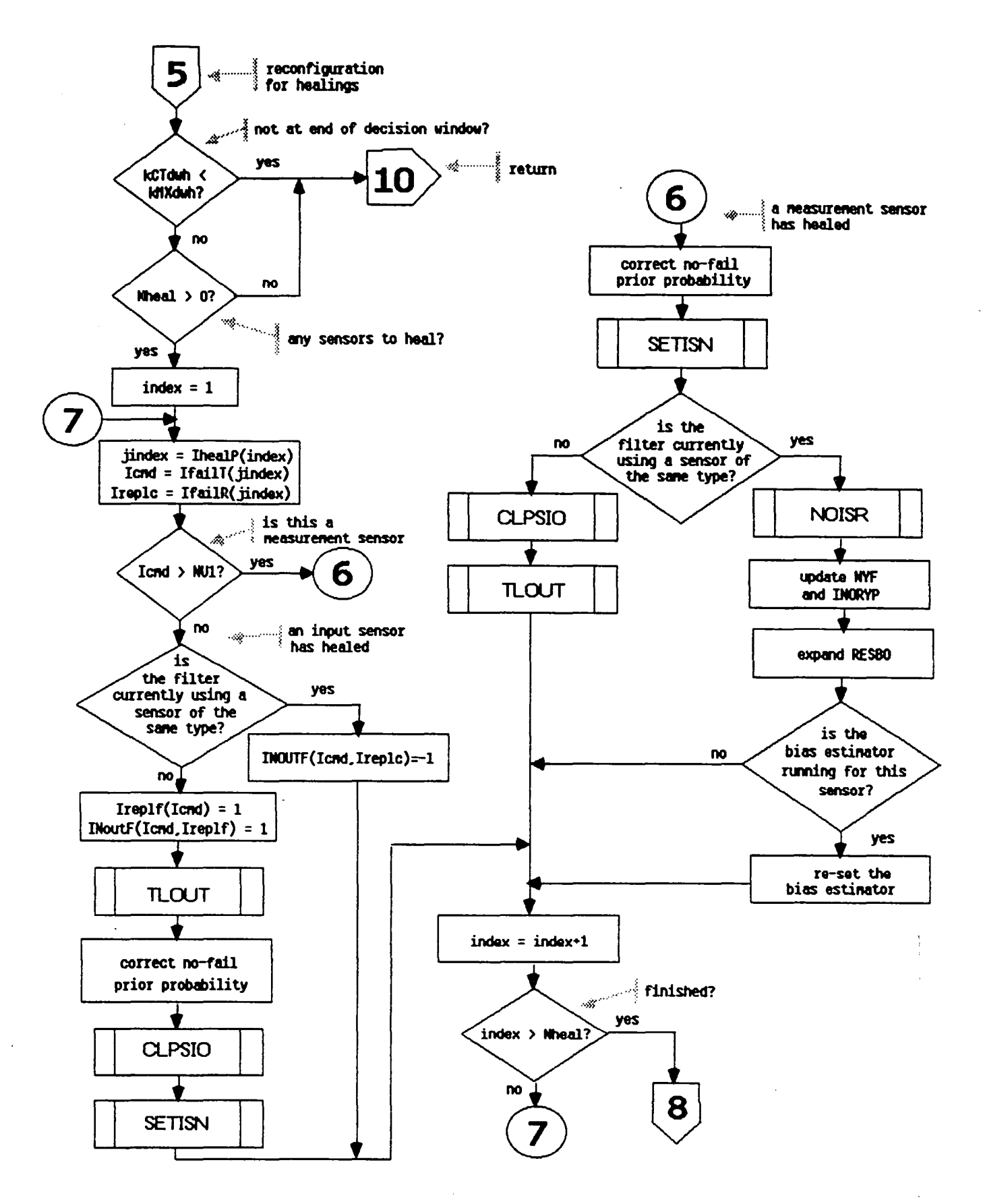

Figure 9. Flow Diagram for Subroutine RECONF (continued)

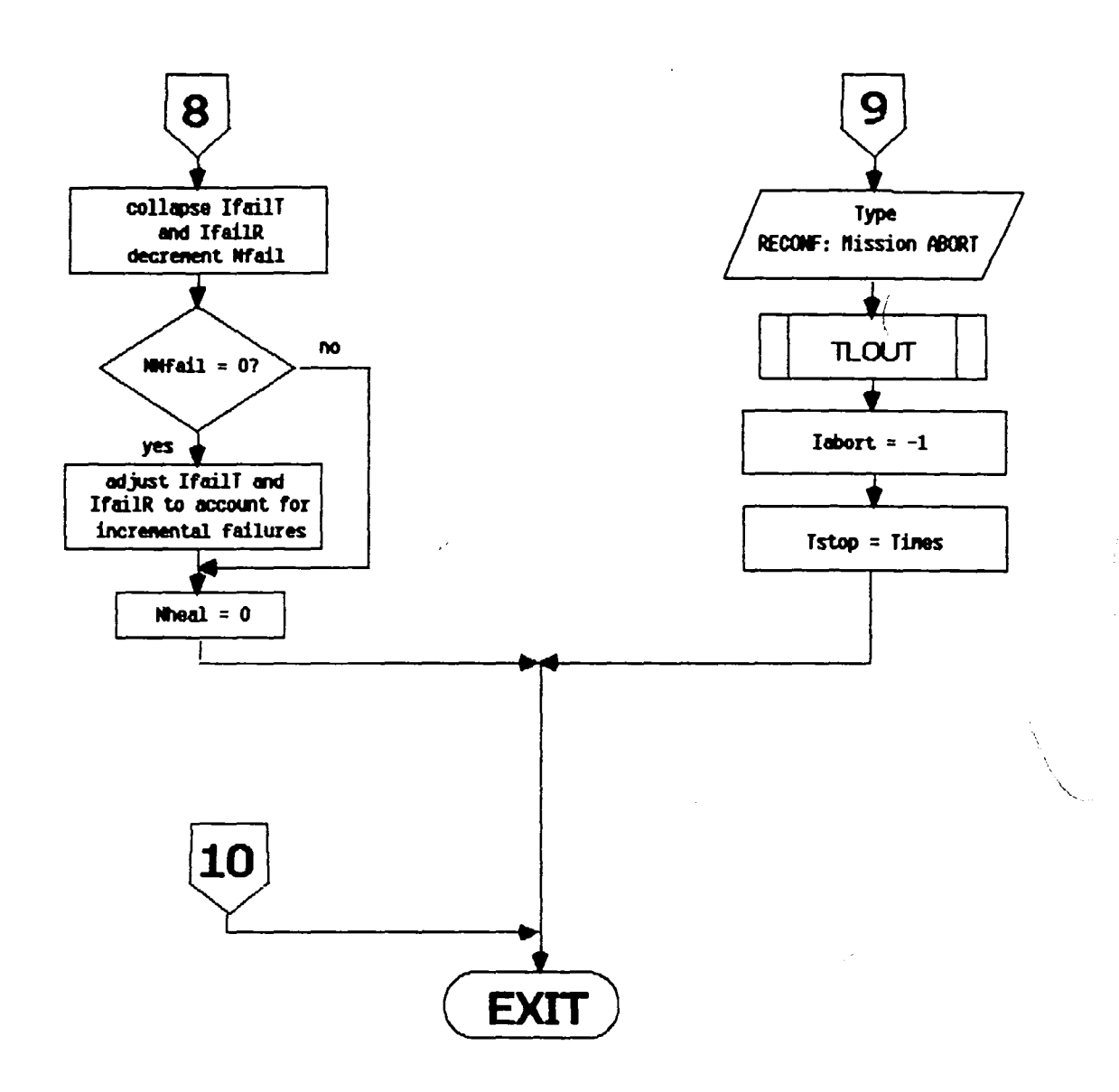

 $\bar{\mathbf{X}}$ 

 $\overline{1}$ 

Figure 9. Flow Diagram for Subroutine RECONF (concluded)

name: CLPSIO

- func: CLPSIO is used to collapse (or expand) the no-fail filter and its associated data structures due to a single failure (healing) of a sensor. In particular. CLPSIO does the following:
	- 1) If Iclps(O (i.e. collapse no-fail filter)
		- al if Isns(=NU1 (i.e. for input sensors) NOTE: currently FINDS doesn't allow input sensors to be removed. The logic that is used currently is only partially complete.
			-
			- \* set OF1(Isns)=0.0<br>\* reset PF1 and PBFO by calling subroutine RCOV
			- $*$  collapse the input mapping vector. INOUP and adjust NUIC
		- $*$  if NB!=0 and this sensor has a normal operating bias being estimated. collapse the bias estimator by calling subroutine CLPSBE<br>b) if Isns>NU1 (i.e. for measurement sensors)
		- -
			- $*$  set RF1(ICmdY)=0.0<br>  $*$  reset PF1 and PBFO by calling subroutine RCOV
			- $*$  update NY and INOYP
			- \* update NYF and INORYP
			- \* collapse the residuals vector. RESBOC
			- $*$  update the inverse measurement pointing vector. lNOYPI
			- $*$  if NB!=0 and the no-fail filter is estimating a normal operating bias for this sensor - collapse the bias portion of the filter by calling subroutine CLPSBE
	- 2) If Iclps>=O (i.e. expand the no-fail filter
		- al for input sensors:
			- $*$  reset the process and measurement noise matrices OF1 and RF1. by calling subroutine NOISR
			- \* update NUIC and INOUP
			- $*$  if a normal operating bias is to be estimated add it via subroutine CLPSBE
		- b) for output sensors:
			- \* call NOISR to set OF1 and RF1
			- \* update NY. and INOYP
			- \* update NYF. and lNORYP
			- \* expand RESBOC<br>\* update INOYPI
			-
			- $*$  if NB!=0 and a normal operating bias is to be estimated - call CLPSBE

 $\mathcal{L}$ 

call: args: ints: refs: refby: comm:  $*$  correct the partial derivative of h w.r.t. x. HP1 by calling subroutine UPDPH Call CLPSIO (Iclps,Isns,Ireplc)<br>Iclps - integer in flag us flag used to control the collapse/ expansion of the no-fail filter, where Iclps=-l indicates to collapse and Iclps=1 indicates to expand it.<br>Isns - integer in absolute index of the Isns - integer in absolute index of the sensor<br>Ireplc- integer in replication of the sensor Ireplc- integer in replication of the sensor<br>IcmdY - integer absolute measurement sense absolute measurement sensor index as described in Table 1 on page 9 in **[1]**  absolute replicated sensor index (see Table 6). ALTYP, CLPSBE. IMTCG2, MATCG2. NOISR, PNTINV, RCOV, UPDPH RECONF DETINF, DETXBI, EKBFO. EKF1, FILTRT, INITVL, SYSU1. SYSX1. SYSXBO. SYSYW1

name: func: call: args: refs: refby: comm: NOISR NOISR resets the process or measurement noise covariance terms in the no-fail filter for a given sensor type. In particular:<br>\* if Isns  $\leq NUL$  (i.e. it corresponds to an input measurement to the no-fail filter) and if body mounted sensors are used:  $QF1(Isns) = sig(Isns)$ \*\*2 otherwise if the RSDIMU is used:  $QF1(Isns) = sig(18)***2$  for  $1\langle Isns\langle 3\rangle$ or  $OF1(Isns) = sig(17)***2$  for  $4\langle Isns\langle 6$  $*$  if Isns  $>$  NU1 (i.e. a measurement sensor)  $RF1(Isns) = sig(Isns-NU1)**2/Irep1f(Isns)$ (remember Ireplf(1sns) is the number of active sensors of this type currently used by the no-fail filter) Call NOISR (Isns.1replc) 1sns integer in absolute index of sensor 1replc- integer in currently not used None CLPSIO. RECONF ASOUT, FILTRT, SIGTAU, SYSU1, SYSYW1

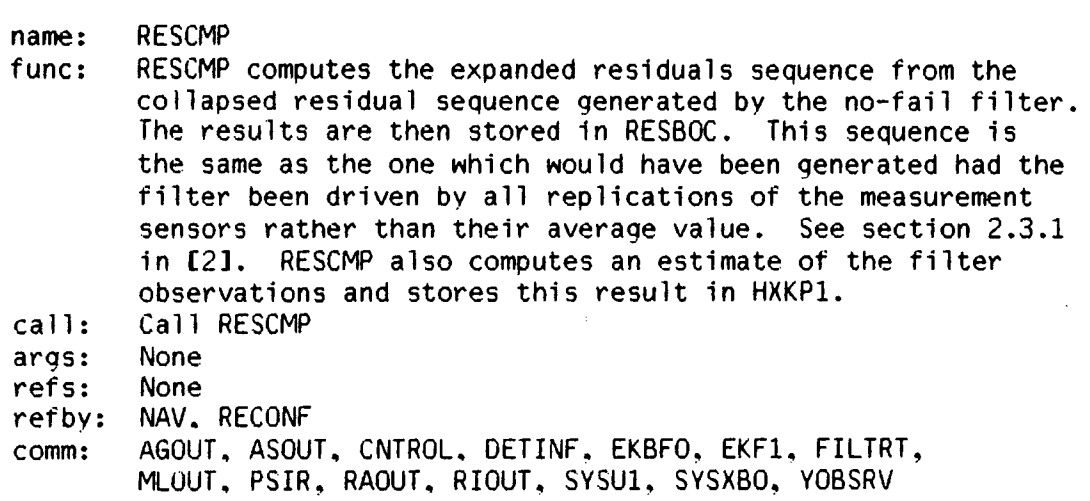

name: **FILCOL** 

- func: FICOL estimates colored MLS noise states and compensates the expanded innovations sequence generated by RESCMP. This is done in an effort to "whiten" the innovations sequence. since it is known that the MLS sensors have colored rather than white noise statistics.
- call: Call FILCOL
- args: None
- refs: EOUATE. MTH\$DEXP

refby: NAV

comm: CNEST. COLFIL. DETINF. FILTRT, FLTCTL. MAIN1. MLOUT, PJUNCK. SENSCM. SYNC. SYSU1

name: CLPSBE

- func: CLPSBE is responsible tor resetting the bias estimator portion of the no-fail filter such that a single bias can be added or deleted. In particular. CLPSBE:
	- 1) calls ADJSTBP to determine IBkey and IYkey and to adjust the bias pointer vector INOBP. as well as NXB. NUB, NYB. NUB1, and NB.

- 2) if IBkey(O (implying that either the bias exists and we've tried to add it. or the bias doesn't exist and we've tried to delete it) then CLPSBE fails by printing out this message on the terminal:
	- CLPSBE: Routine Fails
- 3) if kflag=-1 (collapse the bias estimator)
	- a) the IBkey row and column of the bias filter error covariance. PBFO. is deleted
	- b) the IBkey column of the bias filter blender gain, VBO, is deleted
	- c) the IBkey row of the vector of bias estimates, XBFO, is deleted
- 4) if kflag!=-1 (expand the bias estimator)
	- a) PBFO is expanded about the IBkey row and column, and they are zeroed out
	- b) The initial value of the bias fiter error covariance is loaded into the appropriate diagonal element s.t. PBFO(IBkey,IBkey)=PBFOI(Ibias)\*\*2
	- c) VBO is expanded about the IBkey column. and it is zeroed out
- d) XBFO is expanded about the IBkey row and zeroed out Call CLPSBE (kflag,Ibias)<br>kflag – integer in f
- args: flag to indicate whether to collapse or expand the bias filter.  $(-1 \Rightarrow$  delete,  $+1 \Rightarrow$  add)<br>Ibias - integer in absolute index of bias type to be
	- absolute index of bias type to be added or deleted<br>IBkey - integer
- ints: pointer to the location of the bias (absolute sensor index) "Ibias" in the reduced no-fail filter bias vectors and matrices<br>IYkey - integer pointer to the location
	- pointer to the location in the no-fail filter measurement vector which corresponds to bias "Ibias"
- refs: ADJTBP. ALTYP, MATCG2
- refby: CLPSIO

call:

comm: EKBFO. GBLEND. INITVL, SYSU1, SYSX1, SYSXBO, SYSYW1, YOBSRV

L,

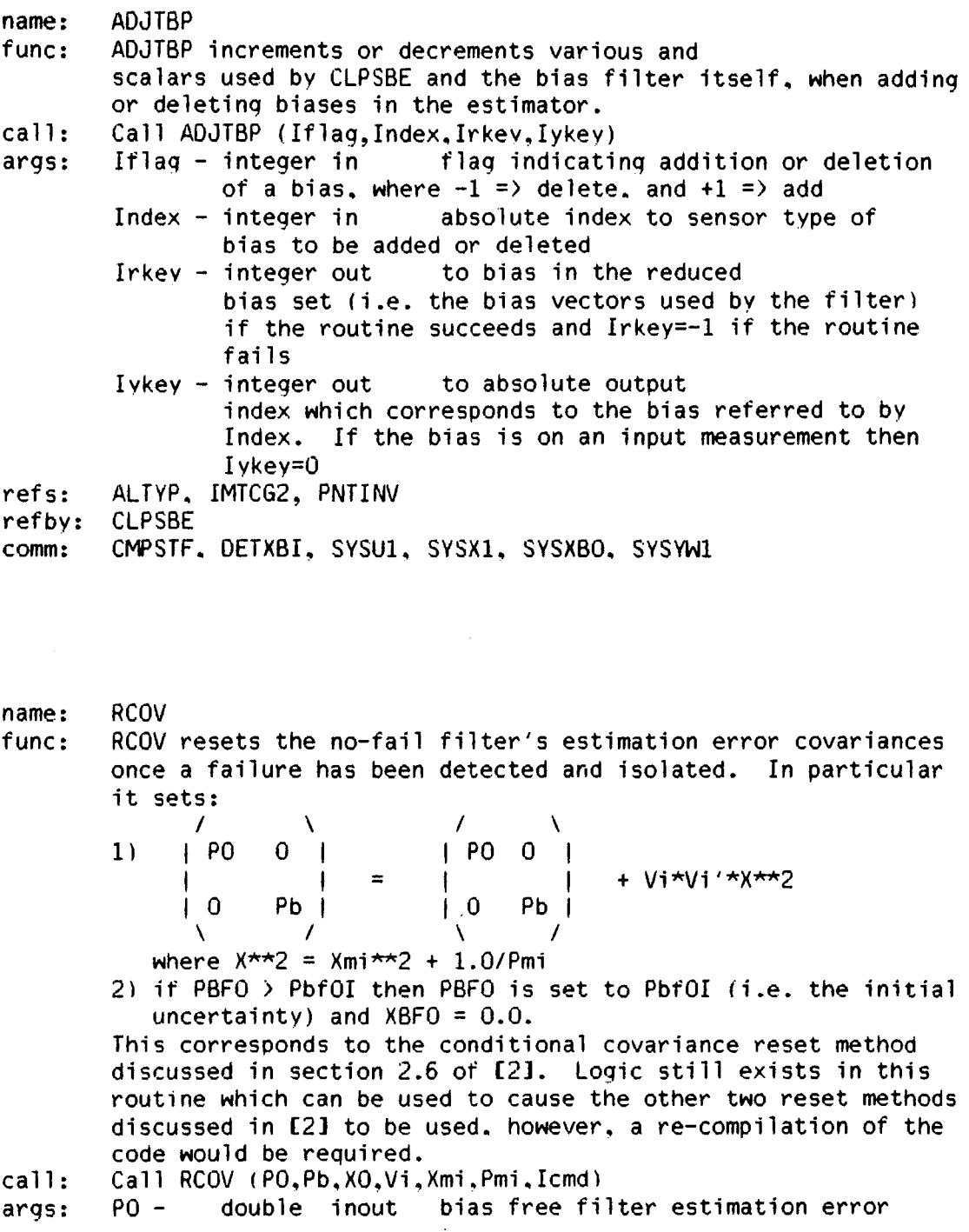

 $\ddot{\phantom{a}}$ 

 $\ddot{\phantom{a}}$ 

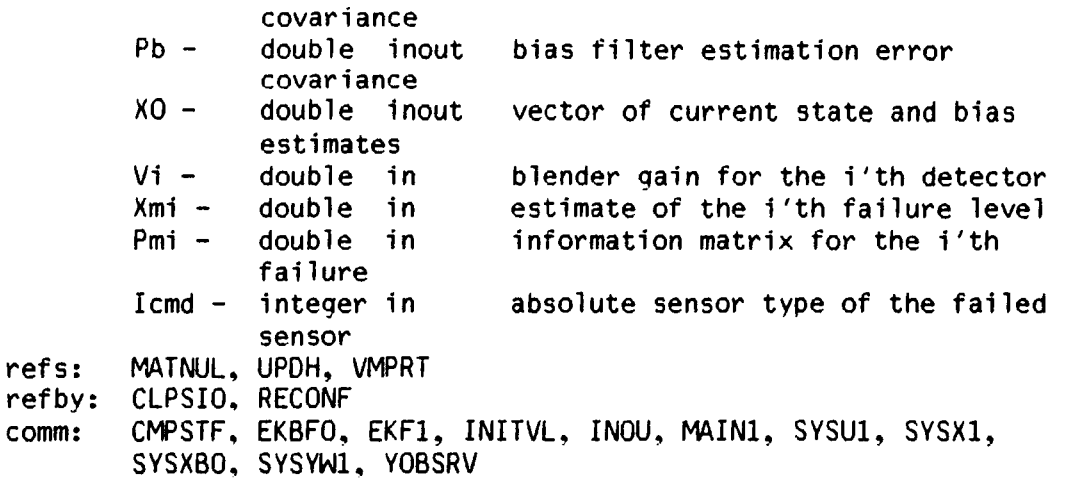

name: M1NSET

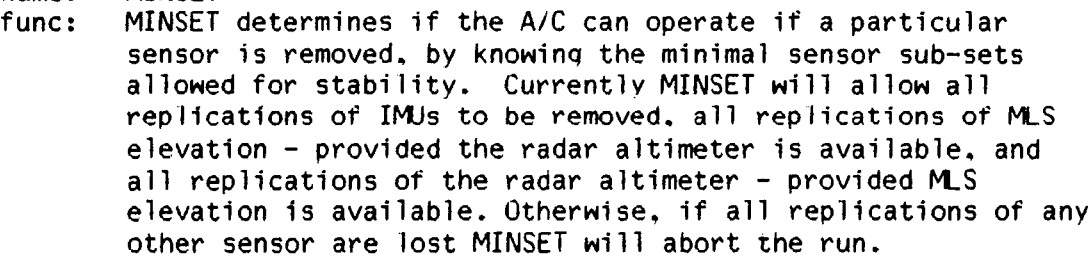

- call:
- args: Call MINSET (Isns, Ireplc, Iok)<br>Isns - integer in absolute sensor index<br>Ireplc- integer in replication of the ser replication of the sensor - currently not used Iok - integer out abort/run flag where if Iok =  $-1$  perform a misson abort, otherwise if  $10k = 1$  allow the sensor in question to be removed
	- and the run to proceed

refs: None

- refbv: RECONF
- comm: FILTRT, LOGIC4

name: HEALR

- func: HEALR manages the operation of the healer detection logic. Its primary function is to maintain all sensors selected as "failed" by the FOI logic and determine if they have healed or recovered. Healer decisions are made ONLY at the end of a healer decision window. Special logic is employed in order to force the lMUs to heal in a coordinated fashion (i.e. for the i'th replication of an IMU to heal; phi, theta, and psi must all be healthy). This loqic, while specific to the IMUs. forms the framework required to impose arbitrary additional constraints on a sensor's healing. A detailed explanation of how the healers operate can be found in section 2.5 in [2]. Also helpful in understanding this routine is the description of common blocks HEALCM and HFCOM. Figure 10 provides a detailed flowchart to indicate how the healers are realized.
- call: Call HEALR
- args: None
- 
- ints: Xsum - double vector of runninq sums - one for each active healing process. See subroutine AVECMP for a description of how the elements are computed
	- IfailP- integer where the row index is the healer process number. and the value of each element the corresponding failed sensor's location in the list of failed sensors (IfailT and IfailR)
	- NfailL- integer length of IfailP. i.e. number of healer processes currently running. Both IfailP and NfailL are updated at the start of each new healer window.
	- lMUrep- integer logic. The row index is the IMU replication number. local test vector used for IMU healing

and

the value is the number of sensors within that IMU

that

have healed

IMUmap- integer logic. The column index is the lMU replication local test matrix used for IMU healinq

number.

the rows store particular sensors which have healed. and the value stored is the corresponding position in the list of healed sensors, IhealP. Note this matrix allows us to map the locations in IhealP to each replication of an IMU

refs: refby: comm: Iremov- integer local test vector used for IMU logic. This array stores the locations in IhealP which correspond to sensors which passed the healer decision criterion but cannot be allowed to heal - due to other constraints. Currently, this means only a portion of an IMU has healed<br>Nremov- integer ler length of Iremov. i.e. number of sensors which must be removed from the list of healed sensors. IhealP AVECMP, BUBBLE. LRTHLR. TLOUT NAV HEALCM. HFCOM. SYSUl

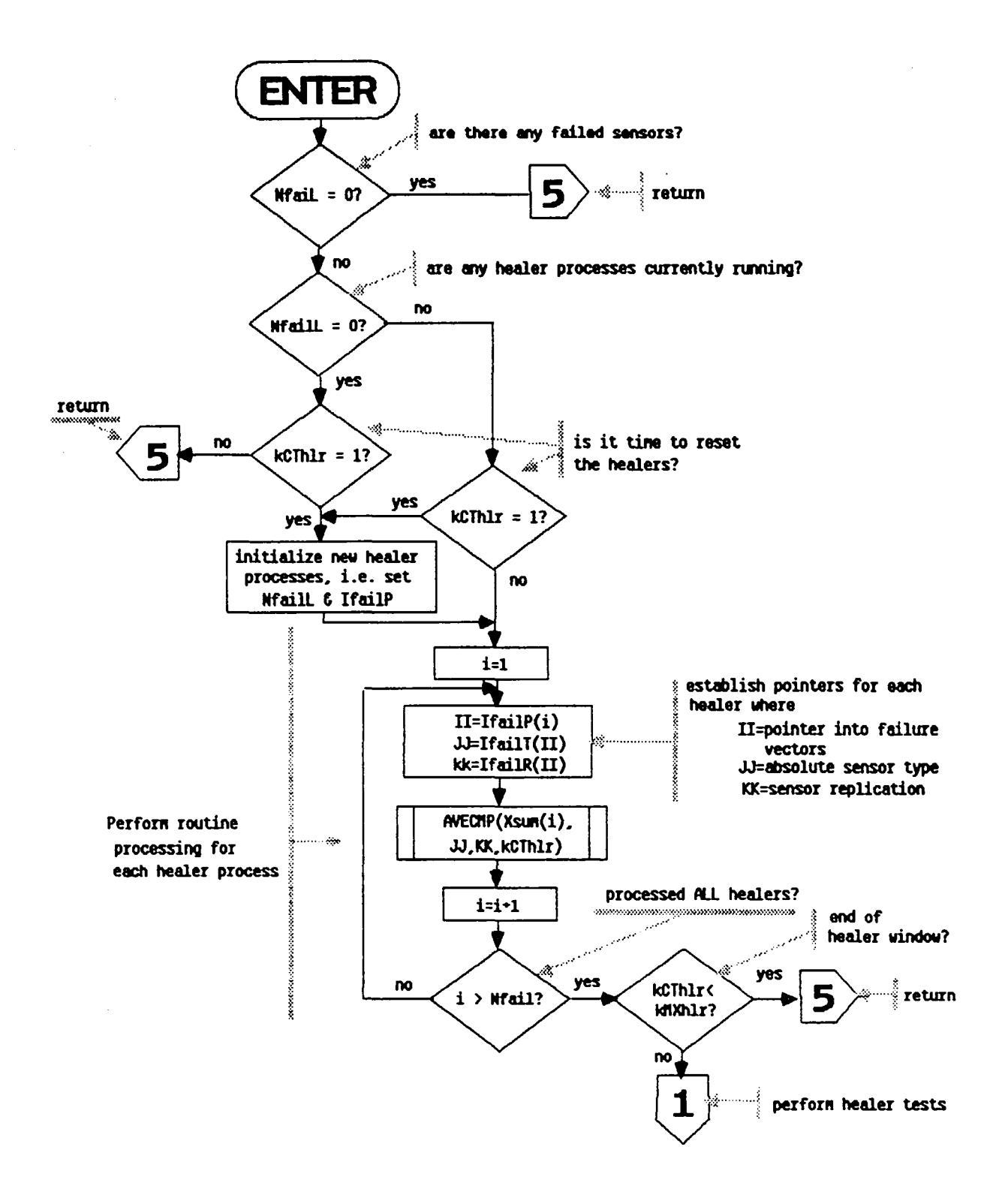

Figure 10. Flow Diagram for Subroutine HEALR

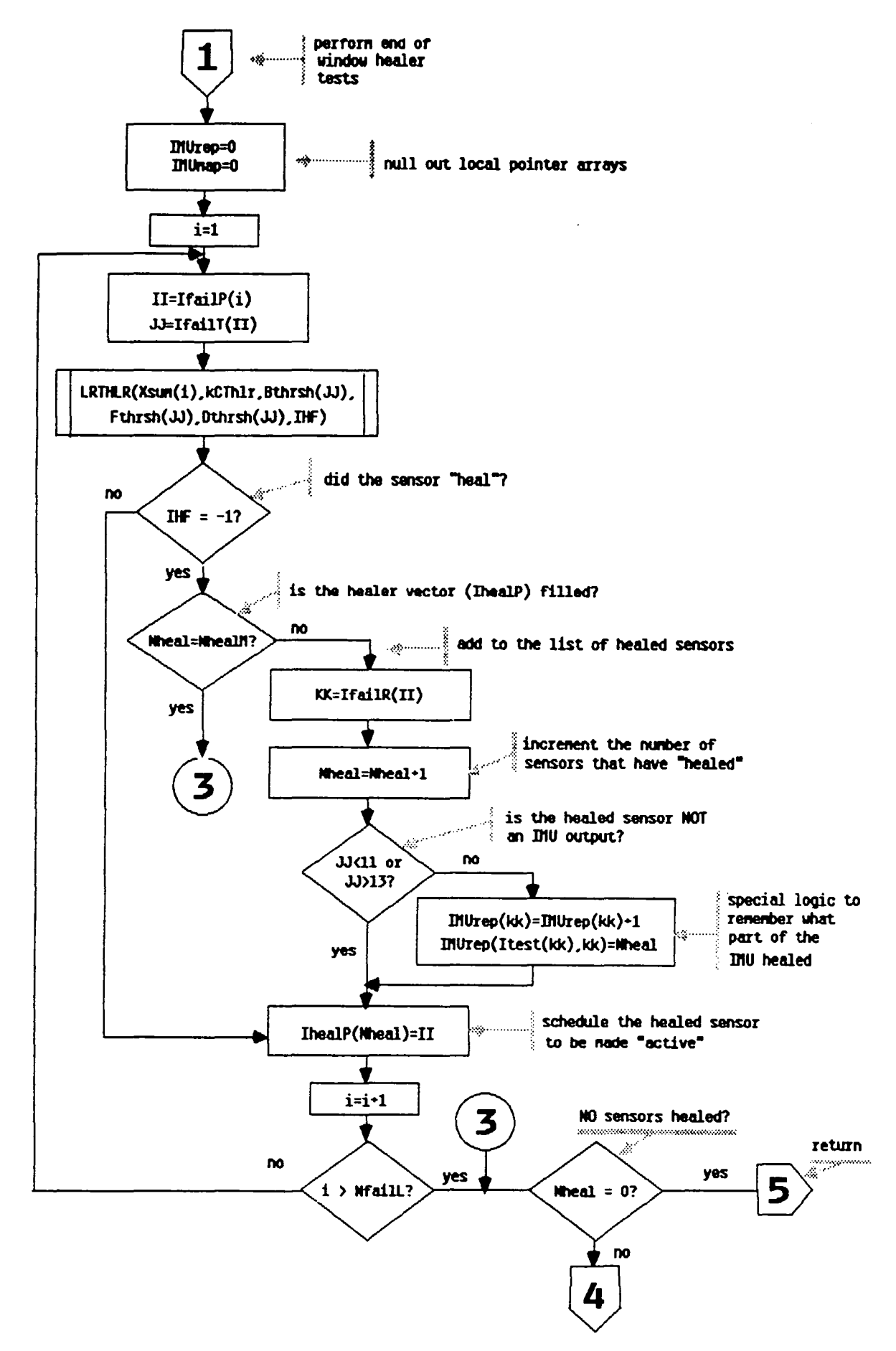

Figure 10. Flow Diagram for Subroutine HEALR (continued)

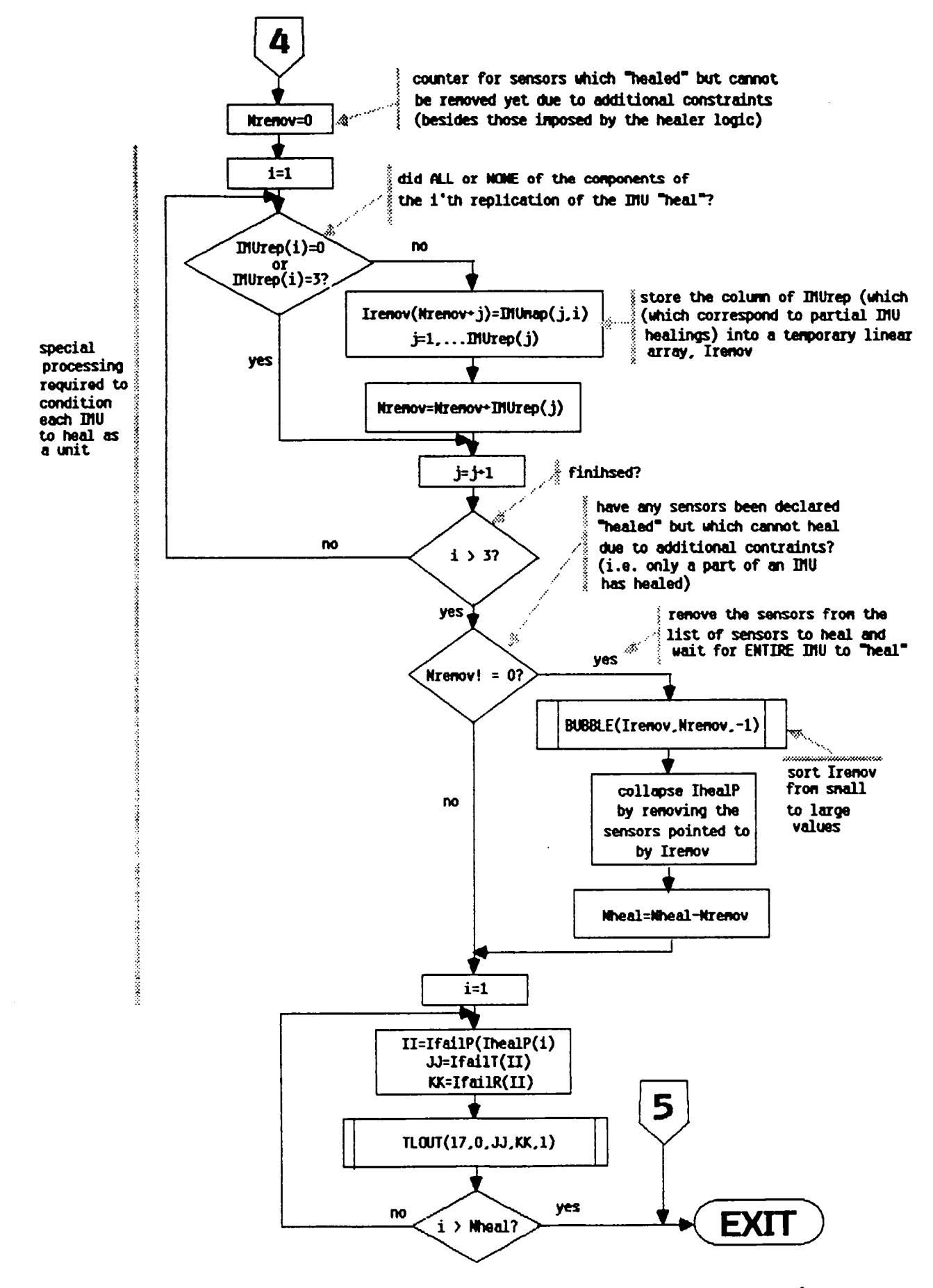

Figure 10. Flow Diagram for Subroutine HEALR (concluded)

name: AVECMP func: AVECMP supports the operation of HEALR bv computinq the running sum of (Xwork-Xfail) over the healer window of length kmxhlr. The value of the sum is reset to zero at the start of a new healer window. Xwork and Xfail are defined as follows: for input measurement sensors:  $Xwork = a measurement from a (assumed) correctly$ workinq replicated sensor of the same type as the failed one Xfail = a measurement from the failed sensor \* for output measurement sensors:  $Xwork = the estimate of the observation obtained$ from the no-fail filter  $Xfail = the measurement from the failed sensor.$ call: Call AVECMP (Xsum, IfailT, IfailR, kreset)<br>args: Xsum - double inout the running sum args: Xsum - double inout the running sum of (Xwork-Xfail) for refs: refby: comm: name: func: a particular failed sensor IfailT- integer in absolute sensor type of failed sensor<br>IfailR- integer in replication of failed sensor IfailR- integer in replication of failed sensor<br>kreset- integer in reset flag which indicates the reset flag which indicates the start None HEALR of a new healer window if kreset=1 AGOUT. ASOUT. EKF1. LAOUT. MLOUT, PSIR, RAOUT, RIOUT, RGOUT, SYSU1. YOBSRV LRTHLR LRTHLR performs a likelihood ratio test to determine if a sensor has healed at the end of a healer window. The test is performed as follows: 1) a maximum likelihood estimate of the normal operational bias is computed as: Best = Xsum/length where Xsum is computed in AVECMP. and length is the number of samples in the window. The estimate is limited by:<br>if Best > Bthrsh then Best = Bthrsh if Best > Bthrsh then Best = Bthrsh<br>if Best < -Bthrsh then Best = -Bthrsh if Best  $\leftarrow$  -Bthrsh where Bthrsh is the largest expected bias level for this sensor type (set in INITG)

- Call: args: refs: refby: comm: 2) a maximum likelihood estimate for a failure level is computed as:  $Fest = Xsum/lenath$ The failure estimate is then limited by: if Fest  $> 0.0$  & Fest  $\langle$  Fthrsh then Fest = Fthrsh if Fest  $\langle$  0.0 & Fest  $>$  -Fthrsh then Fest = -Fthrsh if Fest  $\langle 0.0 \&$  Fest  $\rangle$  -Fthrsh then where Fthrsh is the smallest expected failure level for this sensor type (set in INITG) 3) a decision function is evaluated as:  $xtmp = 2.0*(Fest-Best)*Xsum + lenath*(Best**2+Fest**2)$ 4) the value of the decision function is compared to a decision threshold, Dthrsh (set in INITG), and if xtmp is less than Dthrsh the sensor is declared "healed" (by setting IHF=-l). A detailed description of this method can be found in section 2.5 in [2]. Call LRTHLR (Xsum.length.Bthrsh.Fthrsh.Dthrsh,IHF) Xsum - double in the sum. over the entire healer window. of (Xwork-Xfail) as computed by AVECMP length- integer in the number of samples included in the healer window<br>Bthrsh- double in the maximum expected value for a normal operating bias level on this sensor Fthrsh- double in the minimum expected value for a failure in this sensor Dthrsh- double in the decision threshold to be used in determining whether a sensor has healed IHF - integer out a flaq indicating the outcome of the LRT. IHF=-1 if the sensor has healed and if IHF=0 it has not healed DABS. DFLOAT HEALR None
- name: CONVRF
- func: CONVRF determines the proper conversion factor needed to convert from "program" engineering units to "user" or output units. It also supplies a 5 character literal name describing the name ot the units. Currently only no-fail filter states and sensors are accounted for. The routine operates as follows:

- 1) the user supplies a flag, Iopt, to indicate whether states or sensors are to be considered
- 2) the user also supplies an index,  $n$ , which indicates in an absolute ordering convention found in table 1. page 9 in **[1],** ~hich element of the state or sensor vector is desired.
- 3) CONVRF then determines the conversion factor required and stores it in the value of the function CONVRF, and the name of the units, stored in Lname.
- $call:$ X=CONVRF (n.Iopt,Lname)

arqs: n - integer in sensor vector absolute index into the state or

- Iopt integer in the no-fail filter state vector if Iopt=l; or n is a sensor type index if Iopt !=1 a flag indicating n is an index into
- Lname char out a 5 character name for the units to be converted to.<br>CONVRF- double out

refs: None

refby: DECIDE, INITG, PRNTIC, TLOUT

- comm: ~ONCO
- name: AVBIAS
- func: AVBIAS computes. for a particular sensor type, the effective average bias seen by the no-fail filter. AVBIAS operates as follows:
	- 1) for input sensors it subtracts the true signal and noise from each measurement and then. if the no-fail filter uses more than one replication. averages these quantities across replications. The true signal and noise are saved in the appropriate sensor modules in EFBSLA and EFBSRG for linear accelerometers and rate gyro's respectively.
	- 2) for output measurement sensors AVBIAS simply averaqes the true (i.e. simulated) bias levels across replications.
- call: X=AVBIAS (n)
- arqs: n - integer in the absolute sensor type index found in table 1 on page 9 in [1]<br>AVBIAS- double out the effectiv
	- the effective average bias for the n'th sensor type

the value of the conversion factor required to convert to user units.

refs: SUMMER refby: PR INTIC. SAVIT comm: AGMP, ASMP, EFBS, FILTRT, LAMP, MLSMP, RALMP, RGMP

3.3.3 Documentation For File; FGAC.FOR-

3.3.4 Documentation For File: FWIND.FOR-

- 3.3.5 Documentation For File: FSENS.FOR-
- 3.3.6 Documentation For File: FIO.FOR-
- name: SAVIT

func: To save a user selectable set of program variables in a periodic fashion on a binary plot file. SAVIT uses a 3 pass structure to provide this capability, where: Ipass=l provides initialization - SAVIT interactively prompts for groups of outputs to be saved Ipass=2 save (record) variables Ipass=3 flush buffers and close files The reader is directed to section 4.4 in **[1]** for a detailed discussion of the plot file contents and interactive prompts provided by SAVIT. call: Call SAVIT<br>args: None args: ints: Ipass - integer in FLTCTL pass flag stored in common block Lsave - integer vector of yes/no responses to the prompting questions (found in Table 6 in [7]) - used to control execution of the routine. refs: ALTYP, AVBIAS, FILERl, ISPEC, LASK, MTH\$DSORT, RECRDS, SAVIT. SEONCE, VECHG1, VECNUL refby: FINDS comm: ACCLS. AGMP, AGOUT, ANGLES, ARSTAT. ASMP. ASOUT. CMPSTF. CNEST. CNTROL. CONTRL. CRTE. DCIDEI. DETINF. DETXBI, DETYBI. EGUIDE. EKBFO, EKF1, FCOM1, FCOM2, FILTRT, FLTCTL, GSLOPE. GUIDE, GYROS, IMLS. INITVL. INOU. LAMP. LAOUT. LlNAC. LOGIC4. MAINl, MAIN2. MCONCO. MLOUT. MLSALL. MLSMP. PJUNK. PORT, PSIR. RALMP. RGMP. RGOUT. RGUIDE. RGYRO. RIOUT. RIOUT2, SPCFOR. SYSUI. SYSX1. SYSXBO. SYSYW1. VARLAT. VARLON. UPDAT. WIND. YOBSRV

name: PRNTIC<br>func: To pri To print FINDS Filter-detector-healer initial conditions, as well as sensor module simulated normal operating parameters and scheduled failure information. The output is printed to a user specified ASCII file in a special table format. The output is printed in three passes - correspondinq to different types of information - controlled by an input flag, IoptnZ. The reader is referred to fiqure 8 starting on page 66 of **(1]**  for an example of the output generated by PRNTIC. See also discussion on IoptnZ below. call: Call PRNTIC (kdsk, IoptnZ)<br>args: kdsk - integer in f fortran unit number of the ASCII file output will be directed to<br>IoptnZ- integer in output control integer in output control flag where if:<br>\* IoptnZ = 1: print page 66 of [1] - except print page  $66$  of  $[1]$  - except for the last two lines  $*$  IoptnZ = 2: print last two lines on page 66 in **(1]** and tables 1. and 1a  $\star$  IoptnZ = 3; print tables 2-5 on pages 68-69 in **(1]**  refs: AHEDR, AVBIAS, CONVRF, FOR\$DATE T\_DS, FOR\$INQUIRE. FORSTIME\_T\_DS, FSCHED. IDTB. MTH\$DEXP. MTH\$DSORT, OUTDAT. PAGEFD. PTITL3 refby: FINDS, NAV comm: AGFP. AGMP. ARFDIP. ARFP. ARMP. ASFP. ASMP. DCIDEI. DETSIG. DETXSI. EARTH, FILNAM. FILTIC, FILTRT. FLTCTL. FTITL1, GRFDIP. GRFP. GRMP. HEALCM. lEST. INITVL. LAFP. LAMP. LINAC2. LNAVl. MAINl. MAIN2. MCONCO, MLSFP. MLSMP. MULTDT. NAMES, PLOTS. ORANO. RALFP. RALMP. RGFP. RGMP. RIOUT. RIOUT2. SIGTAU. SIGVOR. SIMCOM. SYNC. SYSUl. SYSX1. SYSXBO. WIND. WINDCO name: FSCHED<br>func: To dete To determine if a particular sensor (addressed by type and replication) is scheduled to fail in this simulation run.

- If FSCHED determines that a failure will occur. it determines: \* the time of failure<br>\* the failure type (i.e. bias, null, etc.)
	-
	-
- \* the simulated failure magnitude<br>call: Call FSCHED (IsensT,IsensR,convrt,IfailT,failT,failTY,failm)<br>args: IsensT- integer in absolute sensor type (from Table 1
- args: IsensT- integer in absolute sensor type (from Table 1

refs: refbv: comm: in [1]\ IsensR- integer in convrt- double in failure level<br>IfailT- integer out replication number of this sensor conversion factor to be applied to the failure indication flag where: if IfailT =  $0 - no$  filaures are simulated, and if IfailT  $> 0$  then IfailT is the failure type with:  $0 = no$  failures  $1 =$  increased noise failure  $2 =$  increased bias failure 3 = increased scale factor failure  $4$  = hardover failure  $5 = null$  failure  $6$  = ramp failure failT - double out failure onset time in simulation seconds failTY- double out failure type (loqical) strinq. Ten character strinq used to indicate the simulated failure mode - if no failures then failTY = '<br>failm - double out simulated failure magnitude ( simulated failure magnitude (in user units) CHKFL. FLEVEL PRNTIC AGFP. AGMP. ASFP. ASMP, LAFP, LAMP, MLSFP, RALFP. RALMP. RGFP. RGMP

name: CHKFL func: This routine checks for the occurrence of a failure. It assumes that a sensor can only fail once. call: Call CHKFL (IpntTF,mxtyp.mxrow.timeF,failT,Ifail) args: IpntTF- integer in row number in timeF to be checked (indicates which sensor is to be considered)<br>mxtyp - integer in aximum number of sensor fai maximum number of sensor failure modes simulated (also = col. dimension of timeF)<br>mxrow - integer in cow dimension of timeF. i. row dimension of timeF. i.e. matches dimension statement's row dimension for time<br>time f-double in matrix of failure times. The matrix of failure times. The rows correspond to the sensors. and the col. correspond to the failure more. Therefore. if sensor i fails with a bias failure, time  $f(i, 2)$  = the time of failure.

 $\mathcal{L}$ 

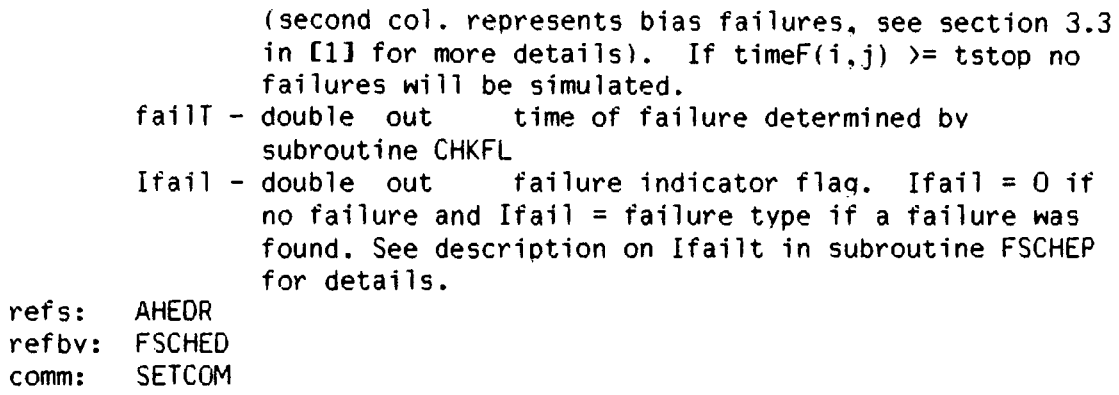

name:

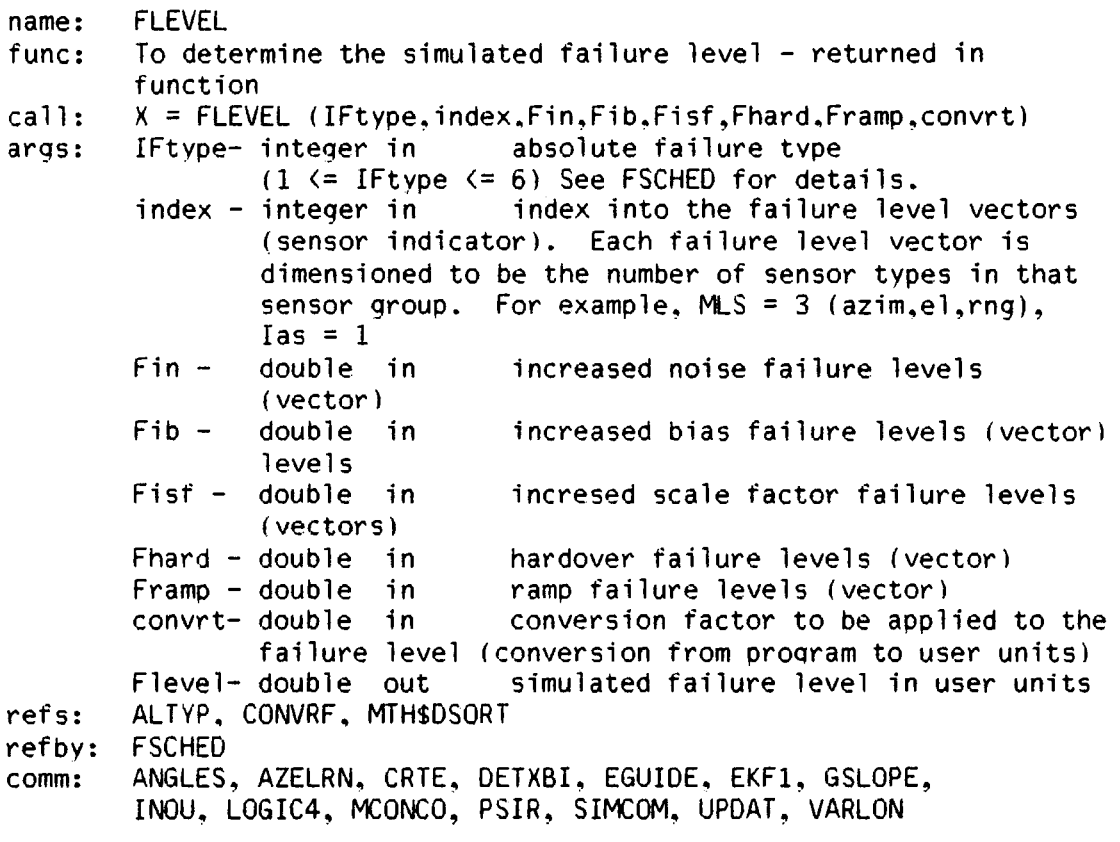

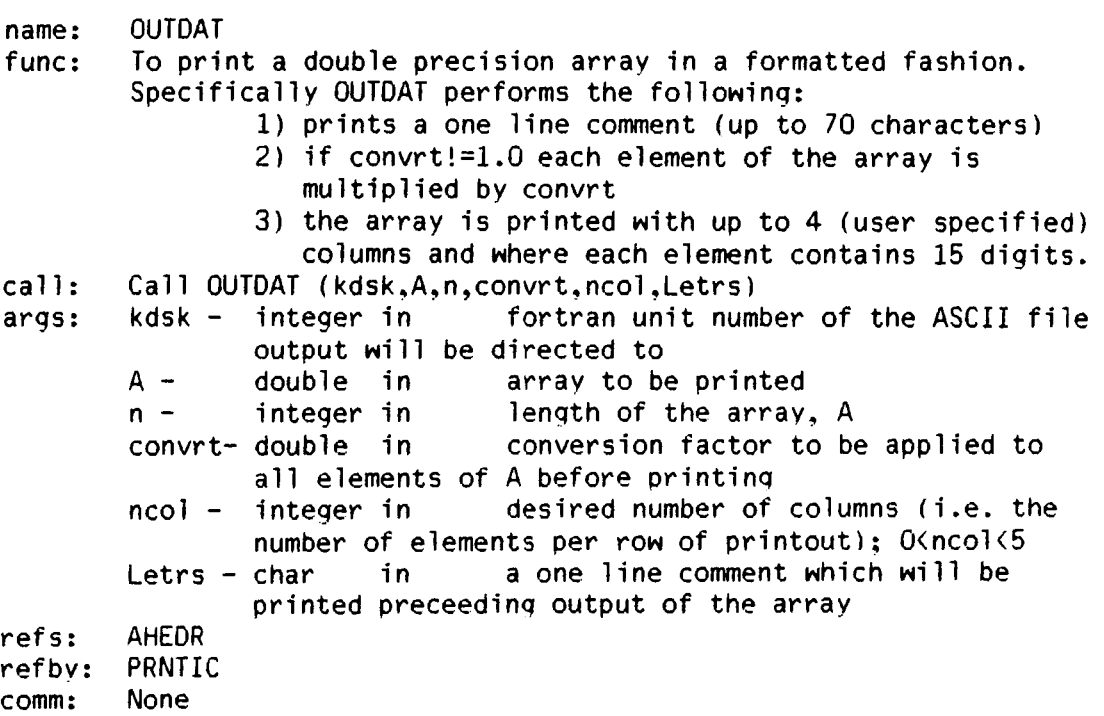

name: TlOUT

مستدر المد

- func: To print a coded message (corresponding to an "event") in the time line (TlN) file. The reader is referred to section 4.2 on page 71 of **[1]** for a detailed description of this file and its format.
- call: Call TLOUT (msg,Imsg1,Imsg2,Imsg3,Imsg4)<br>args: msg integer in message number co
- args: msg integer in message number corresponding to the event # in table S in **[1]** 
	- Imsg1 integer in first message qualifier corresponds to 1.0.#1 in table 5 in **[1]**
	- 1msg2 integer in to 1.0.#2 in table S in **[ll**  second message qualifier - corresponds
	- Imsg3 integer in to 1.0.#3 in table 5 in **[1]**  third message qualifier  $-$  corresponds
	- Imsg4 integer in to I.D.#4 on pages 71-72. where Imsg4=0 means that all floating point information will be recorded in fourth message qualifier  $-$  corresponds

absolute values, and  $Img4=1$  means they will be recorded as estimation errors

Note: Information for the floatinq point descriptors discussed in Section 4.2 in **[1]** is obtained from the common block variables.

refs: ALTYP. CONVRF. MTH\$DSORT

refby: AIRSPS. ATITGS, AUTLD. BLMAS, BMRGS. CHKRAD. CKUNST. DECIDE.

FINDS. GETMLS, HEALR. LINAC1. NAV, RADALS. RATEG1, RECONF

comm: ANGLES. AZELRN. CRTE. DETXBI. EGUIDE. EKF1. GSLOPE, lNOU. LOGIC4. MCONCO, PSIR, SIMCOM, UPDAT. VARLON

91

3.3.7 Documentation For File: FUTSUB.FOR-

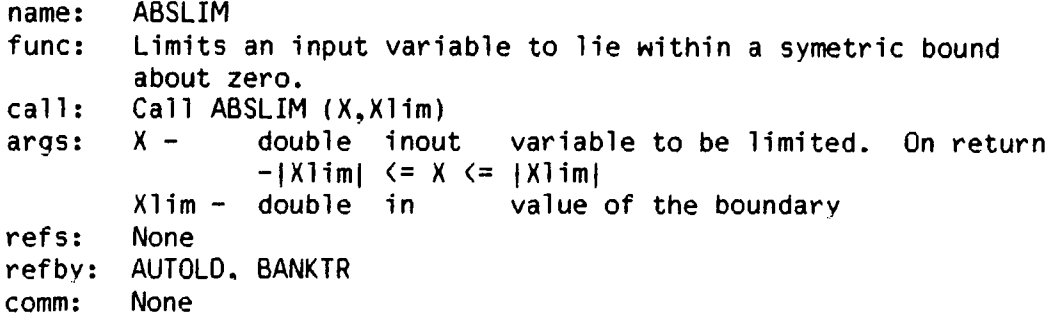

 $\mathcal{L}_{\mathcal{A}}$ 

 $\tilde{\phantom{a}}$ 

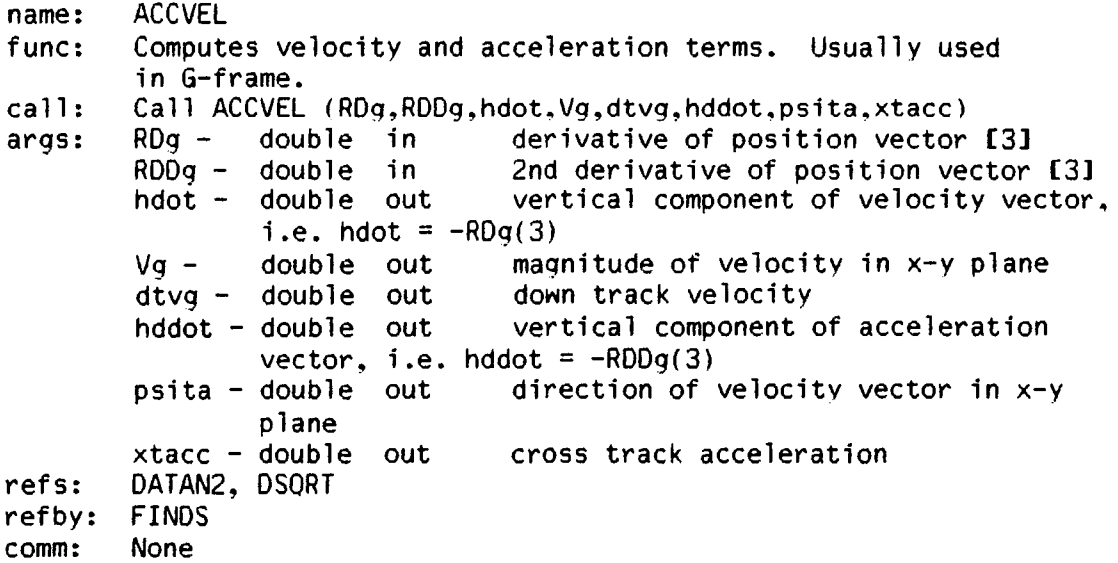

 $\sim$ 

 $\sim$   $\star$ 

 $\sim$ 

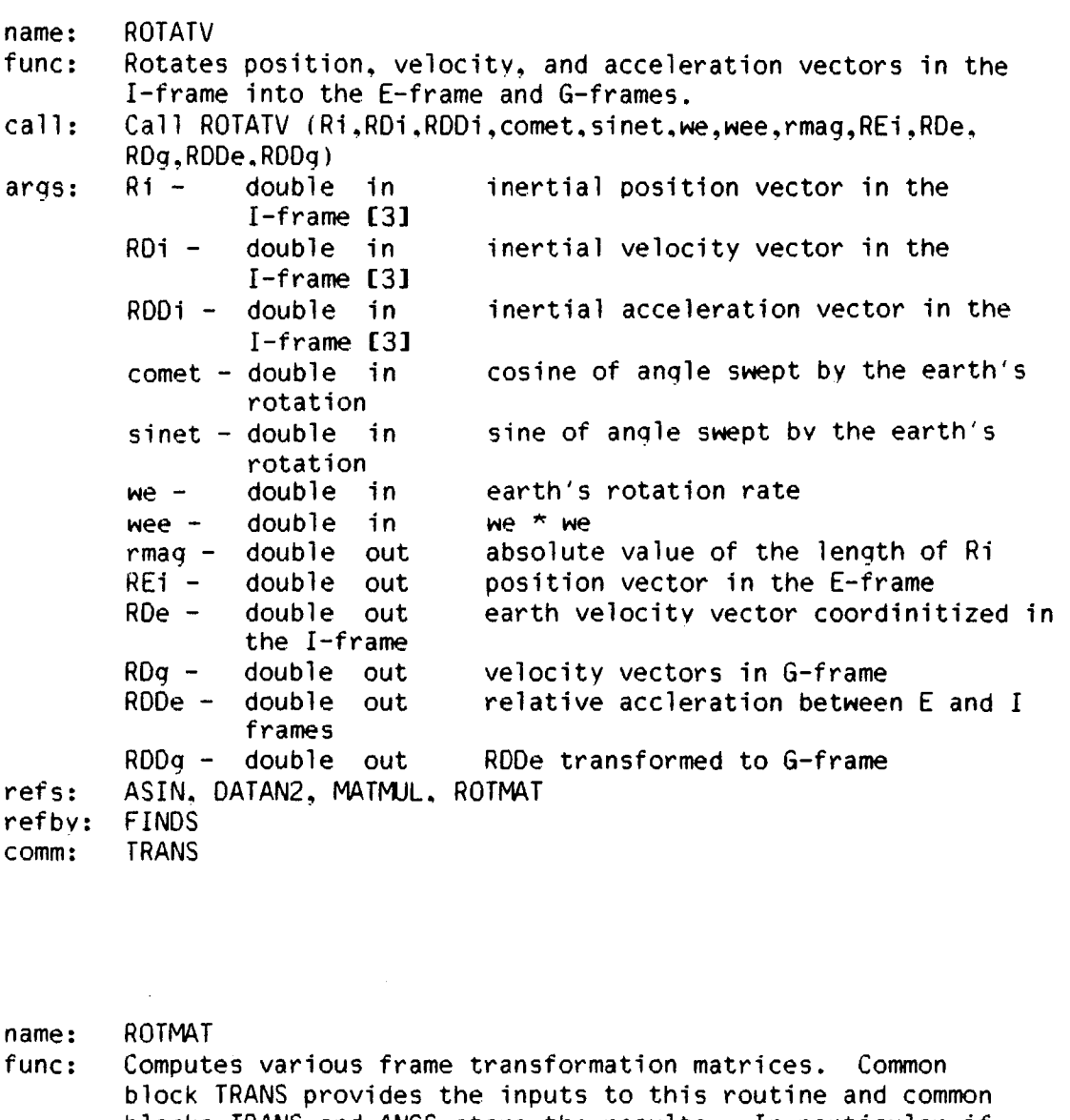

 $\sim$ 

 $\ddot{\phantom{a}}$ 

 $\overline{1}$ 

 $\ddot{\phantom{a}}$ 

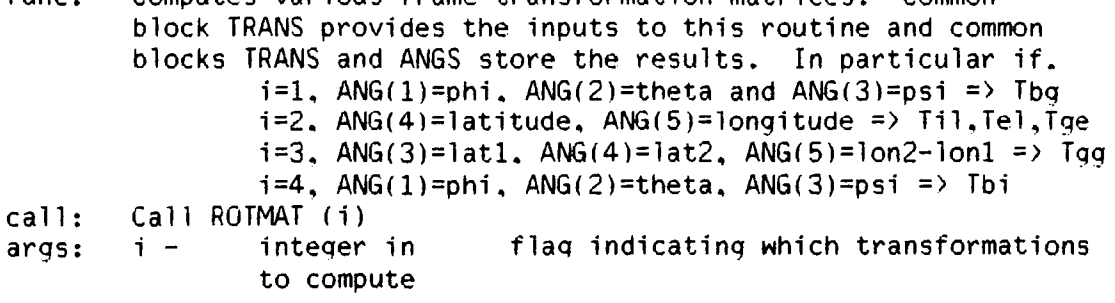

refs: refby: comm: DCOS, DSIN, MATMUL ACEOIN, AUTLD. FINDS. ROTATV. RUNWAY. WAYPNT ANGS. TRANS

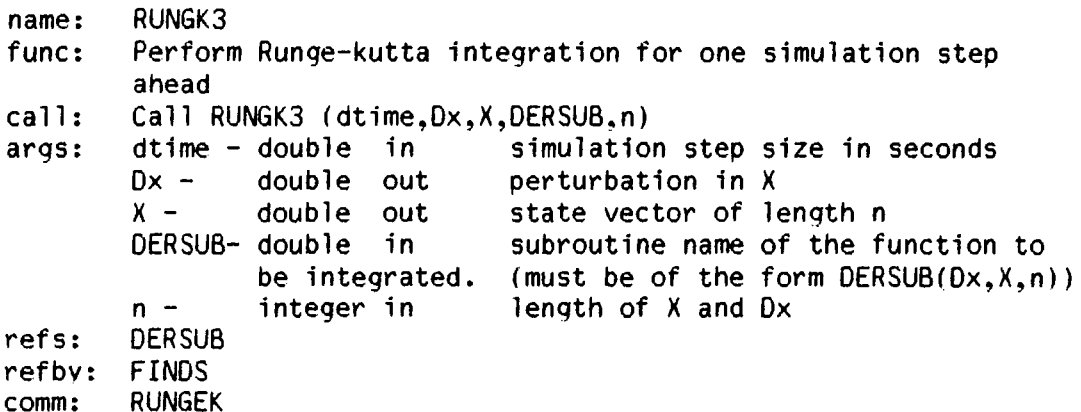

name: func: call : args: refs: refby: comm: RUNWAY Computes the aircrafts position and velocity vectors in the G-frame Call RUNWAY (Reor, Ri, RDi, we.cospsi, sinpsi, cwt, swt, Posit, Veloc)<br>Reor - double out runway origin in the I-frame Reor - double out runway origin in the I-frame<br>Ri - double in inertial position vector in i Ri - double in inertial position vector in I-frame<br>RDi - double in inertial velocity vector in I-frame RDi - double in inertial velocity vector in I-frame<br>we - double in earths rotation rate we - double in earths rotation rate<br>cospsi-double in cosine of the runway cospsi- double in cosine of the runway yaw angle<br>sinpsi- double in sine of the runway yaw angle sine of the runway yaw angle  $\text{cut}$  - double in cosine of we\*dtime<br>swt - double in sine of we\*dtime swt - double in sine of we\*dtime<br>Posit - double out A/C position in t Posit - double out  $A/C$  position in the G-frame<br>Veloc - double out  $A/C$  velocity in the G-frame A/C velocity in the G-frame ROTMAT, MATMUL FINDS TRANS

```
name: 
func: 
call: 
args: 
refs: 
refby: 
comm: 
         SETUM
         Initializes all elements of a vector to a constant 
         scalar, i.e. 
                   X(i) = v; for 1 \leq i \leq kCall SETUM (X, k, V)<br>X - double out
         X - double out<br>k - integer in
                  integer in
         V - double in 
         None 
         AUTLD 
         None 
                                     vectors to be initialized 
                                     length of vector X 
                                     value to use for initialization
```

```
name: 
func: 
call: 
args: 
refs: 
refby: BMLAS, BMRGS
comm: 
         VECM 
         Multiplies two vectors in an element by element fashion. s.t. 
                  A(i) = A(i) \star B(i); for 1 \leq i \leq nCall VECM (A, B, n)
        A - double inout 
         B - double in<br>
n - integer in
                 integer in
        None 
         None 
                                   output vector of length n 
                                   input vector of length n 
                                    length of A and B
```

```
name: 
func: 
call: 
arqs: 
refs: 
refby: 
comm: 
         VECMS 
         Increments a vector by the element 
by element product of 
         two other vectors. s.t. 
                  A(i) = A(i) + B(i)*C(i) ; for 1 \le i \le nCall VECMS (A.B,C,n) 
         A - double inout 
         B - double in<br>C - double in
         C - double in<br>n - integer in
                  integer in 
                                    output vector of length n 
                                    input vector of length n 
                                    input vector of length n 
                                    length of A, B, and C
         None 
         ATITGS. 
BMLAS. BMRGS. LINACI. RATEGI 
         None
```
name: func: call : args: refs: refby: ATITGS, BMLAS, BMRGS, LINAC1, RATEG1 comm: **VECSUM** Increments a vector by another s.t.  $A(i) = A(i) + B(i)$ ; for  $1 \le i \le n$ Call VECSUM  $(A,B,n)$ <br> $A -$  double inout  $A -$  double inout vector to be incremented<br> $B -$  double in input vector B - double in input vector<br>n - integer in length of A length of A and B None None

name: func: call: args: refs: refby: BMLAS, BMRGS, GTOI comm: MATV3 Multiply a 3x3 matrix by a vector s.t.  $X = A^{\star}Y$ Note: X and Y CANNOT reside in the same memory locations. Call MATV3  $(X, A, Y)$ <br> $X -$  double in double inout output vector A - double in input matrix<br>Y - double in input vector double in input vector None None

xDname: MATTV3 func: call: args: refs: refby: comm: Multiplv the transpose of a 3x3 matrix by a vector s.t.  $X = A' \star Y$ Note: X and Y CANNOT reside in the same memory locations. Call MATTV3  $(X, A, Y)$  $X -$  double inout  $A -$  double in<br> $Y -$  double in double in None GYROCR None output vector input matrix input vector

name: func: call: args: refs: refby: comm: **MATMUL** Multiply a 3x3 matrix by a vector (passed as 3 scalar elements). Used primarily to multiply the frame transformation matrices stored in common block TRANS Call MATMUL  $(V, a, b, c, d, e, f)$ <br> $V -$  double in mat matrix stored with rows packed into a 9 element linear array<br>a,b,c - double in elements  $a,b,c$  - double in elements of vector multiplied by V<br>d.e.f - double out elements of resultant vector elements of resultant vector None ACEOIN, AUTLD. FINDS. ROTATV. ROTMAT. RUNWAY. WAYPNT None

```
name: 
func: 
call: 
args:
refs: 
refby: 
comm: 
          MOVUM 
          Equates two vectors. i.e. 
                      TO = FROMCall MOVUM (FROM.TO.num)<br>FROM - double in input array
          FROM - double in<br/>\nTO - double outTO - double out output array<br>num - integer in 1ength of TO
                                           length of TO and FROM
          None 
          AUTLD 
          None
```

```
name: 
func: 
call: 
args: 
refs: 
refby: 
comm: 
           DGATIO 
           Prints a matrix out on unit kout with an identifier label 
           Call DGATIO (A,nr,nc, let)<br>A - double in m
           A - double in matrix to be printed<br>nr - integer in number of rows in A
           nr - integer in mumber of rows in A<br>nc - integer in mumber of columns in
           nc - integer in mumber of columns in A<br>let - integer in 4 character name for the
                                             4 character name for the matrix
           None 
           BIASF 
           INOU. MAIN!
```
name: func: call: args: refs: refby: comm: name: func: call: args: **SUMMER** Computes the averaqe sum of the elements of a vector. Elements are included in the average ONLY if a corresponding entry in the row of an index matrix is exactly one. 1 SUMMER =  $\frac{1}{x}$  SUM {X(i)} ; for 1 <= i <= nx, and n Index(i). Where n is defined as the number of unit entries in Index  $XX = \text{SUMMER } (X, nx, Index)$ <br> $X - \text{double in}$  $X -$  double in vector to be averaged<br> $nx -$  integer in length of X and Index  $nx -$  integer in length of X and Index<br>Index - integer in row vector (of length row vector (of length nx) whose elements indicate whether corresponding entries in another vector are valid (Index(i)=1) or not  $(Index(i)!=1)$ . Note it is implicitly assumed that Index is a matrix with row dimension equal to ndim.<br>SUMMER- double out value of the average sum of X value of the average sum of  $X$ conditioned on the elements of Index None AVBIAS. SUMIN, SUMOUT MAINl ASUMER Computes the average sum of the elements of a vector. Elements are included in the average ONLY if the absolute value of a correspondinq entry in the row of an index matrix is exactly one. 1 ASUMMER =  $-$  SUM {X(i)} ; for  $1 \le i \le nx$ , and n  $|Index(i)|=1$ . Where n is defined as the number of unity magnitude entries in Index  $XX = ASUMER (X, nx, Index)$  $X -$  double in vector to be averaged nx - integer in length of X and Index Index  $-$  integer in row vector (of length  $nx$ ) whose elements indicate whether corresponding entries in another vector are valid ( $|Index(i)|=1$ ) or not  $(|Index(i)|!=1)$ . Note it is implicitly assumed that

refs: refbv: GTOI comm: Index is a matrix with row dimension equal to ndim.<br>ASUMER- double out value of the average sum of X value of the average sum of  $X$ None MAINI conditioned on the elements of Index

name: func: call: arqs: refs: refbv: comm: MAXMIN Searches a double precision vector and determines the maximum and minimum values and their corresponding locations. Call MAXMIN (V,npts, vmax. vmin.nmax.nmin)<br>V - double in vector to be sea double in vector to be searched npts - inteqer in lenqth of V (i.e. number of elements in V to be searched)  $vmax - double out$ vmin - double out<br>nmax - integer out integer out  $nmin -$  integer out None None None value of the maximum element in V value of the minimum element in V of the maximum element in V ot the minimum element in V

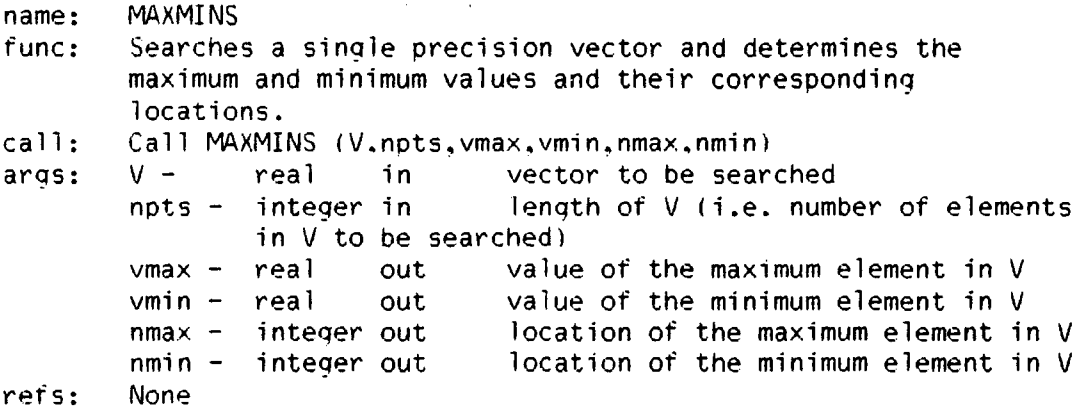

refby: None comm: None

name: MXMN2 func: Searches a double precision vector and determines the maximum and minimum values and their corresponding locations conditioned on the value of a correspondinq active/inactive flag in a second Vector. Only those elements which correspond to "active" elements in the conditioning vector are considered in the max-min operation. call: Call MXMN2 (Imactv.V.npts.vmax.vmin.nmax.nmin)<br>args: Imactv- integer in an array of active/ina an array of active/inactive flags s.t. if an element of Imactv is non-zero then a corresponding element in V is active and should be considered in the operation. V - double in vector to be searched conditioned on Imactv<br>integer in npts - integer in length of V & Imactv vmax - double out value of the maximum element in V value of the minimum element in V nmax - integer out location of the maximum element in V nmin - integer out location of the minimum element in V refs: None refby: None comm: None

name: VECHGI func: fo collapse or expand the size and ordering of a vector. X. as directed by a pointer vector. KX. and a flag kflag. S.t. The pointer vector KX is simply an array of monotonically increasing index pointers into X if kflag=1. or Y if Klaq=2~ which define the proper elements of the resulting vector.  $Y = col$ lapsed X if kflag = 1  $Y =$  expanded X if kflag = 2 (new elements are zeroed) One of the key features of this routine is that X and Y

 $\sim$ 

 $\mathcal{L}_{\mathcal{A}}$ 

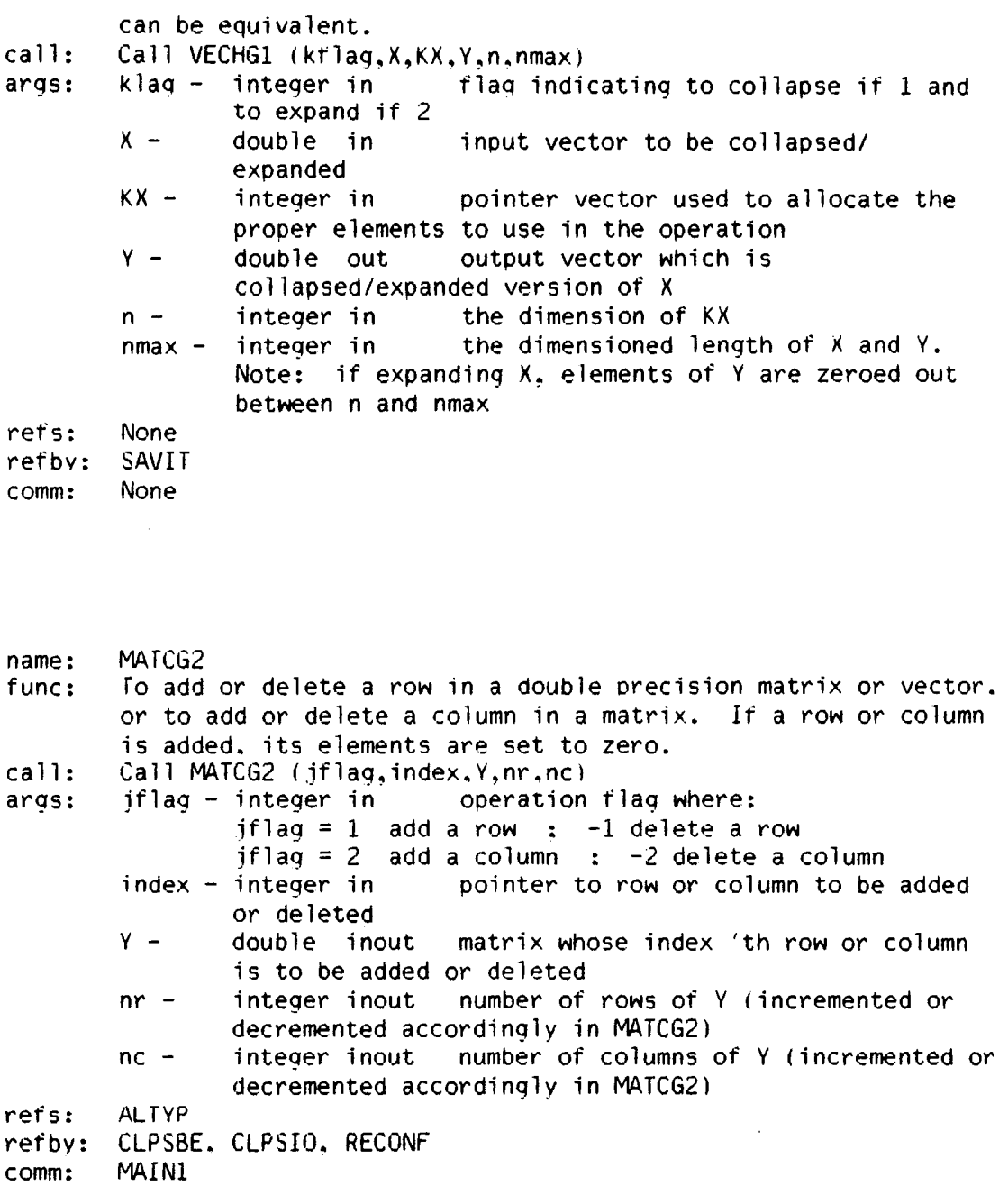

 $\hat{\mathcal{A}}$ 

 $\star$ 

 $\overline{a}$ 

J.

J.
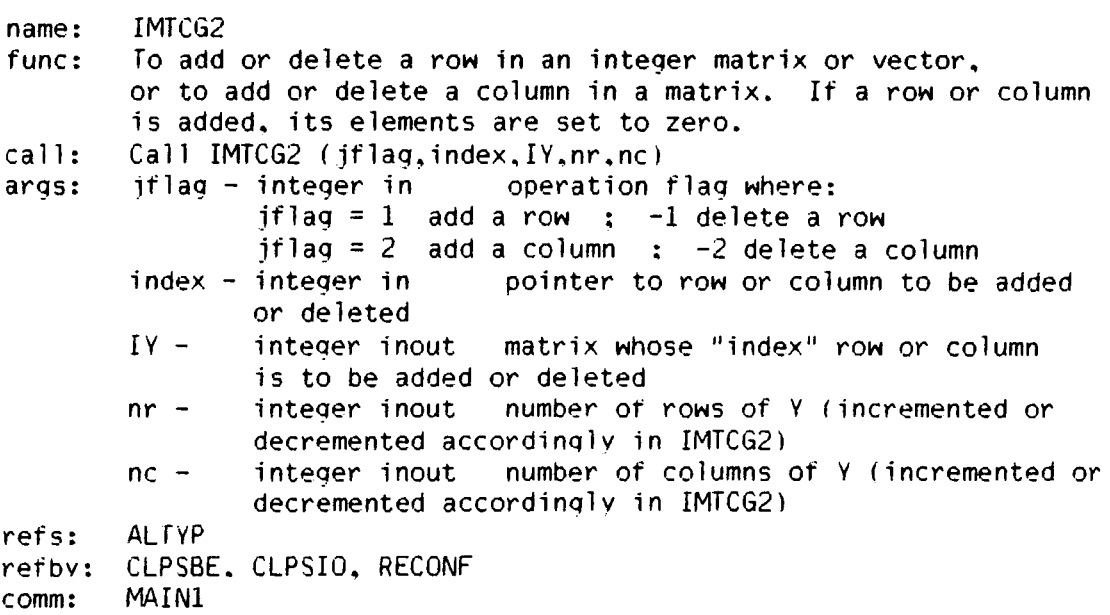

 $\sim$ 

name: PNTINV

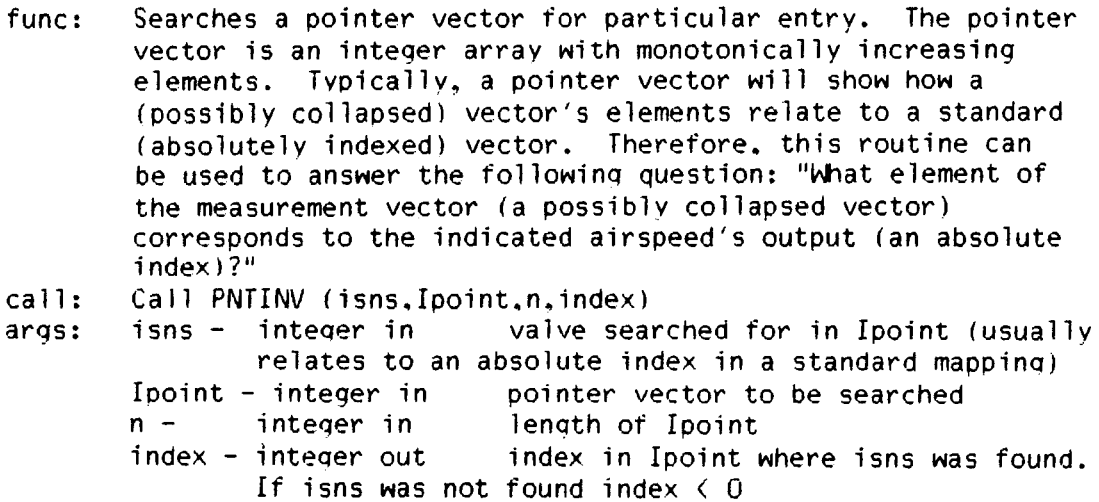

refs: refby: ADJTBP. CLPSIO. RECONF None

comm: None

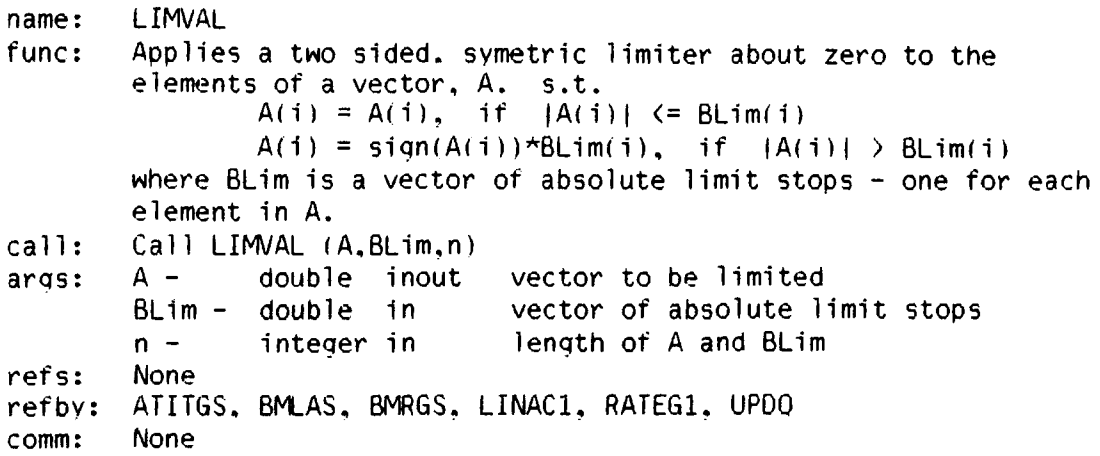

 $\bar{\beta}$ 

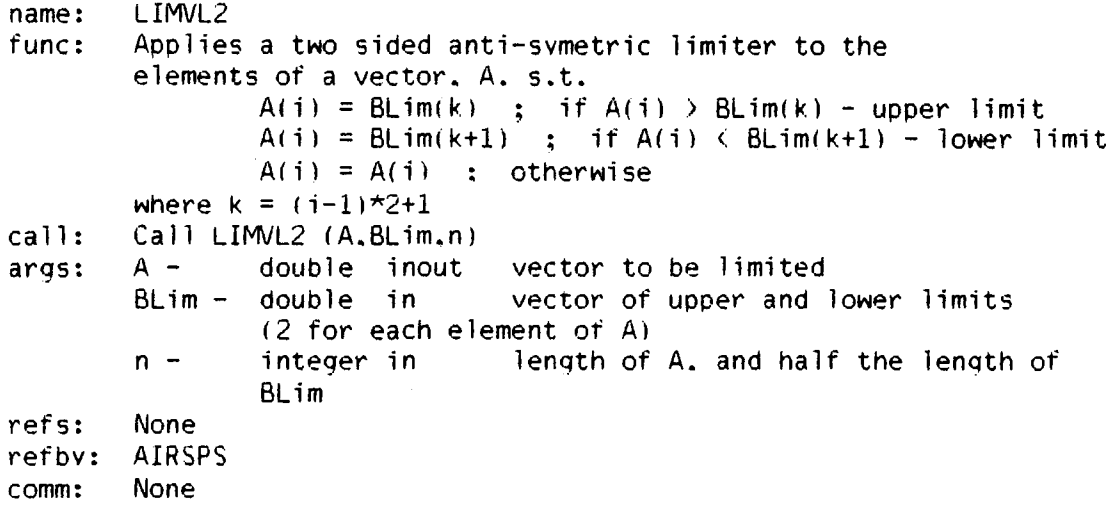

name: NOISEG<br>func: Genera Generates a vector of random samples from a normal distribution with zero-mean. and unity variance. call: Call NOISEG  $(X, jseed, n)$ <br>args:  $X -$  double out args:  $X -$  double out vector of n samples from a  $N(0,1)$ gaussian distribution<br>jseed - integer inout seed v refs: refby: comm: seed value for the random number  $n -$ **GAUSS** ATTIGS. BMLAS. BMRGS. LlNAC!. RATEGI. STARTF None generator integer in length of X

name: func: call: args: refs: refby: comm: BARN! Generates a single random sample from either: a  $N(0,1)$  distribution if iflag  $\langle 0$  or. a Uniform $(-1,1)$  distribution if iflaq  $>0$ . X = BARNl (iflag.ikey,iseed) flag which determines the distribution from which to select the sample. If iflag < 0 use an  $N(0,1)$  distribution, else use a uniform  $(-1,1)$ distribution ikey - integer in mot used<br>iseed - integer inout seed val seed value for the random number generator BARN! - double out the value of the sample conditioned on iflag UNIFRM. GAUSS AIRSPS. ATITGS. BMLAS. BMRGS. GETMLS. ILNAGI. IRATGI. NOISEG. RADALS None

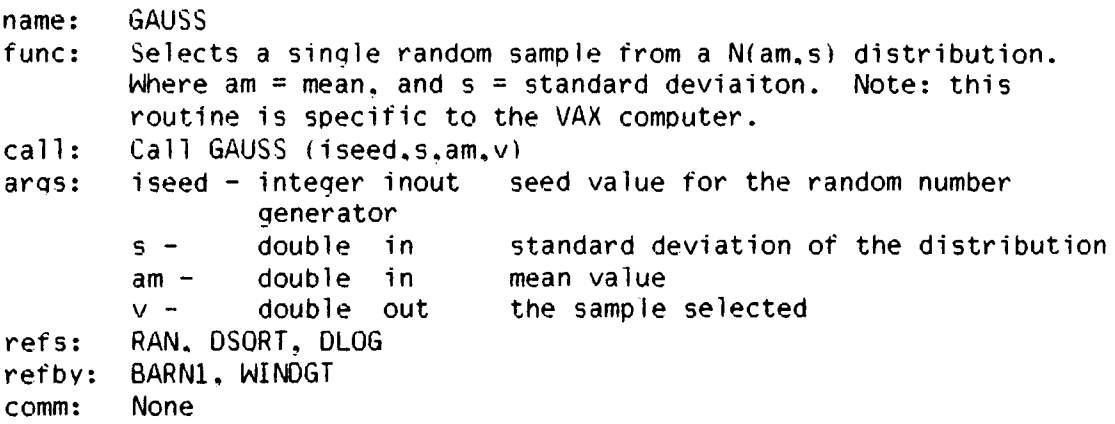

 $\sim$ 

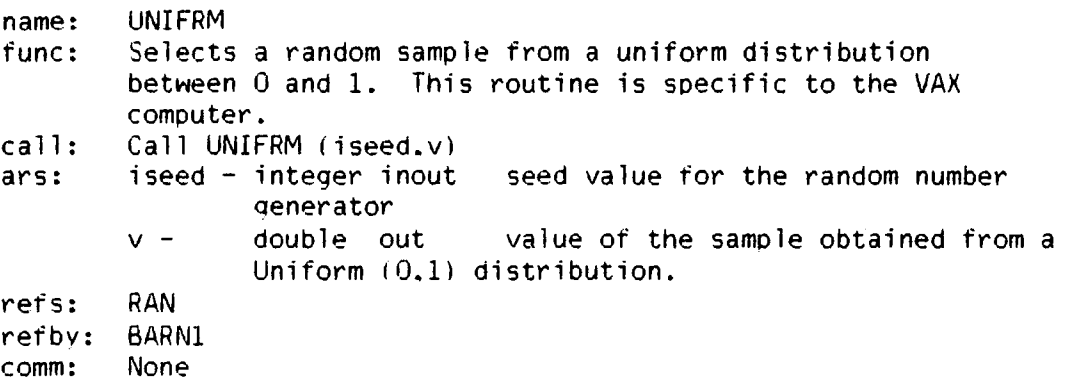

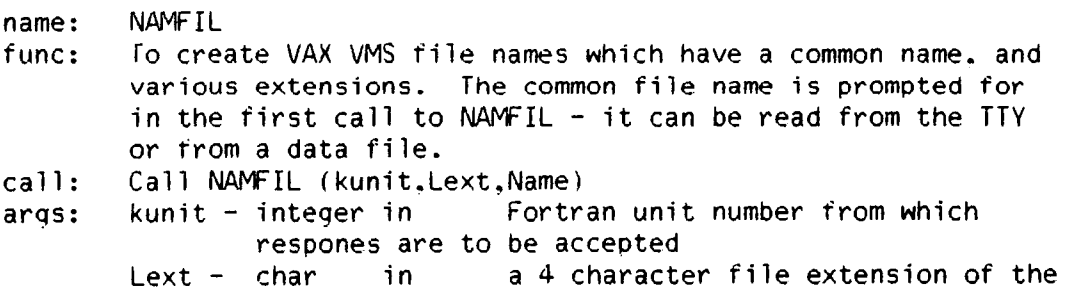

refs: refby: FINDS form ".FOO", which is to be appended to the common group name Name - char out The resulting (12 character max) file name created by concatenating a common group name with the specific file extension ALTYPO. ENCODE comm: None

3.3.8 Documentation For File: FVMSUB.FOR -

name: GMINV

 $\bullet$ 

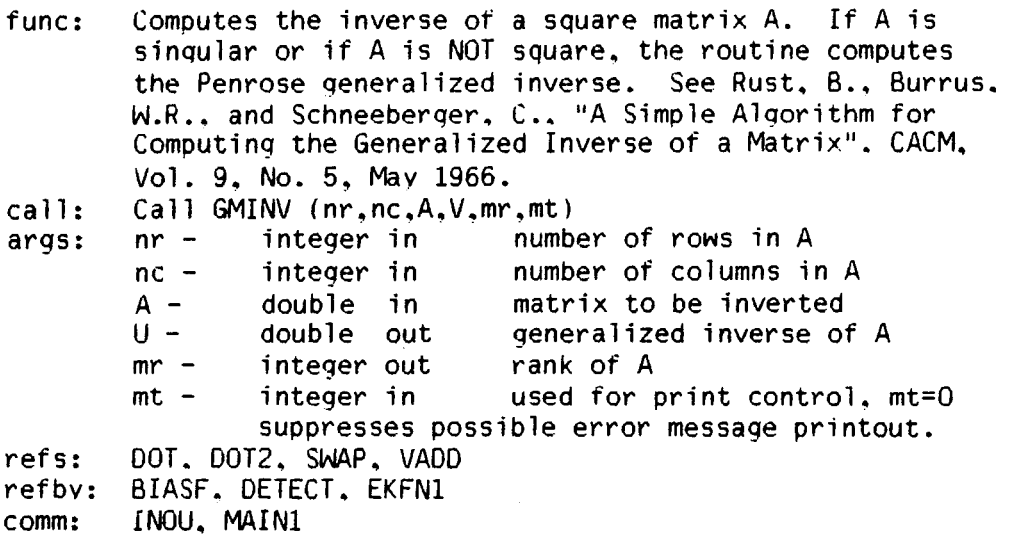

```
name: MMUL<br>func: Form
        Forms the matrix product
                Z=X YA sparseness test is performed on x. 
call: Call MMUL (X, Y, n1, n2, n3, Z)<br>args: X - double in in
args: X - double in input matrix 
(n1 x n2) 
        Y - double in input matrix 
(n2 x n3) 
        n1 - integer in cow dimension of X and Z
        n2 - integer in col length of X. row length 
of Y 
        n3 - integer in col 1enqth of 
Y and Z 
        Z - double out output matrix (n1 x n3)
refs: VADD1 
refby: BIASF, BLEND, DETECT, EKFN1<br>comm: MAIN1
comm:
```

```
name: MMUL2<br>func: Forms
           Forms the matrix product
                      Z=X Y 
           A sparseness test is performed on Y. 
           Call MMUL2 (X,Y,n1,n2,n3,2)<br>X - double in inp
call:<br>args:
           X - double in input matrix (n1 x n2)<br>Y - double in input matrix (n2 x n3)
                                            input matrix (n2 \times n3)nl integer in row dimension of X and Z<br>n2 - integer in col. length of X, row let
           n2 - integer in col. length of X, row length of Y<br>n3 - integer in col. length of Y and Z
refs: 
refbv: 
comm: 
                                            col. length of Y and Z
           Z - double out output matrix (n1 \times n3)VADD 
          BLGAIN. DETECT. EKFNI 
          MAIN1
```

```
name: MATl 
func: Forms the straightforward matrix product 
               Z=X YNo sparseness tests are performed. 
call: Call MAT1 (X, Y, n1, n2, n3, Z)args: X - double in input matrix (n1 \times n2)
```
FINDS Programmer's Manual Documentation For File: FVMSUB.FOR refs: refby: comm: name: func:  $call:$ args: refs: refby: comm: name: func:  $Y -$  double in input matrix  $(n2 \times n3)$ <br>n1 - integer in row dimension of X and  $nl$  - integer in row dimension of X and Z<br> $n2$  - integer in col. length of X, row let n2 - integer in col. length of X, row length of Y  $n3 -$  integer in col. length of Y and Z<br> $Z -$  double out output matrix (nl x n3) output matrix  $(n1 \times n3)$ *DOT3*  BIASF. BLEND, BLGAIN, DETECT. MAT3, MAT3A MAIN1 MATlA Forms the matrix product  $Z=X Y$ No sparseness tests are performed. Z and Y can start at equivalent core locations. Call MAT1A  $(X, Y, n1, n2, n3, 2)$ <br> $X -$  double in inp  $X -$  double in input matrix  $(n1 \times n2)$ <br> $Y -$  double in input matrix  $(n2 \times n3)$ Y - double in input matrix (n2 x n3)<br>n1 - integer in cow dimension of X and  $nl$  - integer in cow dimension of X and Z<br> $n2$  - integer in col. length of X, row let n2 - integer in col. length of X, row length of Y  $n3 -$  integer in col. length of Y and Z<br> $Z -$  double out output matrix (nl x n3 output matrix (n1  $\times$  n3) None BIASF. EKFN1 MAIN1 MAT2 Forms the matrix product  $Z = XY'$ in cases where the product  $Z$  is SYMMETRIC. No sparseness tests are done. The arrays Z and Y can start at equivalent core locations. Call MAT2 (nl.n2.X,Y,Z) call:  $args: n1 - integer in$  row dimension of  $X, Y$ , and col.  $n2 X$ length of Z. inteqer in double in col. dimension of X and Y input matrix  $(n1 \times n2)$ 

 $Y =$ double in input matrix  $(n1 \times n2)$  $Z$ double out output matrix  $(n1 \times n2)$ DOT<sub>2</sub> refs: refby: EKFN1 MAIN1 comm:

```
MAT3
name:Forms the symmetric matrix product
func:Z = X Y X'where Y is symmetric, and no sparseness tests are done.
cal1:
        Call MAT3 (ni.n2,X,Y,Z)row length of X and Z, col.
args:n = -integer in
                length of Z.
        n^2 -
                integer in
                                 col. length of X and Y, row
                length of Y
                double in
                                 input matrix (n1 \times n2)X -Y -double
                                 input (symmetric) matrix (n2 \times n2)
                        inZ =doublein
                                 output (symmetric) matrix (n1 \times n1)DOT2. MAT1
refs:
        BIASF. EKFN1
retby:
comm:
        MAIN1
```

```
name:
         MAT3A
         Forms the symmetric matrix product
tunc:
                   \zeta = x + xwhere Y is symmetric, and no sparseness tests are done.
         Call MATSA (n1.n2.X.Y.Z)
cali:
args:
         n1 -integer in
                                      row length of Z. col. length of 2 and
\mathbf{x}col. length or x, cow length of x and
         n \angle -1integer in
\boldsymbol{\mathsf{X}}double.
                                      input matrix (nd + nl)
         x = -áp.
         \mathbf{Y}^{(i)} and
                   double
                             10<sub>1</sub>input (symmetric) matrix (nd x n)).
         \chi^2 = 40double
                             in
                                      OUTDUI ISVMMETYTCI MOTORS LOL F ALL
         (4) 1, 网络门
nets:
retov: BIASE, LRT
```
comm: MAIN1

name: MAT4 func: Forms the matrix product  $Z = XY'$ No sparseness tests are performed. call: Call MAT4  $(X, Y, n1, n2, n3, Z)$ <br>args:  $X -$  double in in args: X - double in input matrix (nl x n2) y - double in input matrix (n3 x n2) n1 - integer in cow dimension of X and Z n2 - integer in col. length of X and Y n3 - integer in cow length of Y, col. length of Z  $Z$  - double out output matrix (n1 x n3)<br>DOT2 refs: *DOT2*  refbv: BIASF. BLEND comm: MAIN1

name: MAT5 func: Forms the matrix product  $Z = XY'$ A sparseness test is performed on Y. call: Call MAT5 (X.Y.n1.n2.n3.Z)<br>args: X - double in in  $X -$  double in input matrix (n1 x n2)<br> $Y -$  double in input matrix (n3 x n2) input matrix  $(n3 \times n2)$  $nl$  - integer in row dimension of X and Z n2 - integer in col. length of X and Y n3 - integer in row length of Y, col. length of Z  $Z$  - double out output matrix (n1 x n3) refs: VAOD. VSCALE refbv: EKFN1 comm: MAIN1

```
name: 
func: 
call: 
args: 
refs: 
refbv: 
DETECT 
comm: 
        MAT<sub>6</sub>
         Forms the matrix product 
                  Z = XY'in cases where Z is symmetric. 
A sparseness test is 
         performed on Y. Neither X nor Y may be equivalent to Z.
         Call MAT6 (n1, n2, X, Y, Z)<br>n1 - integer in
                  integer in
         n2 - integer in 
                  double in
         Y - double in 
                  double out
         VADD 
         MAIN1
                                    row length of X.Y. and Z
                                    col. lenqth of X. Y. and Z 
                                    input matrix (n1 \times n2)input (svmmetric) matrix (nl \times n2)
                                    output (symmetric) matrix (n1 \times n1)
```

```
name: 
func: 
call: 
args: 
refs: 
refbv: 
BIASF. BLEND. BLGAIN. DETECT. EKFNl 
comm: 
       MADDI 
        Adds two matrices as follows: 
               Z = X + c1 + YCall MADD1 (nr.nc.X.Y.Z.cl)<br>nr - integer in row
        nr - integer in row length of X,Y. and Z 
        nc - integer in col. length of X,Y. and Z 
        X - double in input matrix (nr x nc)
        Y - double in input matrix (nr x nc)
        Z - double out output matrix (nr x nc)
        el - double in scale factor applied to Y 
       None 
       MAIN1
```

```
name: 
func: 
cal 1:
args: 
        MADDI 
        Sets up square matrix A where: 
                 A = c1*B+c2*II is an identity matrix. 
        Call MADDI (n,A,B,c1,c2)<br>n - integer in
        n - integer in size of matrices 
        A - double out output matrix (n \times n)
```
refs: refby: BIASF, BLGAIN, DETECT, EKFN1 comm:  $B -$  double in input matrix  $(n \times n)$  $c1 -$  double in scale factor applied to B<br> $c2 -$  double in scale factor applied to I scale factor applied to I None MAIN<sub>1</sub>

name: func: call : args: refs: refbv: BIASF. BLEND. DETECT, EKFN1. FILCOL. INITG. RECONF comm: EQUATE Sets a matrix A equal to a matrix B (can be used for equating matrix partitions or sub-blocks as well)  $A = B$ Call EQUATE (A,B.nr.nc)  $A -$  double out<br> $B -$  double in B - double in<br>nr - integer in inteqer in integer in output matrix (nr x nc) input matrix (nr x nc) row length of A and B col. length of A and B  $nc -$ None MAIN<sub>1</sub>

```
name: 
func: 
call: 
args: 
refs: 
refby: 
comm: 
         MATNUL
         Initializes columns of a matrix to zero. Where: 
                   Xi = 0, for n1 \zeta = i \zeta = n2:
         and Xi is the ith col. of X. In addition. if a flaq is 
         set. rows between n1 and n2 can be nuiled out as well.
         Call MATNUL (X.nl.n2.ktrig) 
         X - double inout matrix to be nulled<br>n1 - integer in first col. (row) to
                                      first col. (row) to be nulled
         n2 - integer in last col. (row) to be nulled<br>ktrig - integer in flag, when ktrig=0 only colum
                                      flag, when ktriq=0 only columns
                   are nulled. otherwise rows and columns are nulled 
         None 
         DETECT, RCOV, RECONF 
         MAINl
```

```
name: 
func: 
cal\ddot{\ }:
args: 
refs: 
refby: 
BLGAIN. DETECT. EKFN1. RECONF. UPDPH 
comm: 
          MSCALE 
           Sets a matrix A equal to a matrix B and scales. 
                      A = c1 \star BCall MSCALE (A.B.nr,nc.cl) 
           A - double out output matrix (nr x nc)<br>B - double in input matrix (nr x nc)
           B - double in input matrix (nr x nc)<br>nr - integer in row length of A and B
                      integer in row length of A and B<br>integer in col. length of A and B
           nc - integer in col. length of A and B<br>c1 - double in scale factor applied to
                                             scale factor applied to B
           None 
           MAIN1
```

```
name: 
func: 
cal 1:
args: 
refs: 
refby: 
comm: 
        fRANS2 
        Transpose a matrix 
               AT = A'Call TRANS2 (n1,n2,A,AT)
        n1 - integer in row length of A. 
col. length 
of AT 
        n2 - integer in col. length of A. row length of AT
        A - double in matrix to be transposed n\bar{1} \times n2AT - double out transposed matrix (n2 x nl) 
        None 
       BLEND 
       MAINI
```
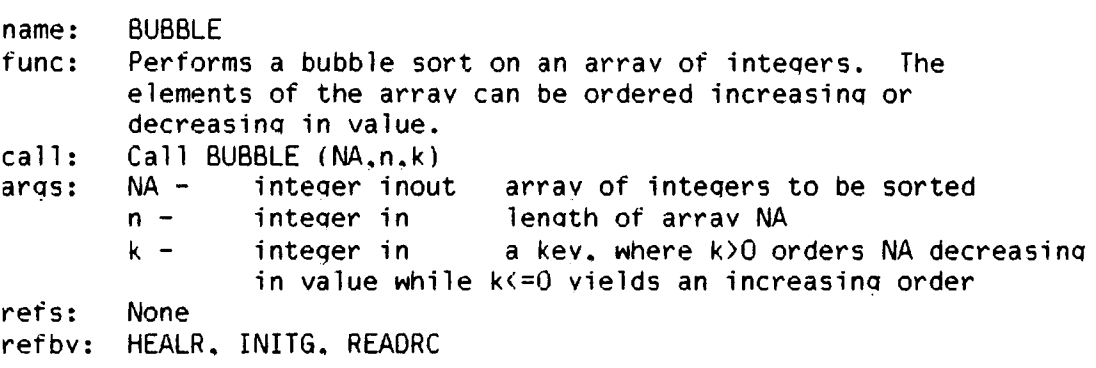

comm: None

name: func: call: arqs: refs: refbv: comm: *DOT*  Computes the dot (or inner) product between two linear arravs (column vectors), with accumulation carried out in double precision.  $x = DOT$  (nr, $A,B$ )<br>nr – integer in length of arrays A and B A - double in vector<br>B - double in vector double in vector None GMINV. MAT3A None

```
name: 
func: 
call:arqs: 
ret's: 
refby: 
comm: 
        DOT2 
        Computes the dot (or inner) product between two rows of 
        a matrix. 
        x = 00T2 (nn,A,B)<br>nn – integer in
                                  length of A(B) times the dimensioned
                 row length of A(B)<br>double in ro
        A - double in row vector (or row of a matrix) 
        B - double in row vector 
        None 
        GMINV. MAT2. MAT3. MAT4 
        MAIN1 ndim - dimensioned row length of A and B
```
name: func: call: arqs: *DOT3*  Computes the dot (or inner) product between two arrays, where one array is stored as a row vector and the other as a column vector. x = *DOT3* (n,A,B) length of A and B

refs: refbv: comm:  $A B -$ None MAT<sub>1</sub> MAIN1 double in double in row vector column vetor ndim - dimensioned row length of A

name: func: call: args: refs: refbv: comm: VADD To increment a given vector A by a second vector s.t.:  $A = A + c1 \star B$  $Call VADD (n, c1, A, B)$  $n$  $c1 A B -$ None integer in double in double inout double in lenqth of A and B scale factor vector to be incremented vector to scale with GMINV. MAT5. MAT6. MMUL2 None

name: func:  $cal 1$ : args: refs: refbv: comm: VADD1 To increment a given row vector A bv a second row vector  $B$  s.t.: This routine assumes A and B are stored as matrices. Call VADD1 (nn.c1.A~B)  $nn$  $c1 A B -$ None **MUL** MAINl Arow = Arow+cl\*Brow inteqer in row length of  $A(B)$ double in double inout double in length of A(B) times the dimensioned scale factor row vector to be incremented row vector to be scale ndim - dimensioned row ienqth of A and B

```
name: 
func: 
call: 
args: 
refs: 
refby: MAT5
comm: 
          VSCALE 
          Equates a vector A to a scaled vector B. 
A and B can be 
          equivalent. 
                    A = c1 \star BCall VSCALE (A,B,n,c1)<br>A - double out
          A - double out<br>B - double in
          B - double in<br>
n - integer in
          n - integer in<br>cl - integer in
                                        vector to store result in 
                                        vector to be scaled 
                                        length of A and B 
                                        scale factor
          None 
          None
```

```
name: 
func: 
call: 
arqs: 
refs: 
refby: 
INITG. READRC. SAVIT 
comm: 
         SEONCE 
         Initializes an integer array to a monotonically 
         increasing sequence s.t.: 
                   K = [1, 2, 3, \ldots, n, 0, 0, \ldots, 0]'
         Call SEONCE (K,n) 
         K - integer out array to be initialized<br>n - integer in length of sequence to be
         n -None 
                                      length of sequence to be stored in K
         MAN1 - ndim - dimensioned length of K
```
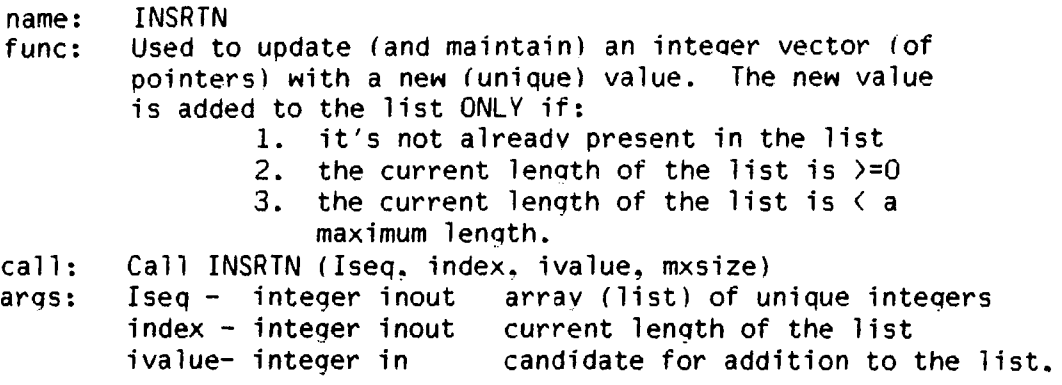

refs: refby: comm: Iseq mxsize- integer in maximum (dimensioned) length of Iseq None READRC None

name: func:  $cal 1$ : args: refs: refbv: comm: VECNULS Initializes a linear array to zero - single precision version. Where: Call VECNULS (X.i1.i2)  $X(i) = 0.0$  for il  $\zeta = i$   $\zeta = i2$  $\frac{\lambda}{11}$   $i2 -$ None None None real inout integer in integer in vector to be nulled starting element to null final element to null

name: func: call: args: refs: refbv: BLEND. CHKRAD. DETECT. SAVIT comm: VECNUL Initializes a linear array to zero  $-$  double precision version. Where:  $X(i) = 0.0$  for il  $\zeta = i \zeta = i2$ Call VECNULS (X,i1,i2) X - double inout  $i1$ i2 - None integer in integer in vector to be nulled starting element to null final element to null None

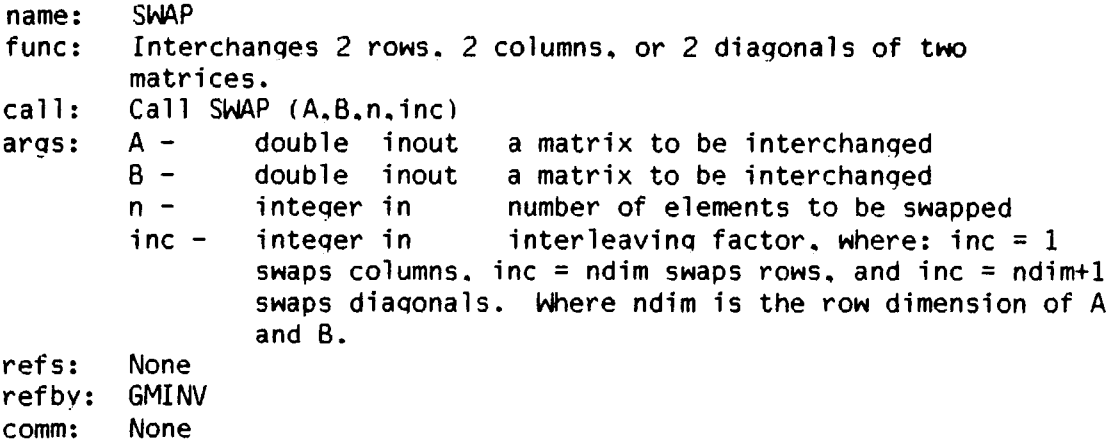

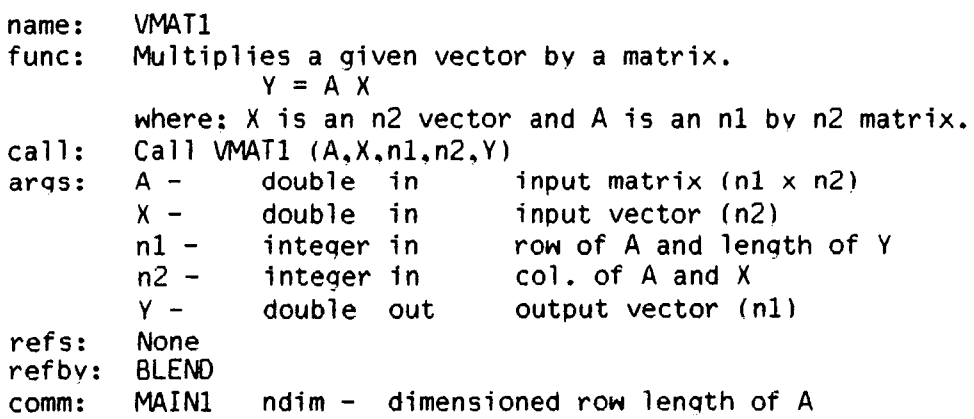

name: func: call: args: VMAT2 Computes the vector-matrix product sum  $Y = Z+A X$ where is an n2 vector, and A is an n1 by n2 matrix. Y and Z can be equivalent.  $Call$   $MAT2$   $(Z, A, X, n1, n2, Y)$ Z - double inout input vector (nl)

refs: refby: comm:  $A X$  $n1$  $n2 Y -$ None BLEND MAINI double in double in integer in Y and Z integer in double out input matrix (nl x n2) input vector (n2) row length of A, col. length of col. length of A and X output vector (nl) ndim - dimensioned row length of A

- 3.3.9 Documentation For File: PLOTD.FOR-
- name: PLOTO
- func: Utility program to plot the unformatted (binary) time history data stored in the .PLT file aenerated by FINDS.
- call: To invoke PLOTD. the user simply types (at the VMS monitor  $level$ :
	- \$ RUN PLOTD/NODEBUG or. if FOREIGN.COM has been executed : \$ PLOTO

PLOTD will then prompt the user for various directive commands. Time history data is identified by a unique name stored in the header of the .PLT file. (See Table 6 on page 82 of **[1]** for a current list of these names.)

outs: PLOTD can be used to generate plots of one or several variables versus time. or to create cross plots of one variable vrs. another. Currently PLOTD creates a single plot per paae. The plots can be generated on a TEKTRONIX *4010/4014* or any terminal capable of emulating a 4010 or 4014.

- 3.3.10 Documentation For File: PRINTD.FOR-
- name: PRINTD
- func: Utility program used to examine the unformatted (binary) time history data stored in the .PLT file qenerated by FINDS. PRINTD can be used to either display selected data in tabular form. or to compute temporal means and autocorrelations. The results are presented to the users terminal, the system line printer. or to a user specified data file.
- call: To invoke PRINTD. the user simply types (at the VMS monitor  $level$ :
	- \$ RUN PRINTD/NODEBUG
	- or. if FOREIGN.COM has been executed \$ PRINTD

PRINTD will then prompt the user for various directive commands. Time history data is identified by a unique name stored in the header of the .PLT file. (See Table 6 on page 82 of **[1]** for a current list of these names.)

#### outs: either:

a. A table of selected data. where each column of data is headed by the name and enqineering units. Data can be "windowed" by selecting upper and lower temporal limits. Within a window, one can further segment the data by specification of a constant skip factor.

- b. All of the following:
	- 1. The sample mean.
		- 2. The sample variance.
	- 3. The sample autocorrelation function normalized bv the sample variance.
	- 4. The decision of a whiteness test performed on the selected data.

Please see Appendix A.1 of **[1]** for a more complete description.

### FINDS Proqrammer's Manual Documentation For File: PRINTD.FOR

3.3.11 Documentation For File: DOC.RATname: func: DOC (Ratfor and Fortran Documentation generator) Prepares a RUNOFF input file from specially formatted embedded documentation contained in a RATFOR or FORTRAN program or group of programs. Each source file is entered in the table of contents and each source file. subroutine. and common block is entered in the index. The program is executed by typing: \$ DOC The user is prompted for the following items: Output file name Header level Line lenqth Input file The name to use for the RUNOFF input file A header at this level is created for each separate source file. containina the source file name. Line length to specify to RUNOFF Name of source file to be processed. or name of indirect file. No default extensions are assumed for any of the above. In place of specifying a source file as input, the user may specify an indirect file by entering "@indirect file name" when prompted for an input file. The indirect file should contain a list of the source files to be processed. This option is useful when processing complicated programs spread over many source files. Installation notes: Simply compile and link DOC. then execute this command: DOC :== Run/nodebuq DOC Source proaram formating notes: A documentation header must beqin with the characters " $#$ [doc", or "Cdoc" starting in the first column on a separate line. and end with the characters "}  $#$ " (without the space), or "Cenddoc" also on a seperate line for RATFOR. and FORTRAN sources respectively. All the enclosed text will be included in the runoff file with the following exceptions:

FINDS Proqrammer's Manual Documentation For File: DOC.RAT

- \* The comment character "C" is stripped off the first column of each line in FORTRAN sources.
- $\star$  Lines of the form "FIG: FFPF(n)" will be used to set aside pages for "Floating Full Page Figures". The number 1< n <99 is the number of pages required for the figure.

Any data in a line beqinning "name:" will be assumed to be the name of a subroutine or common block and hence will be entered in the index.

 $\mathbf{r}$ 

FINDS Programmer's Manual Documentation For File: DOC.RAT

### 4 INTERNAL DATA STRUCTURES

This section describes the important common blocks used by FINDS routines to communicate with each other. The first section reviews some of the important assumptions and concepts used in buildina and manipulatinq the internal data structures. The last section describes each common block in detail. Each such description contains a statement about the contents of the common block and a description of each variable in the form:

name type units description

These are followed by a list of all the routines which use the common block.

#### 4.1 Data Structure Conventions

In the course of developing FINDS. various indexina schemes were required. as well as many special purpose data storage conventions. Many of these conventions become apparent when the detailed flow diaqrams are studied carefully. The individual realizations of these methods are described in the next subsections. This subsection attempts to describe the conventions and concepts themselves.

The aeneral storaae format used for matrices is to allocate tdimension) them "ndim" by "ndim", where "ndim" is an integer variable stored in common block /MAIN1/ (ndim=15 in this version of FINDS). The i i element of the matrix is then stored in the i i element of the storaae area. Therefore. if the matrix to be stored were of size 5 by 5. and ndim = 15. then we view the matrix as a linear array. with a column offset of 15 elements (i.e. five data locations followed by ten unused elements in each of 5 columns). Althouah this storaae scheme is less efficient (from a memory access point of view) than simply storing the columns contiguously (with a column offset of five), it was necessary in order to use many of the utility routines documented in file FUTIL.FOR.

FINDS Proqrammer's Manual Data Structure Conventions

The origins of most of the internal data storage conventions can be grouped into the followinq areas:

- · No-fail filter
- FDI logic
- Reconfiguration

The first two areas require internal data structures that maintain an absolute index - so the program can relate states, measurements, inputs, failures, etc., to particular "physical" sensors or inputs, failures, etc., to particular "physical" sensors or<br>quantities. The last area, however, imposes a need to modify the The last area. however, imposes a need to modify the absolute ordering to reflect loss or addition of a sensor. Tables 1-7 define the important absolute indexing schemes employed by FINDS. These tables not only define conventions for particular arrays. but also implicitly define all the matrices which operate on them.

As mentioned above. in order for FINDS to be capable of reconfiguring itself the absolute indexinq schemes had to be modified. This was accomplished by using two techniques. They are:

- . use pointer arrays to provide the mapping between the absolute indexing scheme (actual locations of the data) and the current collapsed/expanded sets.
- physically collapse or expand the arrays

Both methods are used in FINDS. The following is a typical example of the first method:

> YFI is a fixed lenqth vector of averaged measurements presented to the no-fail filter. It uses the absolute measurement indexing convention discussed in Table 2. If ALL replications of a particular type of sensor have failed. and are therefore not available to the NFF. the corresponding element in YFI is zeroed out. A pointer array lNOYP is used to provide the mapping between the (possibly) collapsed measurement vector required by the NFF and the fixed lenqth vector YFI which is maintained. Fiqure 11 graphically shows how this arrangement works. The important point to see here is that the data is physically stored in the array usinq the absolute indexing scheme. and it is extracted usinq the pointer array INOYP which accounts for any reconfiquration.

FINDS Programmer's Manual Data Structure Conventions

An example of the second method is as follows:

RESBOC is a variable lenqth vector of expanded residuals from the NFF. The vector is formed by first computinq the residuals usinq the (absolute) replicated measurement indexinq convention (see Table 7). and then collapsinq it to eliminate elements corresponding to sensors which are not available. The pointer array. INORYP is used to mao each element to the absolute index in Table 7. Figure 12 shows how this approach works. Notice that here the data is storeo in a collapsed fashlon and INORYP is used to identify each element (the value of an element in INORYP is the measurement index in Table 71

The followinq arrays use this method of oraanization:

HPl. RESBOG. RESBOC. RBFO. and (SFO

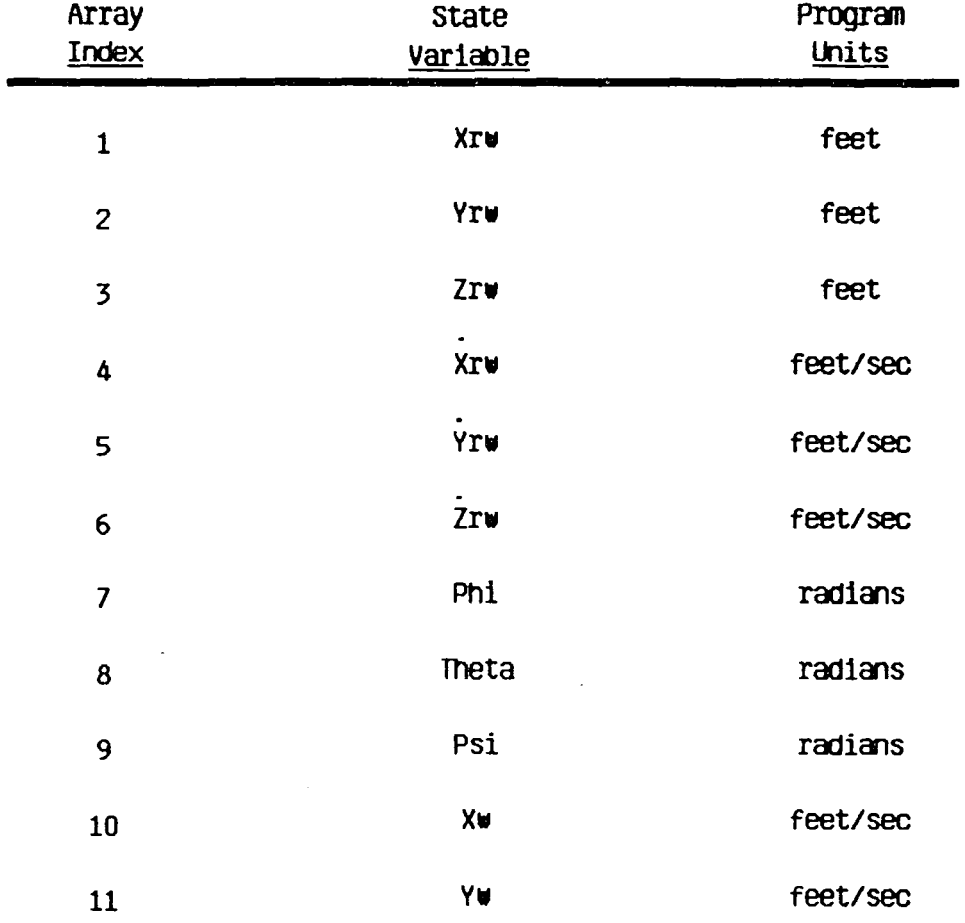

# Table 1. No-Fall Filter Absolute State Indexing Conventions

 $\sim$   $\sim$ 

 $\bar{\mathcal{A}}$ 

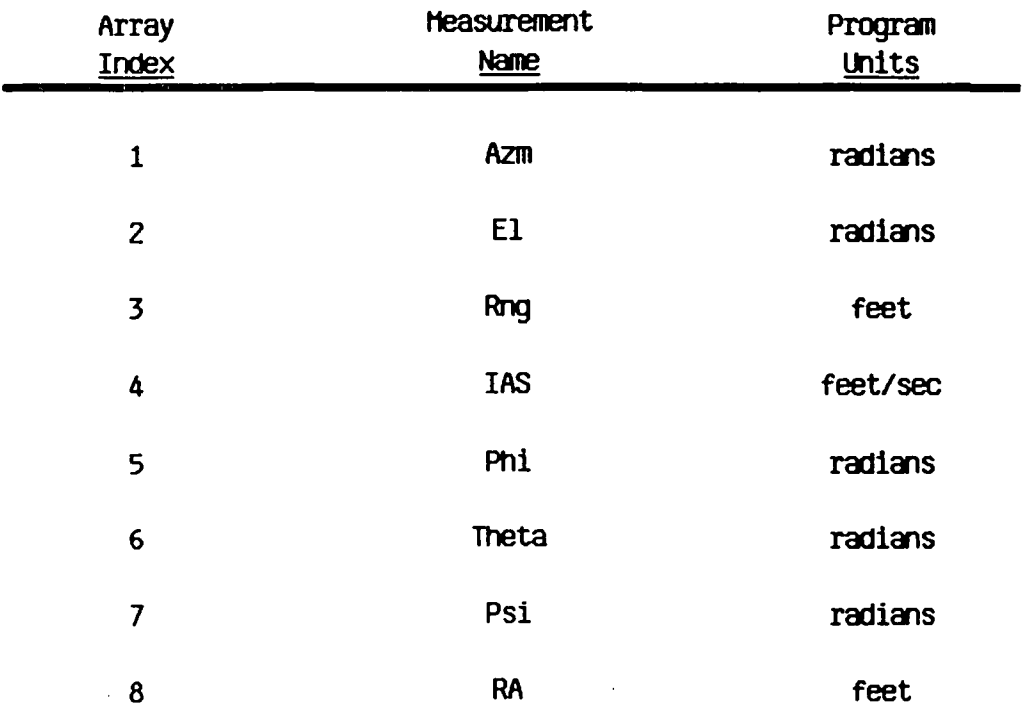

# Table 2. No-Fail Filter Absolute Measurement Indexing Conventions

 $\sim$ 

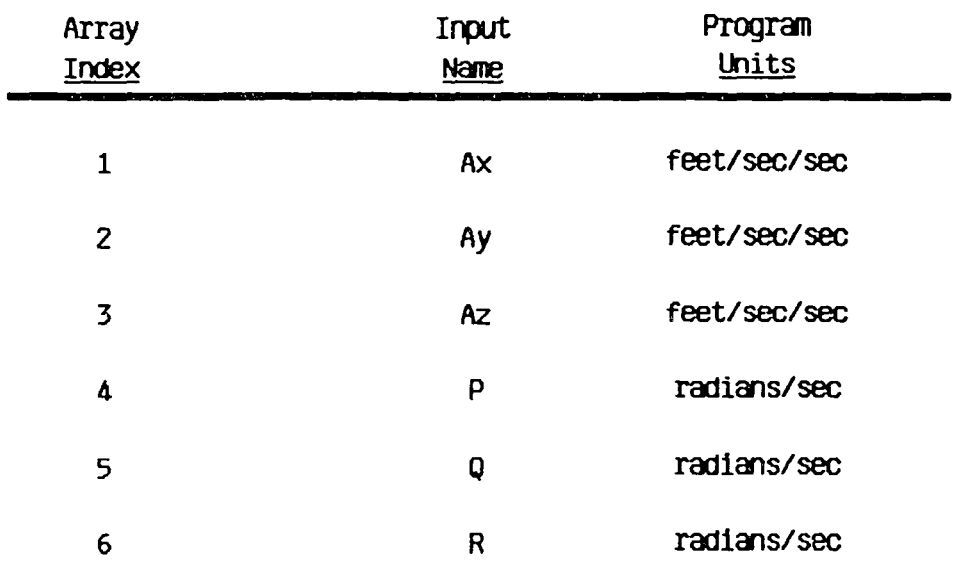

 $\sim$ 

# Table 3. No-Fail Filter Absolute Input Indexing Conventions

 $\sim$ 

 $\sim 10^{-11}$ 

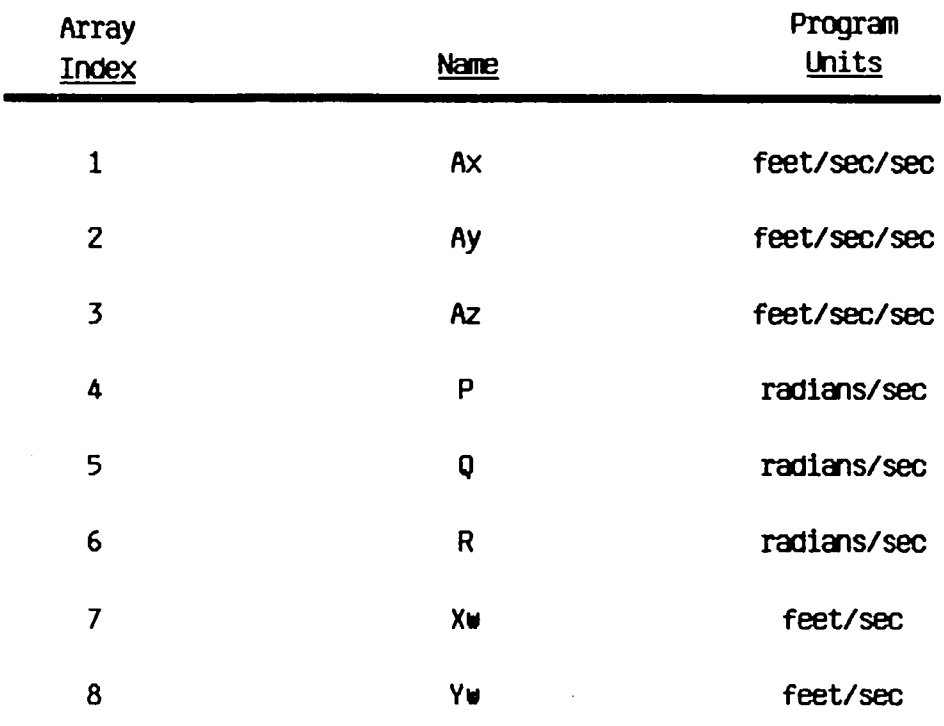

# Table 4. No-Fail Filter Process Noise Indexing Conventions

 $\ddot{\phantom{1}}$ 

l,

 $\sim$ 

 $\sim 10^7$ 

 $\ddot{\phantom{a}}$ 

 $\sim 10$ 

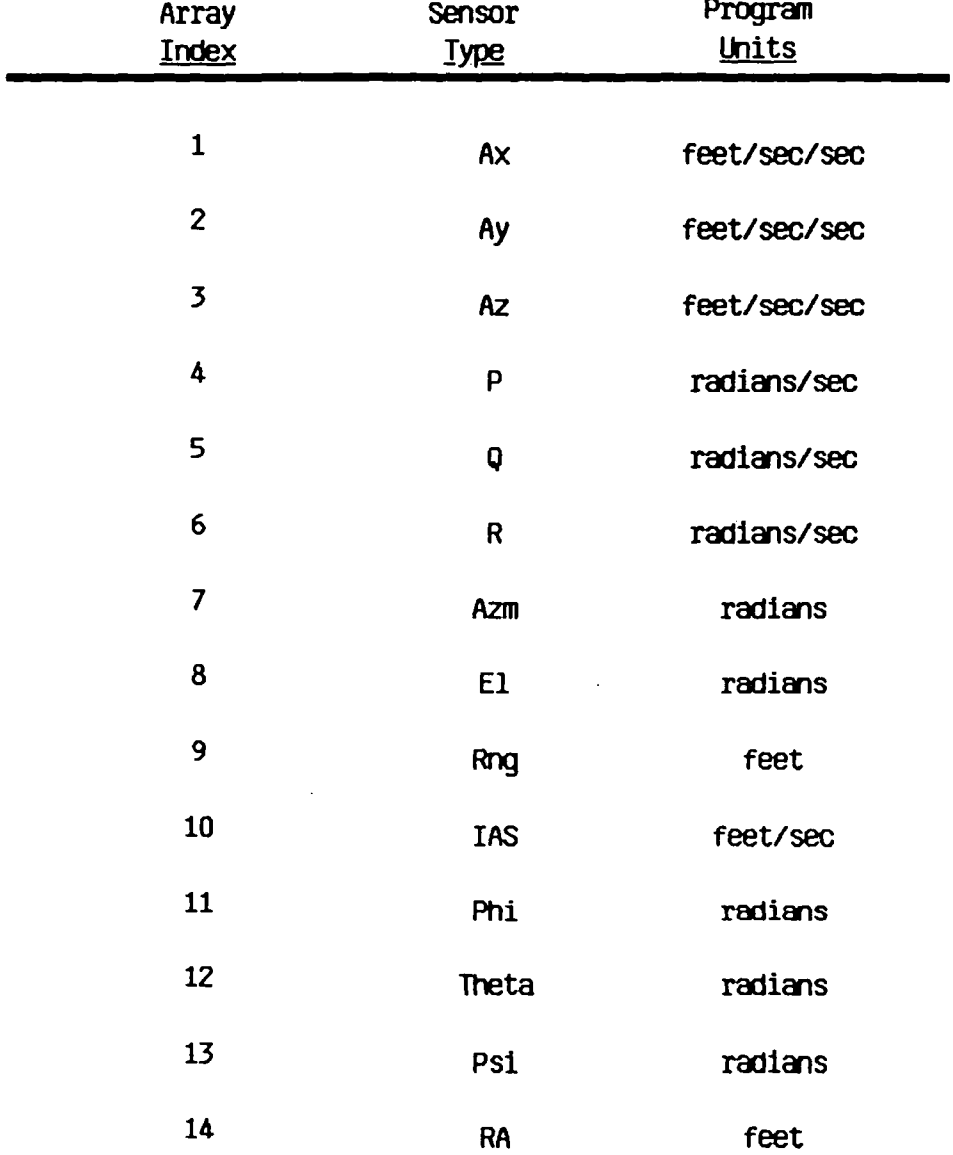

# Table 5. Absolute Sensor Indexing Conventions

 $\sim$   $\sim$ 

 $\overline{a}$ 

 $\ddot{\phantom{0}}$ 

 $\ddot{\phantom{a}}$ 

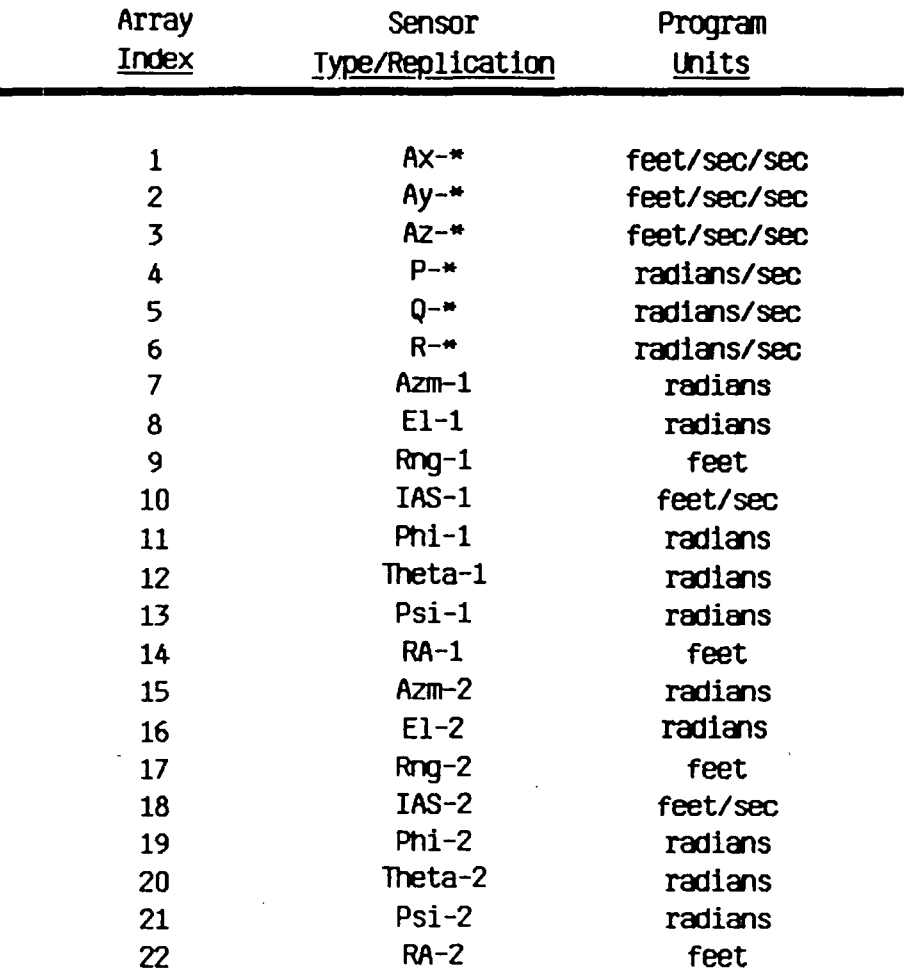

# Table 6. Replicated Sensor Indexing Convention

 $\mathbb{R}^2$ 

\* - refers to the replication currently in use by the NFF  $(e.g. 1, 2, or 3)$ 

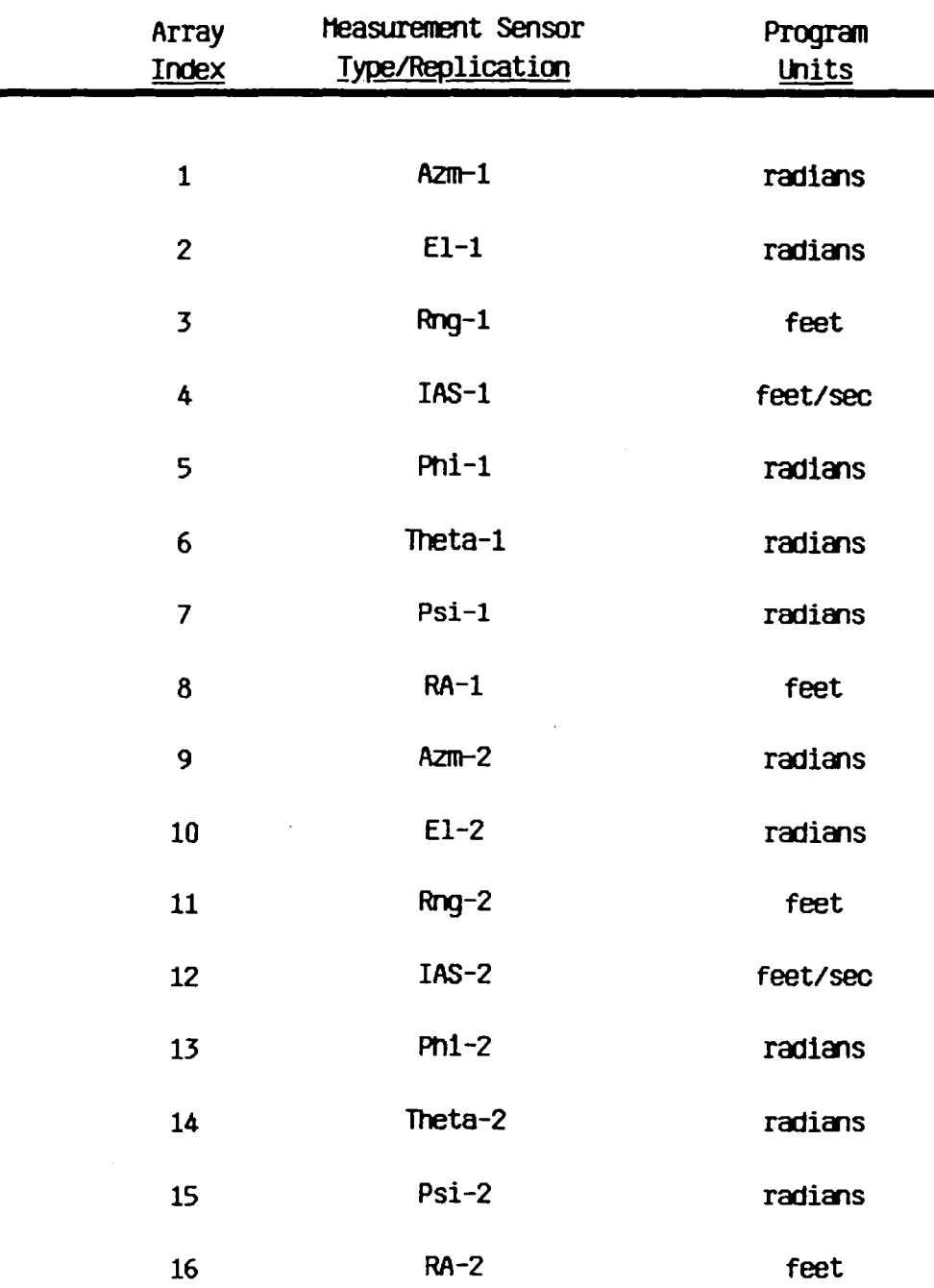

# Table 7. Replicated Measurement Indexing Convention

 $\label{eq:2.1} \frac{1}{\sqrt{2}}\int_{\mathbb{R}^3}\frac{1}{\sqrt{2}}\left(\frac{1}{\sqrt{2}}\right)^2\left(\frac{1}{\sqrt{2}}\right)^2\left(\frac{1}{\sqrt{2}}\right)^2\left(\frac{1}{\sqrt{2}}\right)^2\left(\frac{1}{\sqrt{2}}\right)^2.$ 

 $\bar{\mathcal{A}}$ 

÷

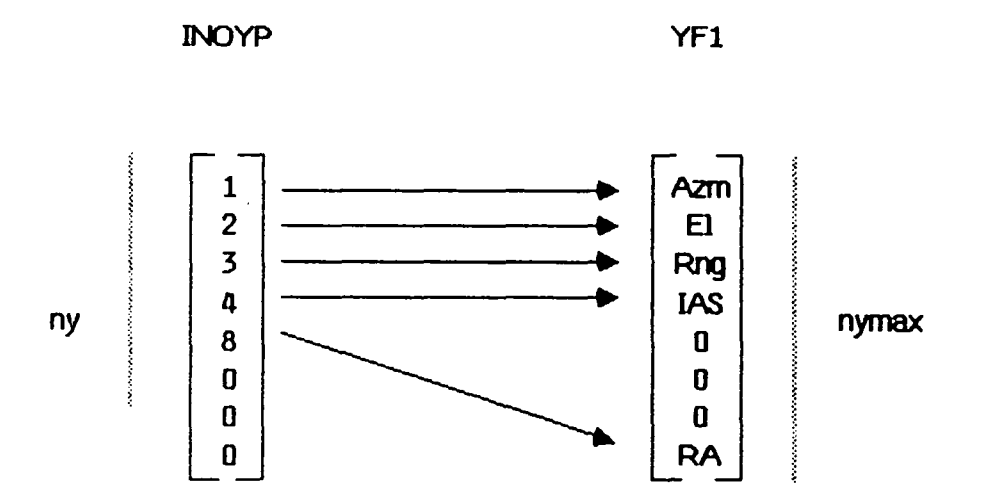

Figure 11. Example of Pointer Array Indexing

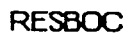

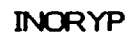

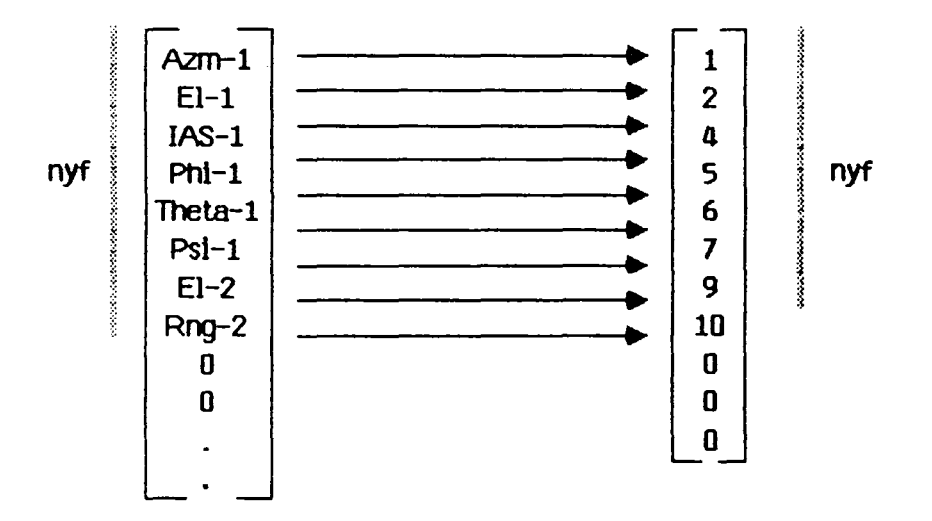

Figure 12. Example of Collapsed Array Indexing

FINDS Proqrammer's Manual Detailed Descriptions Of FINDS Common Blocks 4.2 Detailed Descriptions Of FINDS Common Blocks 4.2.1 Description Of CMPSTF - name: CMPSTF

cont: Ouantities associated with the composite (bias-free plus bias) no-fail filter.<br>nxb - integer unitless

- vars: nxb integer unitless the total number of states and bias states in the NFF<br>GAINKX- double mixed the combined no-fail filter gain matrix<br>PXF1 - double mixed the combined no-fail filter estimation error covariance. (see 2.2.32-2.2.35 in  $[2]$ )
- refbv: ADJTBP. BIASF, BLEND. CHKRAD. DETECT, INITG. NAV, RCOV. SAVIT. STARTF, UPDPH

4.2.2 Description Of DCIDEI - name: DCIDEI

- 
- cont: Quantities needed by the LR computations and the decision logic.
- vars:  $I$ hyp  $$ integer unitless the hypothesis chosen by the decision loqic. Where Ihvp = the replicated sensor index of the failed sensor if Ihvp(NFT1. or if Ihvp = NFT1 it siqnifies nothinq has failed. whereas if NFTl(Ihyp<NFTl+3 then it signifies a multiple failure of MlS azimuth. elevation. or ranqe respectively
	- kCTdwhinteqer unitless counter for elapsed samples since last decision window was started
	- kMXdwhmaximum number of samples in a decision window (i.e. number of samples/decision window)
	- kCTewh- integer unitless vector of decision window counters - one for each detector. The elements are arranged by absolute replicated sensor index<br>kMXewh- integer unitless vector of maximum decision vector of maximum decision

FINDS Proqrammer's Manual Description Of DCIDEI

windows in an estimation window (i.e. number of decision windows/estimation windows) - one for each

- detector<br>PRIORI- double unitless vector of the log of the prior probabilities of failure - one for each sensor, ordered by replicated sensor index
- ALamda- double un1tless vector of the log-likelihood of a sensor failinq - one for each sensor, ordered by replicated sensor index<br>double unitless and used currently
- BetaI double unitless and used currently<br>COSTI double unitless and used currently  $COSTI - double unitless$
- refby: CHKRAD. DECIDE. DETECT. INITG. NAV. PRNTIC. RECONF. SAVIT

4.2.3 Description Of DETINF - name: DETINF cont: Information pertinent to the detectors<br>vars: nft - integer unitless the to  $nft -$  integer unitless the total number of replicated sensors (considered for FDI) nft1 - inteqer unitless nft+1 nyf - integer unitless the current number of replicated measurement sensors INORYP- integer unitless pointer vector to the measurement sensor type (from Table 1 in [1]). The array index is the replicated (and possibly collapsed) set of sensors used by the NFF, and the value of an element of INORYP is the absolute sensor type of that sensor ICNTSN- integer unitless ICNTSN is used to determine 1. if a particular sensor type and replication is being used by the NFF 2. and if it is being used - which element of the input vector or expanded measurement vector it corresponds to ICNTSN is organized as follows: the array index corresponds to the absolute replicated sensor index. the value is either 1) the index in the input vector

FINDS Proqrammer's Manual Description Of DETINF

(if index(=NUl)

2) or the index in the expanded measurement vector (if index)NUl)

if the sensor is not used bv the NFF the value of its element in ICNTSN is zero<br>RESBOC- double mixed e:

expanded residual vector from the no-fail filter. (see 2.3.1-2.3.3 in [2]\

refbv: BLEND. CLPSIO. DECIDE. DETECT. FILCOL. INITG. NAV. RECONF. RESCMP. SAVIT. SETISN

- 4.2.4 Description Of DETSIG -
- name: DETSIG
- cont: Sensor noise statistics assumed by the detectors.<br>vars: PDETCT- double mixed vector containing
- vector containing standard deviations of the expected noise (in program units) assumed for each sensor type by the detectors. PDETCT is ordered bv absolute sensor type
- refbv: INITG. PRNTIC

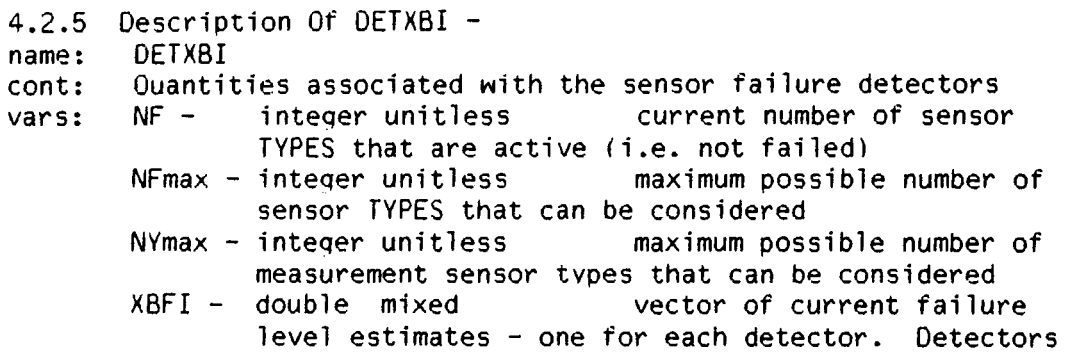

FINDS Proqrammer's Manual Description Of DETKBI

are ordered using the absolute indexing scheme for replicated sensors. (see 2.3.18 in [2])

- PBFI double mixed vector of estimation information for each estimated failure. Ordered in the same fashion as XBFI. (see 2.3.20 in [2])
- VBI double mixed matrix of blender gain vectors where each column of VBI is a blender gain vector. The columns are indexed using the same scheme as XBFI.
- $(see 2.3.17 in E2J)  
double mixed mat$ BDFI - double mixed matrix of partial derivatives evaluated about the current failure estimates. Specifically, it is the partial of  $BF1$  w.r.t. failures in phi. theta. and psi. The matrix is organized as a partitioned matrix with each partition of size NX rows by 3 columns. The partitions are ordered (in the column direction) as the partial of BF1  $w.r.t.,$  the first replication of phi. theta. psi. the second replication of phi, theta, psi, and so on. If dual redundancy is assumed the entire matrix would be nx bv 18. (see 2.3.16 in [2])
- refby: ADJTBP. CHKRAD. CLPSIO. DECIDE. DETECT. INITF. INITG. PRNTIC. RECONF. SAVIT. SETISN, SUMOUT. TLOUT. UPDAB

4.2.6 Description Of DETYBI - name: DETYBI

- 
- cont: Observation matrices and compensated residual vectors for the bank of detectors
- vars: RESBI double mixed matrix of failure compensated residuals vectors where each column of RESBI is a residuals vector. The columns are ordered by replicated sensor index. (see 2.3.14 in [2])

CBFI - double mixed matrix of detector observation matrices where each column of CBFI is an observations vector for a detector. The columns are ordered by replicated sensor index. (see 2.3.15 in [2])

refby: DETECT. INITG. SAVIT
FINDS Programmer's Manual Description Of EKBFO

4.2.7 Description Of EKBFO -<br>name: EKBFO<br>cont: Bias filter arrays us Bias filter arrays used in the bias fiter portion of the no-fail fiter (extended Kalman fiter). (see [4]) vars: XBFO - double mixed bias filter state vector (i.e. vector of current normal operating bias estimates<br>RESBO - double mixed residuals vector generated residuals vector generated by the bias filter portion of the NFF<br>GAINBO- double mixed Kalman gai Kalman gain for the bias filter<br>double mixed PBFO - double mixed bias filter estimation error covariance (or information) refby: BIASF. BLEND. CHKRAD. CLPSBE. CLPSIO. DETECT. INITG. NAV. ARCOV. RECONF. RESCMP. SAVIT. SUMIN

4.2.8 Description Of FCOMI name: FCOMI cont: Communication and common variables between FILERI and RECRDS. All quantities are therefore used in generating the binary PLT file. vars: ntick - integer unitless ratio of no. of simulation steps/record step  $i$  itick - integer unitless counter variable, when itick=ntick variables are recorded in the logical record nchan - integer unitless total no. of channels to be saved minus one jchan - integer unitless current channel number beinq saved mxchan- integer unit1ess maximum no. of channels allowed nbuf - integer unitless (fixed) length of the physical record buffer ibuf - inteqer unitless current length of the phYsical record ifo1d - integer unitless flaq indicatinq a previous call

FINDS Programmer's Manual<br>Description Of FCOM1

to RECRDS when ipass=2 or 4<br>xbuf - real mixed arra array of length nbuf used to store the logical records refby: FILER1. FINDS. INITG, NAV. RECRDS. SAVIT. SET

4.2.9 Description Of FC0M2 - FC0M<sub>2</sub> cont: Storage for the names and units of all variables saved in the PLT file vars: Lname - char strinq list of unique 5 character names for each variable stored in the PLT file. Lname is of length mxchan<br>Lunit - char string list of 5 character names for the engineering units associated with each variable stored in the PLT file. Lname is of length mxchan refbv: FILERl. FINDS. RECRDS

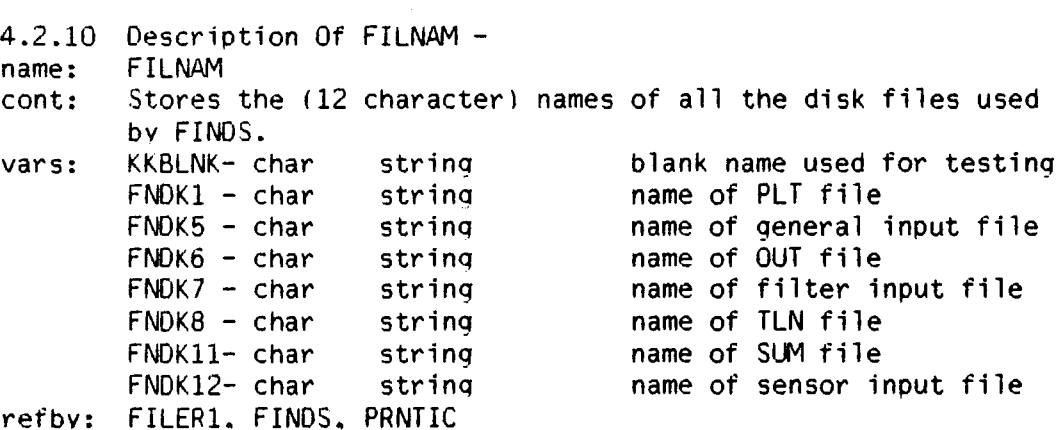

FINDS Programmer's Manual Description Of FlLTlC

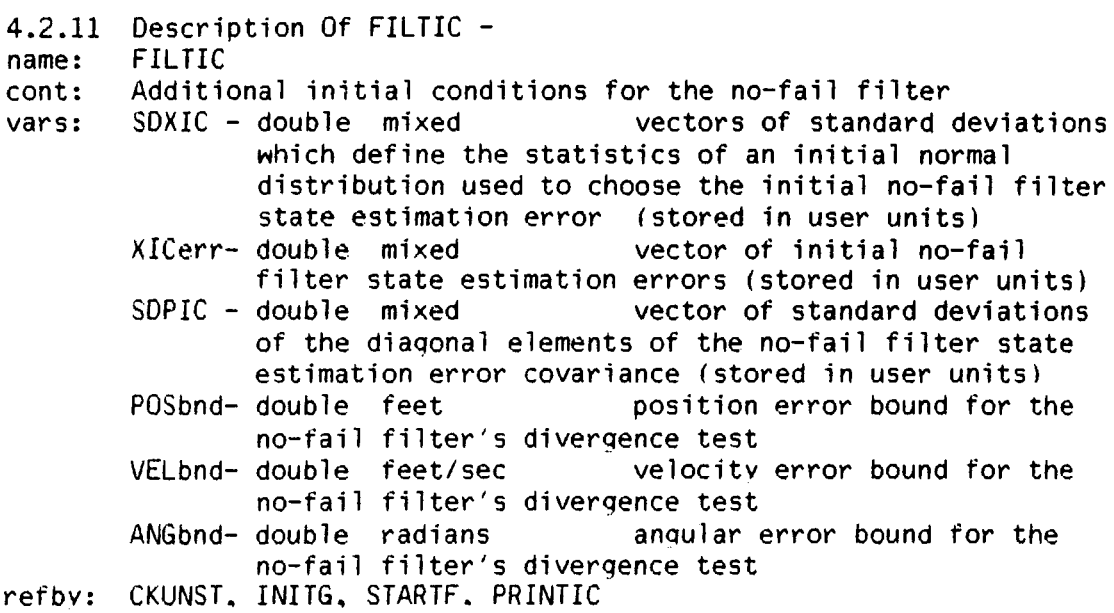

4.2.12 Description Of FILTRT name: FILTRT cont: Flaqs and pointing vectors used by the no-fail filter<br>vars: Iupc - integer unitless (not currently used) vars: Iupc - integer unitless (not currently used) rate at which NFF covariance is updated  $[= 1/(dt*Iupc)]$ <br>integer unitless (not currenty used) rate ikc - inteqer unitless (not currenty used) rate at which NFF is updated  $I = 1/(dt * Iupc * IKC)$ <br>double seconds [upc\*Dtime dtc - double seconds<br>IIMUF - integer unitless flag to indicate if NFF uses the lMU measurements (O:don't use. !=O:use) IRSDF - integer unitless flag to indicate where the input measurements are obtained from. (O:body mounted accelerometers and rate gyros, !=0:RSDIMU)<br>IRSDFY- integer unitless flag to indicate i flag to indicate if the RSDIMU computed attitudes are to be used by the NFF (O:don;t use. else if IRSDF!=O & IlMUF=O & IRSDFY!=O : then use them)

FINDS Programmer's Manual Description Of FILTRT

- MXRPLF-inteqer unitless replications used in the NFF and in the FINDS FDI logic - currently limited to 2. the maximum number of sensor
- IREPLF-inteqer unitless used by the NFF. The array index is by absolute sensor type, and the value is the replication count of that sensor used by the NFF vector of sensor replications
- INOUTF- inteqer unitless a matrix which indicates the status of all the sensors used by the NFF. The row index of INOUTF corresponds to the absolute sensor type, and the column index is the replication number of the sensor. The value of each element shows the current status of the sensor where:

-3: unavailable (selected out by decision

- logic)
- -2: failed
- $-1$ : available but not used by the filter (i.e. standby status)
- 0: not available to the NFF
- 1: available and used
- refby: AVBIAS, BIASF, BLEND. CHKRAD. CLPSIO. DECIDE. DETECT, EKFN1. FILCOL. GTOI, INITF. INITG. MINSET. NAV. NOISR, PRNTIC. RECONF. RESCMP. SAVIT, SETISN. SUMIN. SUMOUT. UPDH
	-

- 4.2.13 Description Of FLTCTL name: FLTCTL
- 
- cont: FINDS proqram control flaqs
- vars: lfilt inteqer unitless indicates form of NFF. Currently Ifilt=1, signifying only the standard EKF is used (i.e. not the square root form)<br>IBfilt- integer unitless indicates type
	- indicates type of covariance propagation in the bias filter. where 1: propagate covariance. and 2: propagate information
	- IgainP- integer unitless frequency of Kalman filter gain printout (in samples/printout)
		- lpass integer unitless flag to control output to (binary) PLT file where 1: initialize PLT fie,

FINDS Proqrammer's Manual Description Of FLTCTL

refbv: Istop – integer unitless and the dised currently list of the integer unitless and indicates whether  $\nu$ Ierc - integer unitless Ivsc - integer unitless Hradar- double feet BIASF. BLEND. CHKRAD. DETECT. EKFNI. FILCOL. FINDS. INITF. 2: write data to file. 3: close PLT file Iwoc - integer unitless indicates whether white or colored MLS noise corrections should be used in the NFF. (1: use colored noise assumptions [default]. 0: use white noise assumptions) specifies whether or not corrections for earth's rotation are to be used bv NFF (1: use corrections [defalutl. 0: don't use corrections) flag to indicate if measurements are to be scaled by Yscale. (-1: scale [default]. 0: don't scale) altitude below which the radar altimeter is used bv the NFF in place of the MLS elevation sensor

INITG. NAV. PRNTIC. SAVIT. SUMIN. SUMOUT. UPDB

4.2.14 Description Of FTITLI name: FTITLI cont: To store the comment records to be stored in the file header of the PLT file vars: nline - integer unitless number of 56 character comment records mxlin1- inteqer unitless maximum number of columns in LTITLl LTITLl- integer string the columns of LTITLl. LTITLI is dimensioned 15 bv mxlinl refbv: FILERl. FINDS. INITG. PRNTIC comment records are stored in

FINDS Programmer's Manual Description Of GBLEND

4.2.15 name: cont: vars: refby: BIASF. BLEND. CLPSBE. INITG. NAV. RECONF Description Of GBLENO - GBLEND No-fail filter blender gain (see  $[3]$  and  $[4]$ )<br>VBO - double mixed no-fail filter no-fail filter blender gain

4.2.16 Description Of HEALCM -

name: HEALCM

cont: Ouantities used by the healer logic (see section 2.5 in [2])<br>kCThlr- integer unitless contains a running count of

vars: contains a running count of the elapsed samples since the start of the current

- healer window kMXhlr- integer unitless total number of samples to process before a healer window should be reset<br>double unitless and logarithm of the initial
- $CONFBD-$  double unitless confidence bound *(1/19)* for the healer test<br>PhealT- double mixed vector containing s
- vector containing standard deviations of the expected noise (in program units) for each sensor type  $-$  to be used exclusively by the healers (this allows flexibility in specifyinq the sensor noise statistics appropriate to the healers  $$ i.e. different from the detectors. no-fail filter. and simulation.) PhealT is ordered by absolute sensor type
- Bthrsh- double mixed vector of largest expected normal operatinq biases for each sensor type (in program units). Bthrsh is only used in the healer logic and is ordered by absolute sensor index<br>Fthrsh- double mixed vector of smallest examples
- vector of smallest expected failure levels for each sensor type (in proqram units). Fthrsh is only used in the healer logic and is ordered by absolute sensor index
- Dthrsh- double mixed vector of a decision thresholds to be applied to each healer process. This vector is ordered by sensor type. Dthrsh is defined as:  $Dthrsh(i) = 2.0*CONFBD*PheaIT(i)**2$

FINDS Programmer's Manual Description Of HEALCM

refby: CHKRAD, DETECT, HEALR, INITG, PRNTIC, RECONF

- 4.2.17 Description Of HFCOM name: HFCOM
- 
- cont: Common quantities used by the healing and failure -<br>reconfiguration logic in FINDS.<br>vars: Nfail integer unitless total number of sen

vars: Nfail - integer unitless total number of sensors that FINDS has determined to be "failed"

- The maximum number of failures that FINDS can process (i .e. dimension of !fai1T & IfailR)<br>NNfail- integer unitless
- number of new failures, i.e. the incremental number of sensors which have just been detected as failed  $-$  but have not been removed by the reconfiguration 10Qic
- Nheal integer unitless total number of sensors which the healer logic has declared healthy at the end of a healer window
- NhealM- integer unitless the maximum number of sensors which can heal in one instant. (i.e. the dimension of Ihea1P)
- IfailT- integer unitless vector containing the absolute sensor type for each failed sensor. Whenever a sensor fails its absolute sensor type (from Table 5) is added to Ifai1T. Therefore. this vector is ordered by relative time of occurrence of the failure. (failed sensor index)
- IfailR- integer unitless vector containing the replication number for each failed sensor. It is ordered the same as IfailT. Together IfailT(i) and IfailR(i) determine the i'th failed sensor's type and replication.<br>IhealP- integer unitless
- vector containing a list of the failed sensors which have healed. The value of an element is the index in IfailT and IfailR of the healed sensor. Therefore. IhealP(j) represents the j'th healed sensor and it (i.e. the value of

FINDS Programmer's Manual Description Of HFCOM

IhealP(1)) points to the IhealP(j)'th failed sensor in IfailT and IfailR. refby: CHKRAD. DECIDE. INITG. HEALR. RECONF

4.2.18 Description Of INITVL - name: INITVL

cont: Initial values for the no-fail filter<br>vars: INOBPS- integer unitless [INOBP]

vars: INOBPS- integer unitless lNOBPS=INOBP at the start of the run

> PBFOI - double mixed initial values for the standard deviations of the bias free estimation error (in user units). Addressed by absolute state index (see Table 1)

PBFIC - double mixed initial values for the standard deviation of the detector error information (in user units), addressed by absolute sensor index (see Table 5)

refby: CLPSBE. CLPSIO. DETECT. INITG. PRNTIC. RCOV. RECONF. SAVIT

4.2.19 Description Of INOU - name: INOU cont: Contains Fortran unit numbers tor 1/0 to the users terminal and to all disk files.<br>kin - integer unitless vars: kin - integer unitless unit no. for input from TTY<br>kout - integer unitless unit no. for output to TTY kout - integer unitless and unit no. for output to TTY<br>kdsk1 - integer unitless and unit no. for output to PLT unit no. for output to PLT file kdsk5 - inteqer unitless unit no. for input from general input file kdsk6 - integer unitless unit no. for output to OUT

FINDS Programmer's Manual Description Of INOU

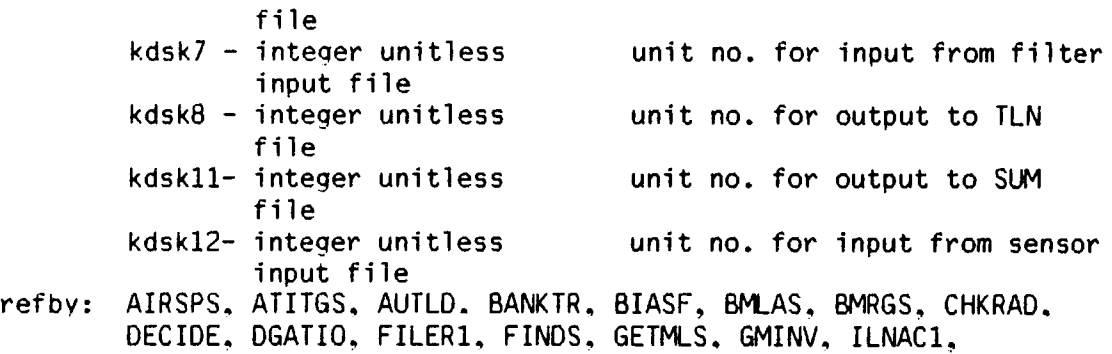

INITF, INITG, IRATG1, NAV, RADALS, RCOV, SAVIT, STABCN, TLOUT, VMPRT, WAYPNT

- 4.2.20 Description Of MAINl name: MAINl
- 
- cont: Provides common dimensioninq information for two dimensional arrays and a scratch area for temporary use by all subroutines.
- vars: ndim integer unitless row dimension for two dimensional arrays  $ndim1 - integer unitless$  ndim + 1 COMI - double temporary scratch array dimensioned ndim by ndim
- refby: ASUMER, BIASF, BLGAIN. DETECT. DGATIO. DOT2. DOT3. EQUATE. FILCOL. GETMLS. GMINV. GTOI. IMSCLE, IMTCG2. INITG, LKF. LRT, MADD1, MADDI, MAT1, MAT1A, MAT2, MAT3, MAT3A, MAT4, MAT5. MAT6. MATCG2. MATNUL. MMUL. MMUL2. MSCALE, NAV. OUTDAT. PRNTIC, RCOV. SAVIT, SEONCE, STARTF, SUMIN, SUMMER. TRANSP. UPOA, UPDAB, UPDB. UPDH. UPDPH, UPDO, VAODl, VMATI. VMAT2. VMPRT,

FINDS Programmer's Manual Description Of MAIN2

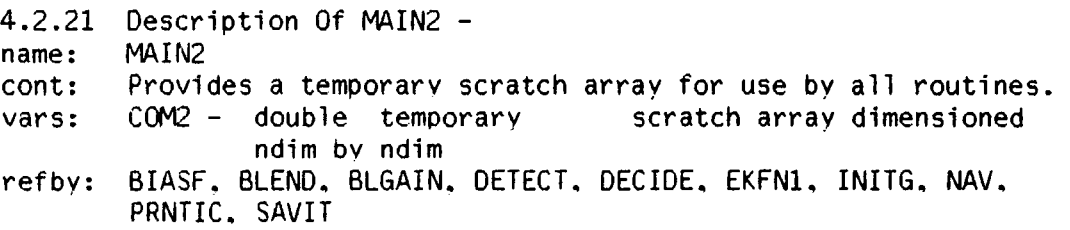

r

4.2.22 Description Of MULTDT name: MULTDT<br>cont: Quanti cont: Quantities used in detecting multiple simultaneous failures vars: PRIORJ- double mixed the prior probability of more than one MLS sensor of the same type to fail in the same instant (common mode failure) (ordered MLS azimuth, elevation, range) vector of the logarithms of ALamdJ- double mixed of a multiple MLS sensor failure. Ordered the same as PRIORJ<br>RESBJ - double mixed vector of the log-likelihood matrix of multiple MLS failure compensated residuals vectors. Columns are ordered the same as elements of PRIORJ. refby: DECIDE. DETECT. INITG. PRNTIC

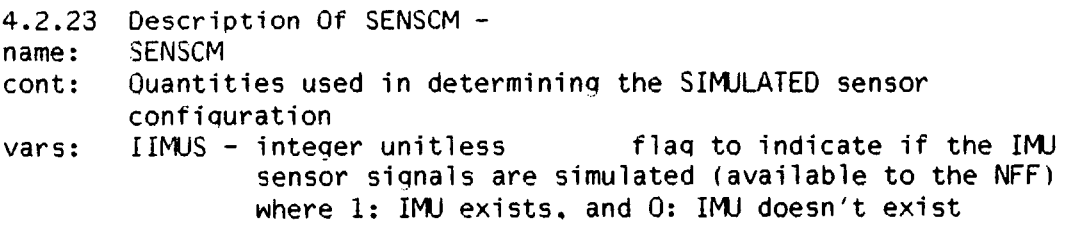

FINDS Proqrammer's Manual Description Of SENSCM

IRSDS - inteqer unitless flaq to indicate if the RSDIMU is simulated. Where 1: simulated: and 0: not simulated<br>MXRPLS- integer unitless the largest maximum number of replications of any sensor that was simulated<br>IREPLS- integer unitless vector whose elements vector whose elements indicate the simulated replications of accelerometers, rate gyros, MLS, IAS. and IMU sensor systems, respectively<br>integer unitless mot used currently IREADS- integer unitless refby: CHKRAD. DETECT. INITG. FILCOL

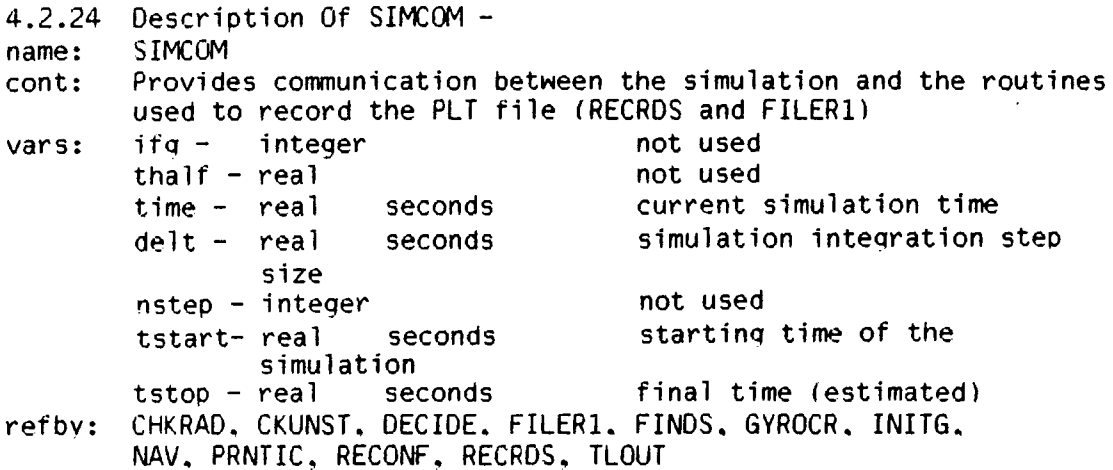

4.2.25 Description Of SMPRM - name: SMPRM cont: Saves qeneral simulation quantities associated with the

FINDS Programmer's Manual Description Of SMPRM

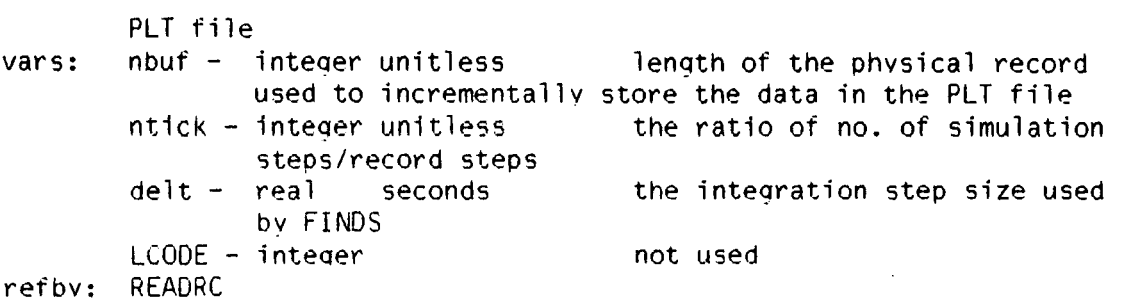

 $\sim$ 

```
4.2.26 Description Of STITL - name: SrITL 
cont: Stores the comment records contained in the file header 
        of the PLT file 
vars: nline - inteqer unitless 
                comment records 
        mxline- inteaer unitless 
                in LTITL 
        LTITLE- inteqer strinq 
                 the columns of LTITLE. 
LTITLE is dimensioned 15 bv 
                 mxline
refbv: READRC 
                                          number of 56 character 
                                          maximum number of columns 
                                          comment records are stored in
```

```
4.2.27 Oescriotion Of SvSUl - name: : SYSUI
cont: Ouantities associated with the inputs to the no-fail filter.
\frac{1}{2} vars: \frac{1}{2} integer unitless to total number of inputs to
                no-fail filter including gravity inouts.
        [0,1] \sim integer unitless \sim total number of inputs to
                no-fail filter associated with an input sensor (i.e.
```
FINDS Programmer's Manual Description Of SYSUI

 $\sim$   $\sim$ 

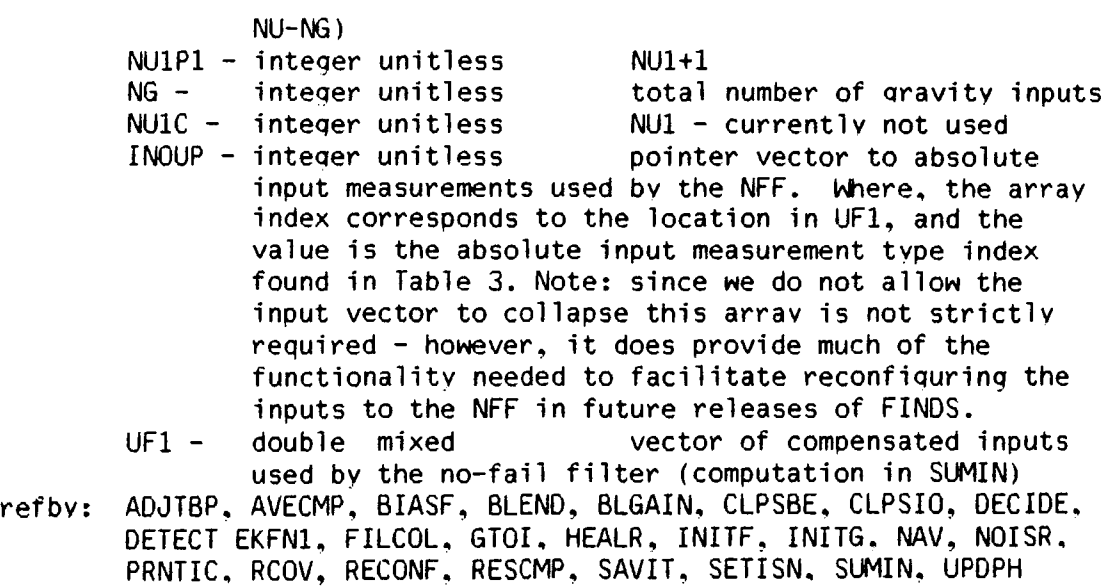

 $\mathbb{R}^2$ 

 $\overline{a}$ 

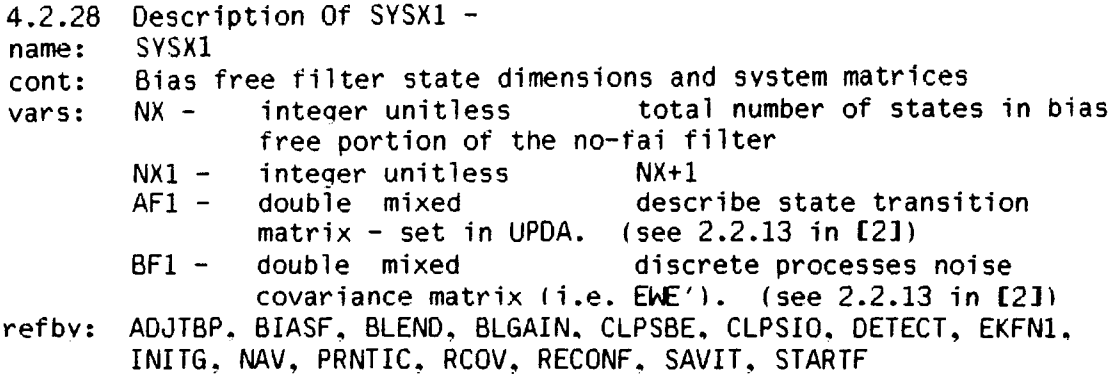

 $\mathcal{A}$ 

FINDS Proqrammer's Manual Description Of SYSXBO

4.2.29 Description Of SYSXBO -

name: SYSXBO

*r* 

- cont: Ouantities associated with the bias filter portion of the NFF.
- vars: NB integer unitless the current number of biases estimated by the NFF (NB=NUB+NYB)<br>integer unitless the curre
	- NUB integer unitless the current number of input sensor biases estimated by the NFF<br>integer unitless NUB+1
	- NUB1 integer unitless<br>NYB 1nteger unitless
	- the current number of measurement biases estimated by the NFF<br>integer unitless the original (total) number
	- $NBMXI interger unitless$ of biases requested to be estimated by the NFF<br>INOBP - integer unitless pointer vector to the
	- pointer vector to the sensor type of each bias estimated, where the array index is the bias index used bv the filter. and the value of each element is the absolute sensor index (from Table 5) of the corresponding sensor<br>ABF1 - double mixed discrete sta
	- discrete state transition matrix which accounts for the estimation of normal operating biases. (see eq. 2.2.30 in (2])
- refby: ADJTBP. BIASF, BLEND. BLGAIN. CHKRAD. CLPSBE. CLPSIQ, DETECT EKFN1. INITG. KALMN. NAV. PRNTIC. RCOV. RECONF. RESCMP. SAVIT. SLMIN. UPDPH

- 4.2.30 Description Of SYSYWI -<br>name: SYSYWI
- 
- cont: Quantities associated with the no-fail filter's observations and process noises<br>NY - integer un

vars: NY - integer unitless total number of possibly averaqed (or collapsed) measurements presented to the no-fail filter<br>Ndistb- integer unitless total number of process noise

- inputs to the NFF NYMXI - integer unitless initial (maximum) number of
- averaged measurements to the NFF

INOYP - inteqer unitless pointer vector to "active"

FINDS Proqrammer's Manual Description Of SYSYW1

> averaged outputs used by the NFF where INOYP is formed such that the array index corresponds one-to-one with the elements of the (possibly collapsed) measurements of the NFF. and the value of each element corresponds to the absolute measurement index in Table 2.<br>INOYPI- integer unitless inverse mapping of IN

- inverse mapping of INOYP. i.e. the array index is the absolute measurement index. and the value is the corresponding index in the current measurement vector to the NFF. If a particular measurement type is not used by the filter its value
- in INOYPI will be zero YF1 - double mixed vector of averaged measurements used by the NFF - uses absolute measurement sensor indexing
- RF1 double mixed vector of measurement noise covariances organized by absolute measurement index (Table 2). Each element in RF1 is adjusted to reflect the number of sensors averaged<br>double mixed vector of proce
- OF1 double mixed vector of process noise covariances organized by absolute input index (Table 3). (see 2.2.14 in [2])
- HP1 double mixed effective observation matrix for NFF (partial of h w.r.t.x) (see 2.2.31 in [2])
- refby: ADJTBP. BIASF. BLEND. BLGAIN. CHKRAD. CLPSBE. CLPSIO. DETECT. EKFN1. INITF. INITG. NAV. NOISR, RCOV. SVIT. SUMOUT. UPDPH

4.2.31 Description Of YOBSRV name: cont: vars: refby: YOBSRV Contains the scaling arrav for the filter observations<br>Yscale- double mixed vector of scale factor vector of scale factors used to scale each averaged measurement into the NFF. The scaling is performed to ensure that the measurement noise variance is unity for each sensor AVECMP. BIASF. BLGAIN. CLPSBE. DETECT. INITF, INITG. RCOV RESCMP. SAVIT. SUMOUT. UPDH. UPDPH

FINDS Proqrammer's Manual Description Of VOBSRV  $\ddot{\phantom{a}}$ 

 $\sim$ 

 $\sim$ 

 $\sim$   $\sim$ 

 $\mathcal{A}$ 

 $\mathcal{L}$ 

FINDS Proqrammer's Manual REFERENCES

5 REFERENCES

- (11 Lancraft. R.E. and Caglayan. A.K .• "FINDS: A Fault Inferrinq Nonlinear Detection System - User's Guide". NASA CR-172199. September 1963.
- (2] Caqlavan. A.K. and Lancraft. R .E.. "A Fault Tolerant SYstem for an Integrated Avionics Sensor Configuration". NASA CR-3834. 1964.
- [3] Caglavan, A.K. and Lancraft. R.E.. "An Aircraft Sensor Fault Tolerant System", NASA CR-165876. April 1982.
- [4] Caglayan, A.K. and Lancraft, R.E.. "A Separated Bias Identification and State Estimation Alqorithm for Non-Linear Systems". Automatica, Vol. 19, No. 5. pp. 561-570. September 1983.
- (5] "VAX-ll DIGITAL Standard Runoff version 2.0. Users Guide". Digital Equipment Corporation. No. AA-J268B. May 1982.

# APPENDIX A

# SUMMARY OF SPECIFIC HARDWARE AND SOFTWARE REOUIREMENTS

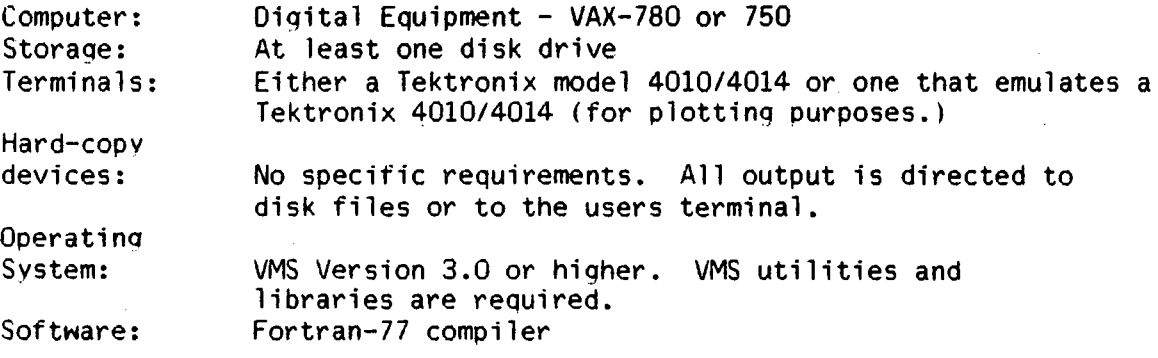

The followina files are supplied:

Command Files: FINDS .COM FINDSLIB.COM GETDOC .COM MAKEFPG.COM

Executable Files: DOC.EXE FINDS.EXE PLOTD.EXE PRINTD.EXE

Fortran Files: DOC.FOR FGAC.FOR FIO.FOR

A-1

SUMMARY OF SPECIFIC HARDWARE AND SOFTWARE REQUIREMENTS

FIOSUB.FOR FMAIN.FOR FSENS.FOR FSFDI.FOR FUTSUB.FOR FVMSUB.FOR FWIND.FOR PLOTO.FOR PRINTD.FOR Libraries: FINDSLIB.OLB OPT Files: PLOT.OPT PRINTO.OPT COM files: - FINDSC.COM FINDSL.COM FINDSLIB.COM FOREIGN.CCM FPMV3.COM FIL files: FINDSPM.FIL FINDSPMA.FIL FINDSPMB. FIL RNO files: FPMV3.RNQ LISA floppy disk files: A 5 1/4 floppy disk which contains two Lisa Draw applications: 1. FINDSfigs - all the flowcharts in the FINDS programmers manual.

2. FINDScharts - all the tables used in the FINDS programmers manual.

 $\sim$ 

### APPENDIX B

# GENERATING THE FINDS PROGRAMMERS MANUAL

It was stated in the introduction that this manual was generated in a semi-automatic fashion usinq a combination of a rudimentary text formattinq program called Digital Standard Runoff (OSR), an Apple Lisa computer usinq LisaOraw, and a text stripping program (DOC). This appendix provides the details of this system. In particular this  $appendix will:$ 

- o Enumerate the procedure required to produce a copy of this proqrammers manual.
- o Briefly describe the mechanics of the automatic documentation system.
- o Document the current set of "rules" for embedded source code documentation.
- o Describe the steps required for addinq future documentation to the manual.
- o And finally, present some observed stenqths and shortcominqs of this approach.

The following steps are required to produce a copy of this manual:

1. Type \$ @foreign and then \$ @findspg ,this produces a file fpmv3.mem which can be printed on a suitable printing device (daisv wheel, dot matrix, or laser printer).

- 2. Load the Lisa floppy disk into an Apple Lisa computer and<br>print all the figures and tables using LisaDraw, or all the figures and tables using LisaDraw, or alternatively if a file of current figures is maintained, simply make copies of the figures and tables.
- 3. Insert the figures and tables into the document in the approriate places.

As shown above, only three simple steps are required to produce a copy of an existing manual. Now let's take a closer look at what actually was performed in step 1. Figure 13 shows a closeup of the underlying mechanics. From this figure we can see that step 1 first stripped. from a list of files, documentation containing:

- o Each file's contents
- o Subroutine descriptions
- o Common block descriptions

In addition, index items were added and the files were put in a form compatible with DSR (all done via the program DOC.) Each type of information is saved in a separate file. These files are then referenced in a runoff file which contains a template of the manual (e.g. the Introduction, Appendicies, and beginnings of chapters where the files will be included.) The output of DSR is a file which contains all the written text, and saves "white" space for all the figures and tables.

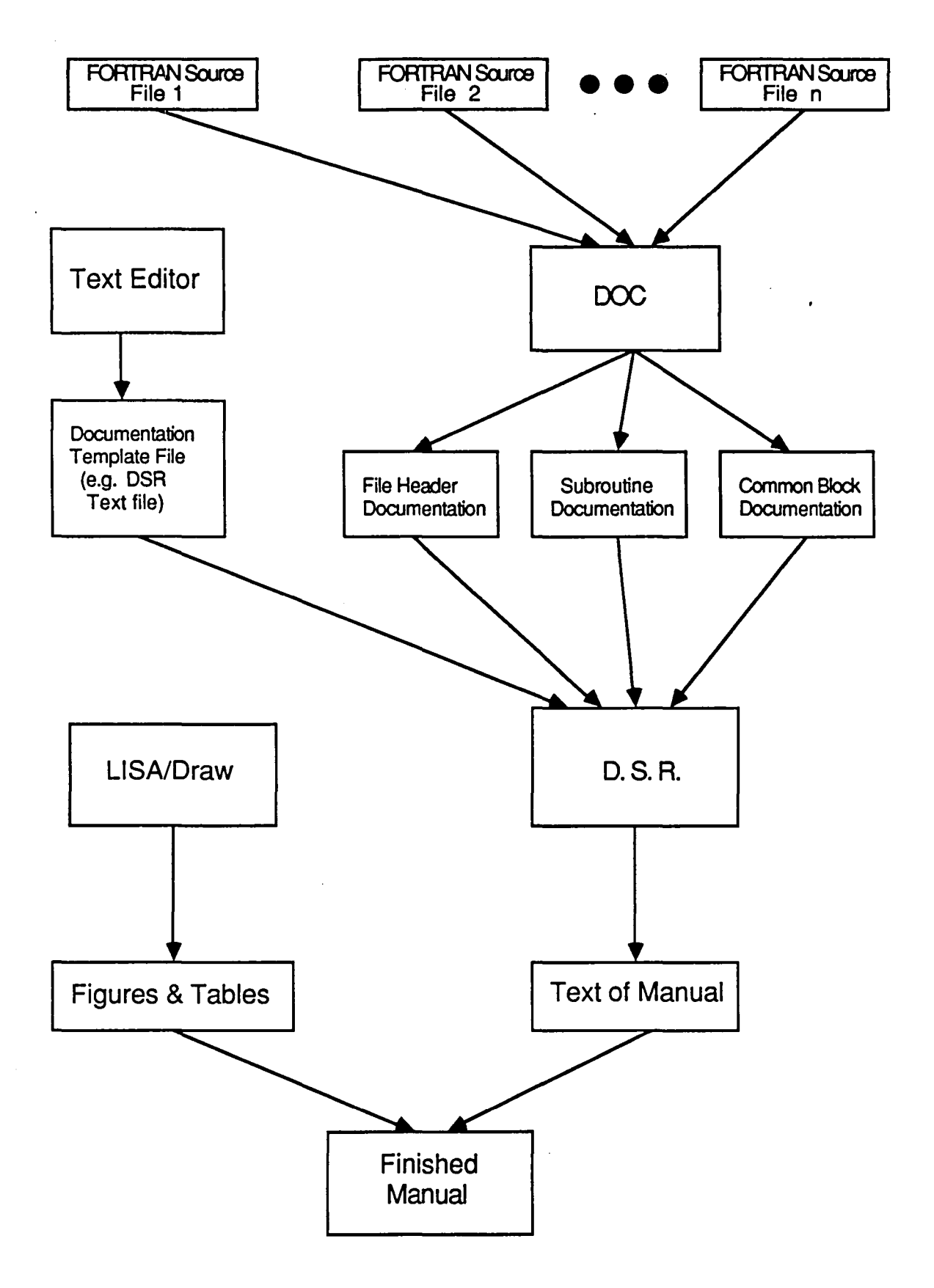

**Figure 13. Mechanics of Automatic Manual Generation** 

In order for the text stripping program, DOC, to work properly various "rules" are required for placing embedded documentation in Fortran source files. The basic premise is that comment lines which occur between special header lines are to be treated as documentation. Currently the following header delimiters are supported:

- 1.  $Cf_i$  ...  $Cendf_i$  These bracket file content comments.
- 2. Cdoc ... Cenddoc These bracket subroutine documentation.
- 3. Ccom ... Cendcom These bracket common block documentation.

In qeneral. formattinq within header delimiters is arbitrary. However. if "Cname:" is encountered. the rest of the line is treated as a file, subroutine or common block name and is entered into the index. Furthermore, if figures are required, DOC can be used to save Furthermore, if figures are required. DOC can be used to save space for them. This is done bv using the followinq construct: "Cfig: FFPF(n)" where 1<n(99 is the number of Floating Full Page Fiqures required. The following rules must be followed:

- 1. Header delimiters must occur on separate lines
- 2. Each line between header delimiters must start with a comment character "C" (for FORTRAN files).
- 3. Each line of documentation must be less than or equal to 70 characters (not counting the comment character.)
- 4. Each line is passed verbatum into the document so that block formatting can be performed using tabs and spaces.
- 5. The special symbols "Cname" and Cfig" discribed above must start in column 1.

Althouqh the formatting of documentation is arbitrary and therefore up to the programmer, in order for the final document to be consistent a documenting convention is required. In this document the following convention was adhered to:

File header documentation

Cfil

Cname: Name of the file. Ccont: Description of what the file contains. csubr: besemperon of what one mire consamic.<br>Csubr: List of subroutines with a one line description of each. Cendfil

Subroutine and Program documentation

## Cdoc

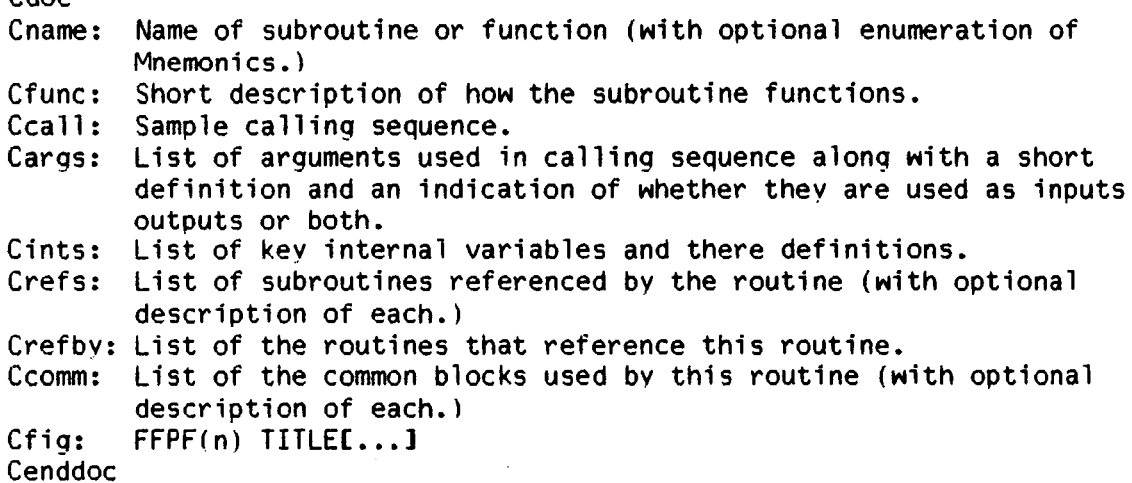

Common block documentation

Ccomblk Cname: Name of the common block. Ccont: Purpose or contents of the common block. Cvars: List of variables along with a definition of each. Crefby: List of routines containing this common block Cendcom

At this point the reader should have a basic understanding of how the automatic documentation system works, as well as how to add system works, as well as how to add documentation to a Fortran source file (the reader is refered to [5] for a complete discussion of the DSR commands used to format the runoff file.) However, it is not yet clear what steps are required to generate the manual if additional documentation, and/or figures or tables are added or deleted. Basically the same steps mentioned at the start of this appendix apply, with the following exception: since DSR doesn't support the notion of lists of tables, figures, or references -- they must be maintained by hand. This means that:

- 1. If table or figure numbering is modified, all direct references to figures or tables by number must be updated to reflect the new sequence. This can be avoided if they are refered to by title or placement.
- 2. The page numbers in the list of figures and the list of tables must be corrected. This is accomplished by simply running DSR once, noting the correct page numbers, correcting the runoff file, and re-running DSR.
- 3. If references are added or subtracted from the manual. citations made in the body of the report must be corrected. as well as the list of references itself.

In closing. the following observations are made effectiveness of this method. On the positive side: as to the

- 1. The documentation is available inside the source file itself, therefore it is readily available for a programmer to reference.
- 2. Documentation can be kept up to date by simply making an incremental addition to existing text. Moreover it can conveniently be done at the same time the code is altered when the concept is clearest.
- 3. WOrking documentation can be made available at any point in the development process.
- 4. It's flexible. All documentation is stored electronically. Therefore. changes can be made without disturbing the overall structure, or compleatly re-drawinq old figures to add minor

modifications.

For all its strong points, there are of course some weaknesses as ~ell:

- 1. DSR's lack of support for tables. figures. and references can create some extra maintainence effort. This could be eliminated if a more powerful text formatter where used. or if a pre-filter were written to do the maintainence automatically.
- 2. Because the documentation is written in a decentralized fashion it can be discontinuous in style and notation. unless clearly defined rules are followed.
- 3. If a correction in notation is desired several files must be modified, rather than a single one in the case of a more conventional document.
- 4. Source files will, of course. be larger if this method is used. This may be a concern if disk space is at a premium.

IM)EX

Common blocks cmpstf. 134 dcidei, 134 detinf. 135 detsig, 136 detxbi. 136 detybi. 137 ekbf0, 138 fcoml. 138 fcom2. 139 filnam. 139 filtic. 140 filtrt, 140 fltctl. 141 ftitll. 142 gblend. 143 healcm. 143 hfcom. 144 initvl. 145 i nou, 145 main1, 146 main2. 147 multdt. 147 senscm. 147 simcom. 148 smprm. 148 stitl. 149 sysu1, 149 Sysxl. 150 sysxbO. 151 sysywl. 151 yobsrv. 152 Source files doc.rat. 17. 121 fqac.for. 13. 85

fio. for. 14, 86 fmain.for. 11, 18 fsens.for, 14, 86 fsfdi.for.  $11, 28$ futsub.for. 15. 92 fvmsub.for. 16, 106 fwind.for. 13. 85 plotd.for~ 17. 119 printd.for. 17, 120 Subroutines abslim. 92 accvel. 92 adjtbp. 75 asumer. 98 avbias, 84 avecmp. 82 barnl. 104 biasf. 41 blend. 44 blgain. 47 bubble, 113 chkfl. 88 chkrad. 48 ckunst. 36 clpsbe, 73 clpsio, 71 convrf, 83 decide. 64 detect, 51 dgatio. 97 doc. 121 dot. 114 dot2. 114 dot3. 114 ekfn1. 38 equate. 112

fllcol. 73 finds - (main program). 18 flevel. 89 fsched. 87 gauss. 105 gminv. 106 gtoi. 36 gyrocr. 35 hea1r. 77 imtcg2. 102 inital. 27 initf. 32 initg. 32 insrtn. 116 kalmn. 37 1 imva 1. 103 limv12. 103 1 kf, 63 lrt. 64 lrthlr. 82 maddl. 111 maddi. 111 matl. 107 matla. 108 mat2. 108 mat3. 109 mat3a. 109 mat4. 110 matS. 110 mat6. 111 matcQ2. 101 matmul. 97 matnul. 112 mattv3. 96 matv3. 96 maxmin. 99 maxmins. 99 minset. 76 mmul. 107 mmu12. 107

 $\ddot{\phantom{0}}$ 

movum. 97 msca1e. 11.3 mxmn2. 100 namfil. 105 nav (fault tolerant naviqator\. 28 noiseQ. 104 noisr. 72 outdat, 90 plotd. 119 pntinv. 102 printd. 120 prntic. 87 rcov. 75 reconf. 65 rescmp. 73 rotatv, 93 rotmat. 93 rungk3, 94  $runway, 94$ savit. 86 seqnce, 116 set. 27 setisn. 47 setum. 95 startf. 33 sumin, 34 summer. 98 sumout. 34 swap. 118 tlout. 90 trans2. 113 unifrm. 105 upda. 48 updab. 49 updb. 49 updh. 51 updph,  $51$ updq, 50

vadd. 115

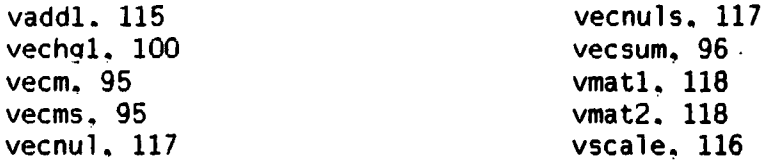

 $\mathcal{A}^{\bullet}$ 

 $\sim$ 

 $\mathcal{L}$ 

 $\bar{\mathcal{A}}$ 

Index-3

 $\sim 10^{-1}$ 

 $\sim 1$ 

# Standard Bibliographic Page

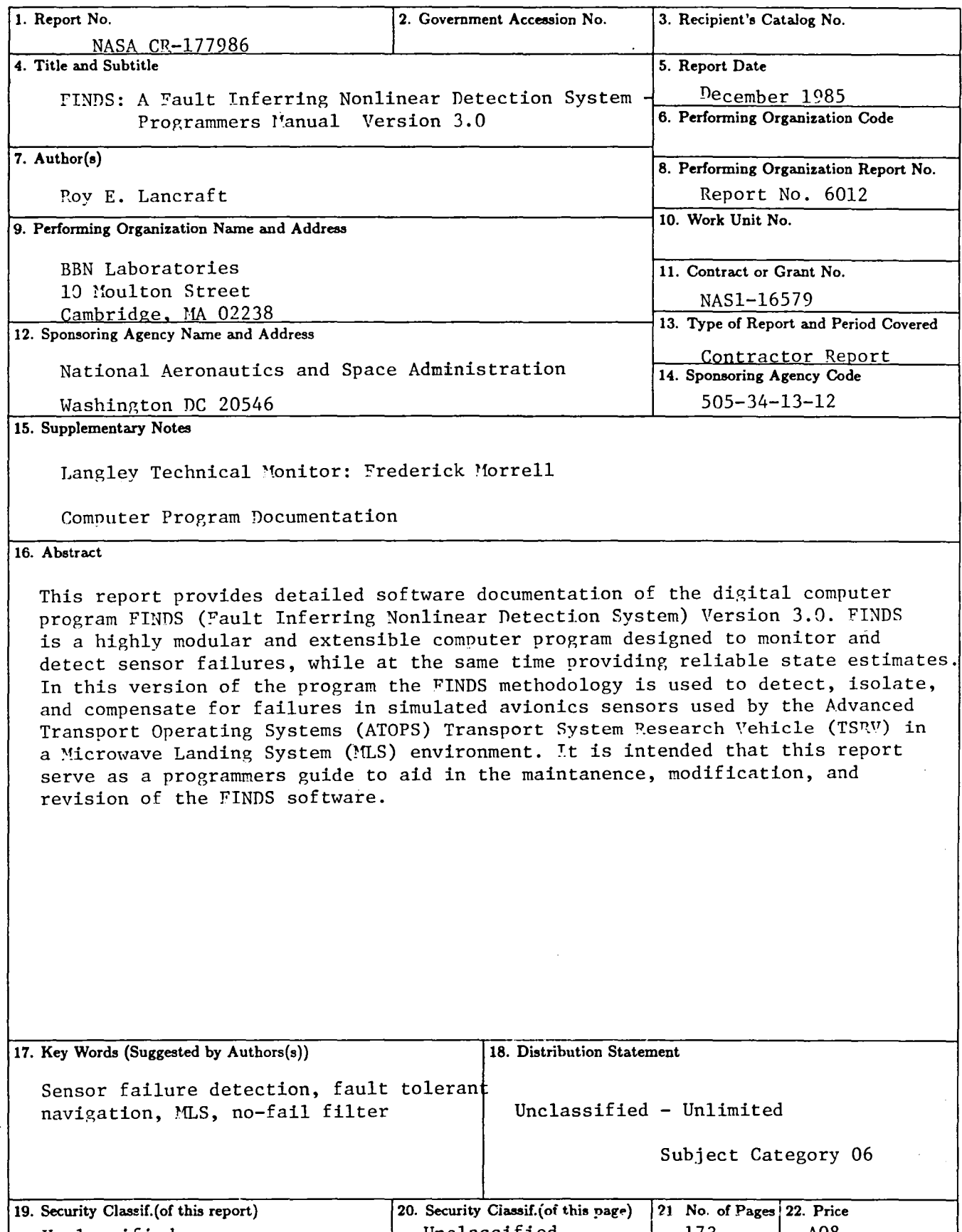

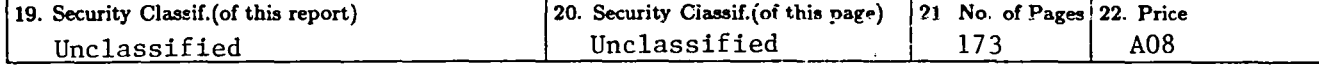

 $\mathcal{L}$ 

End of Document